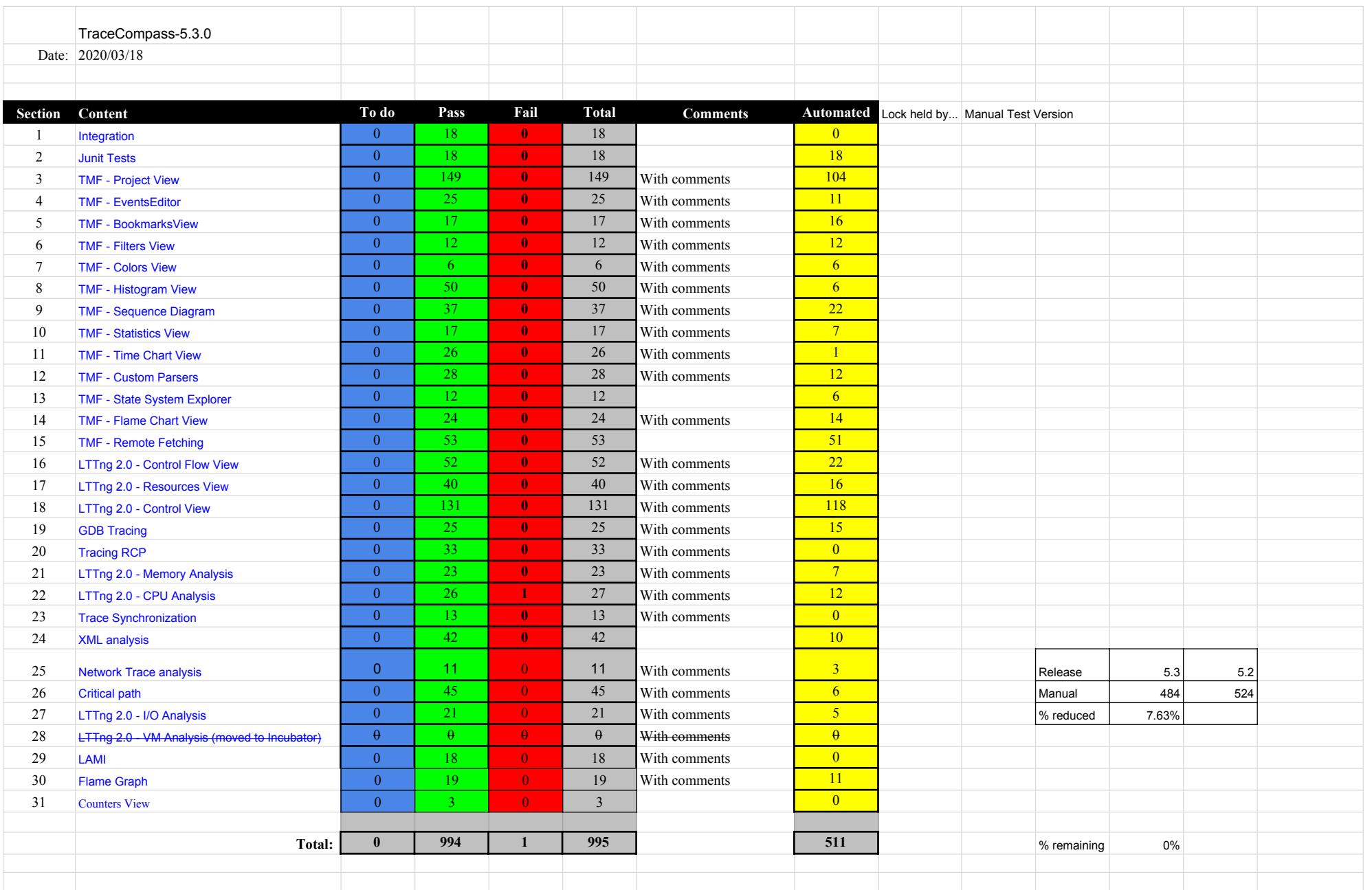

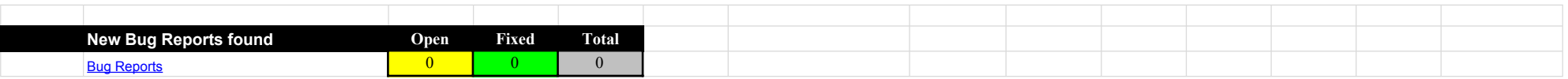

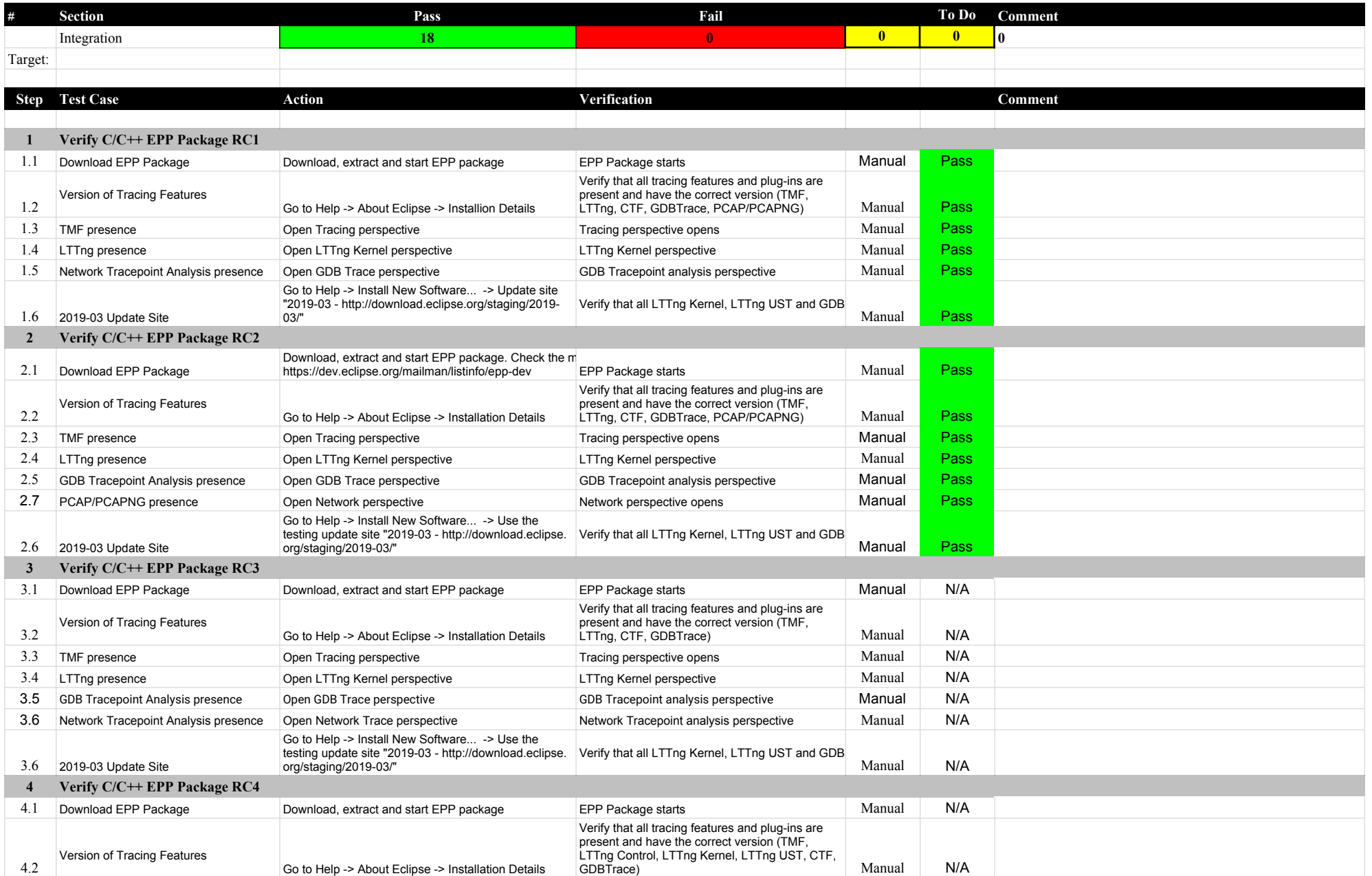

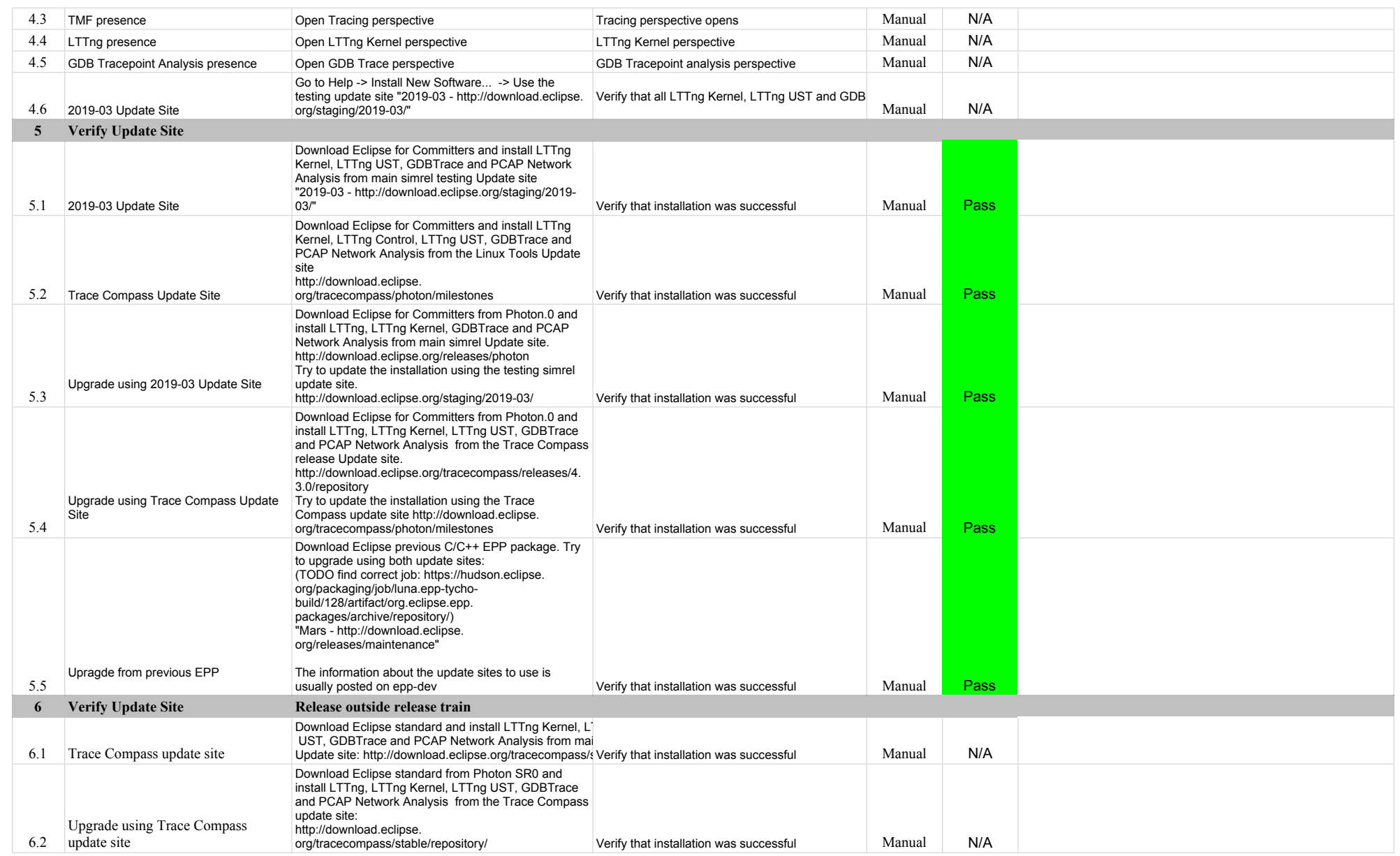

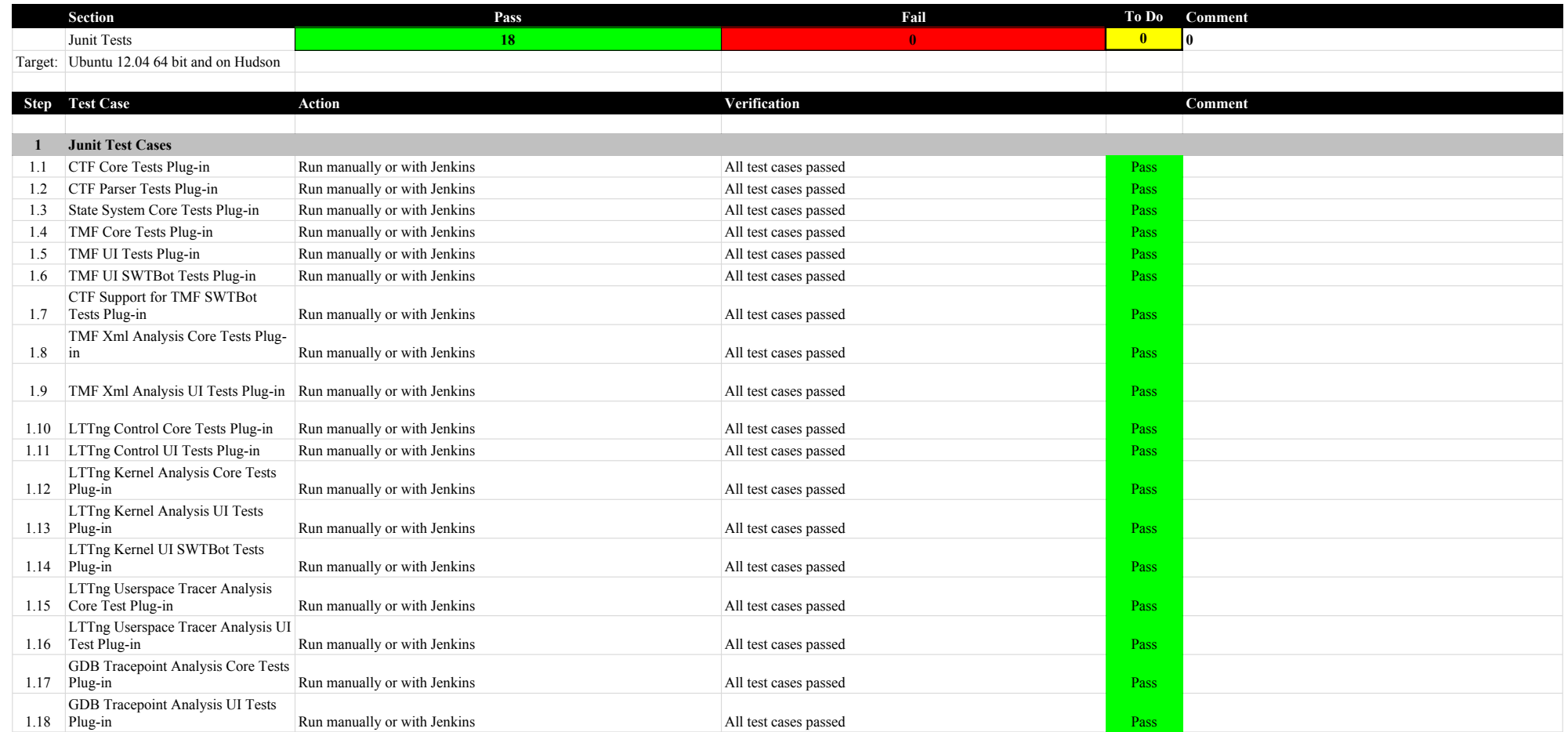

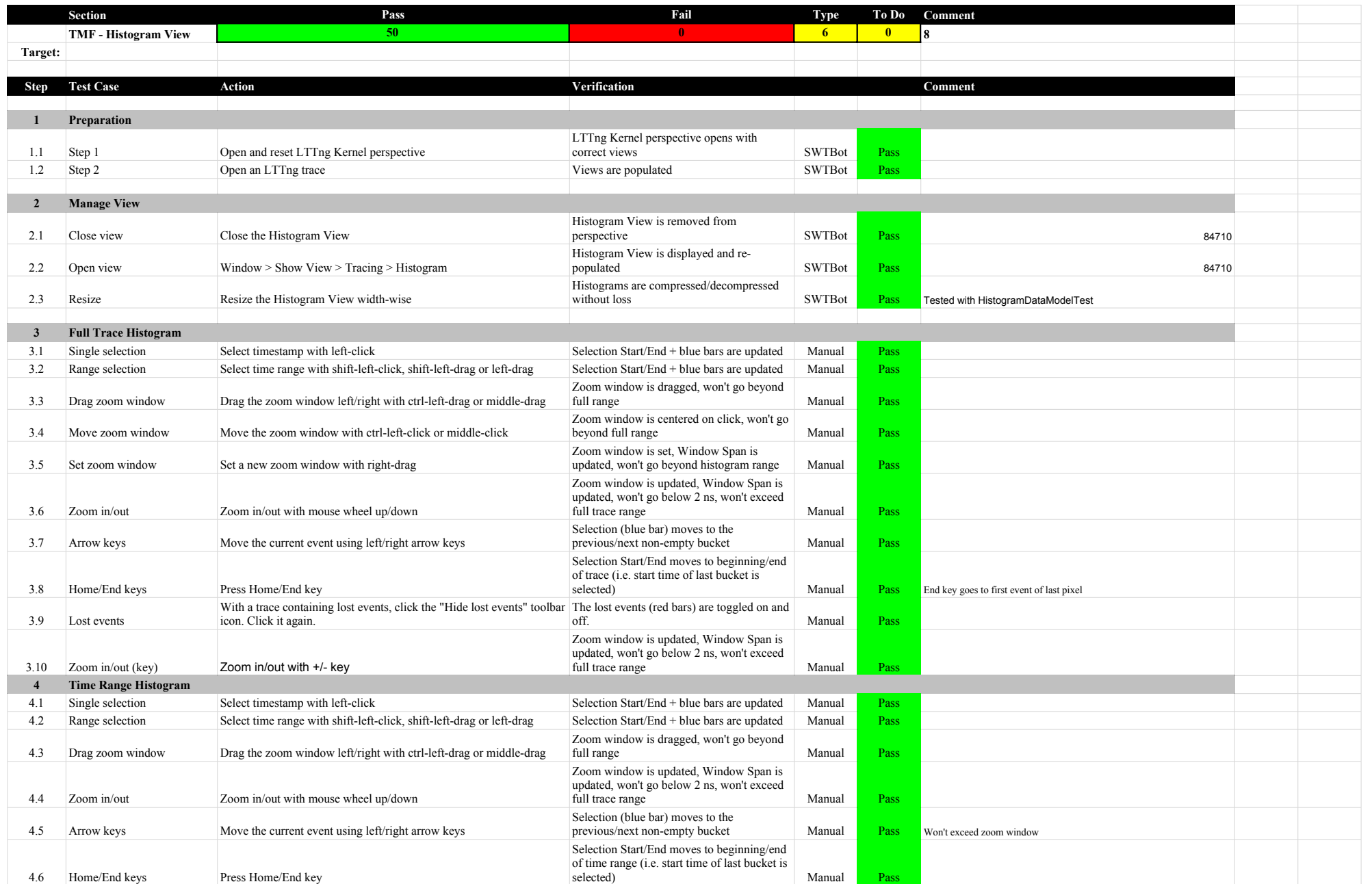

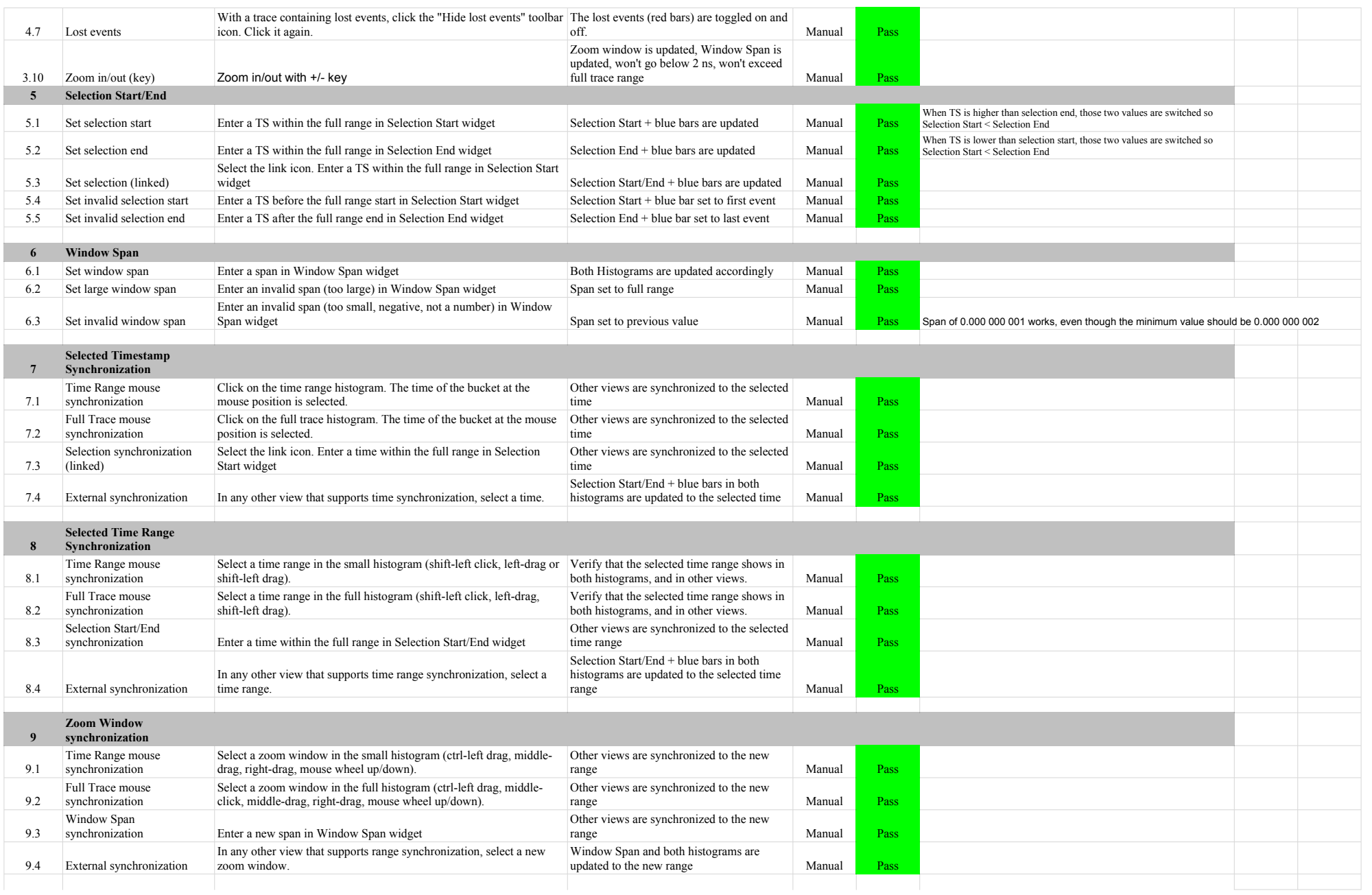

# 5.3.0-TraceCompassTestCases HistogramView

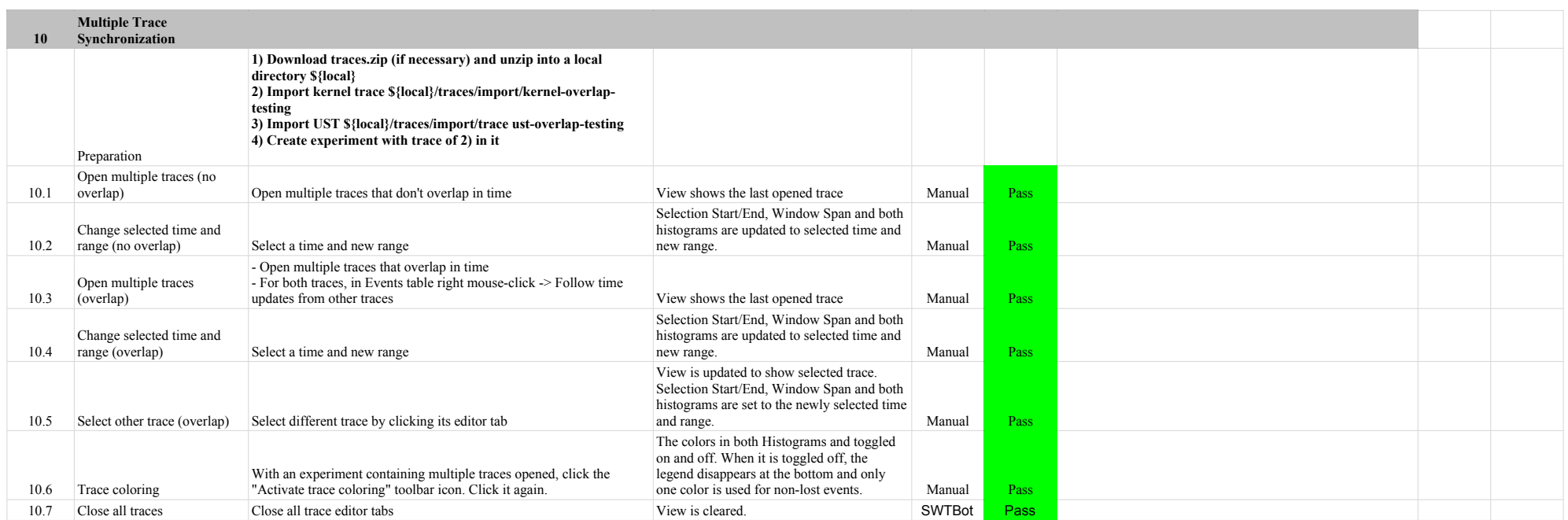

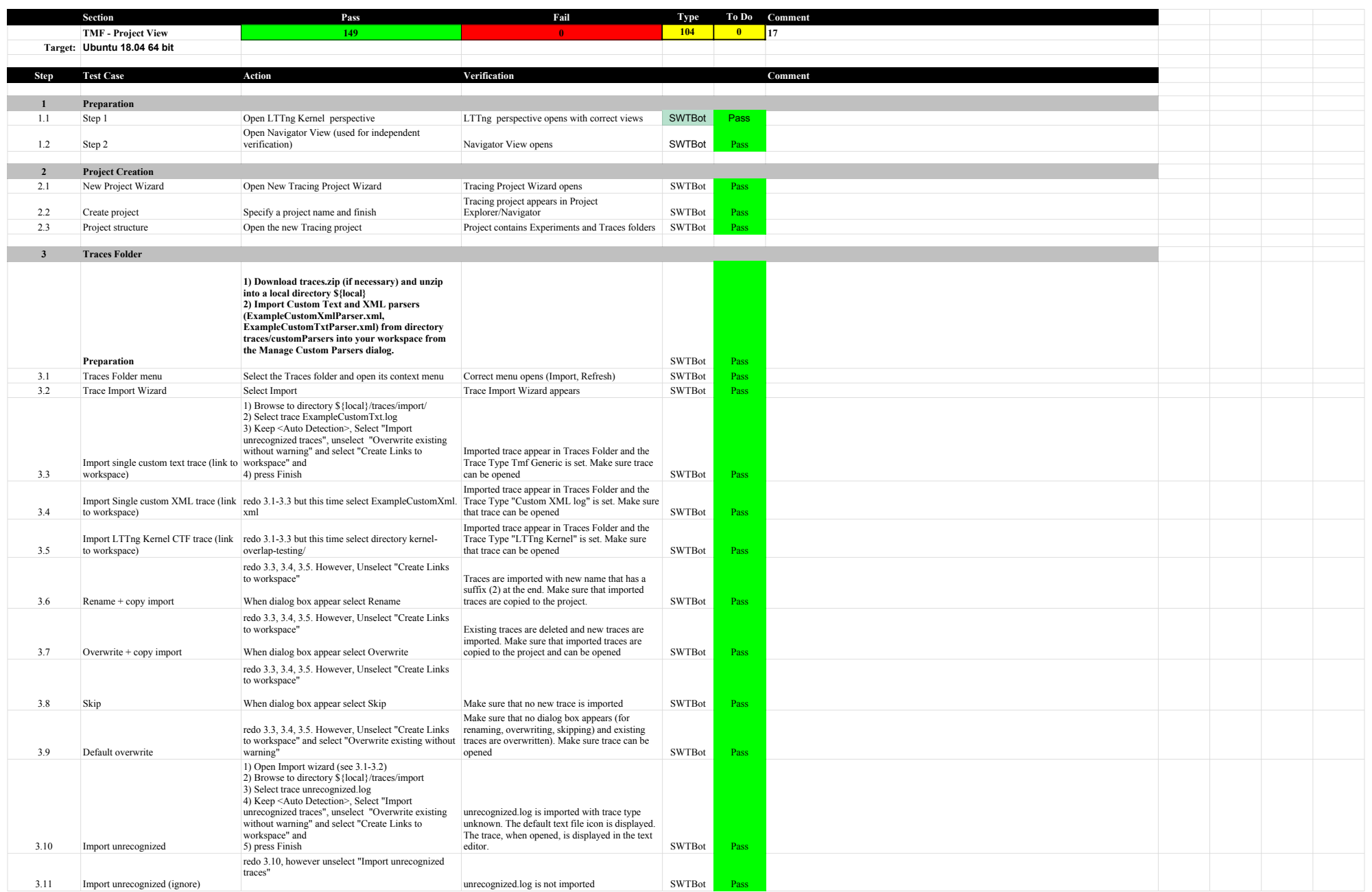

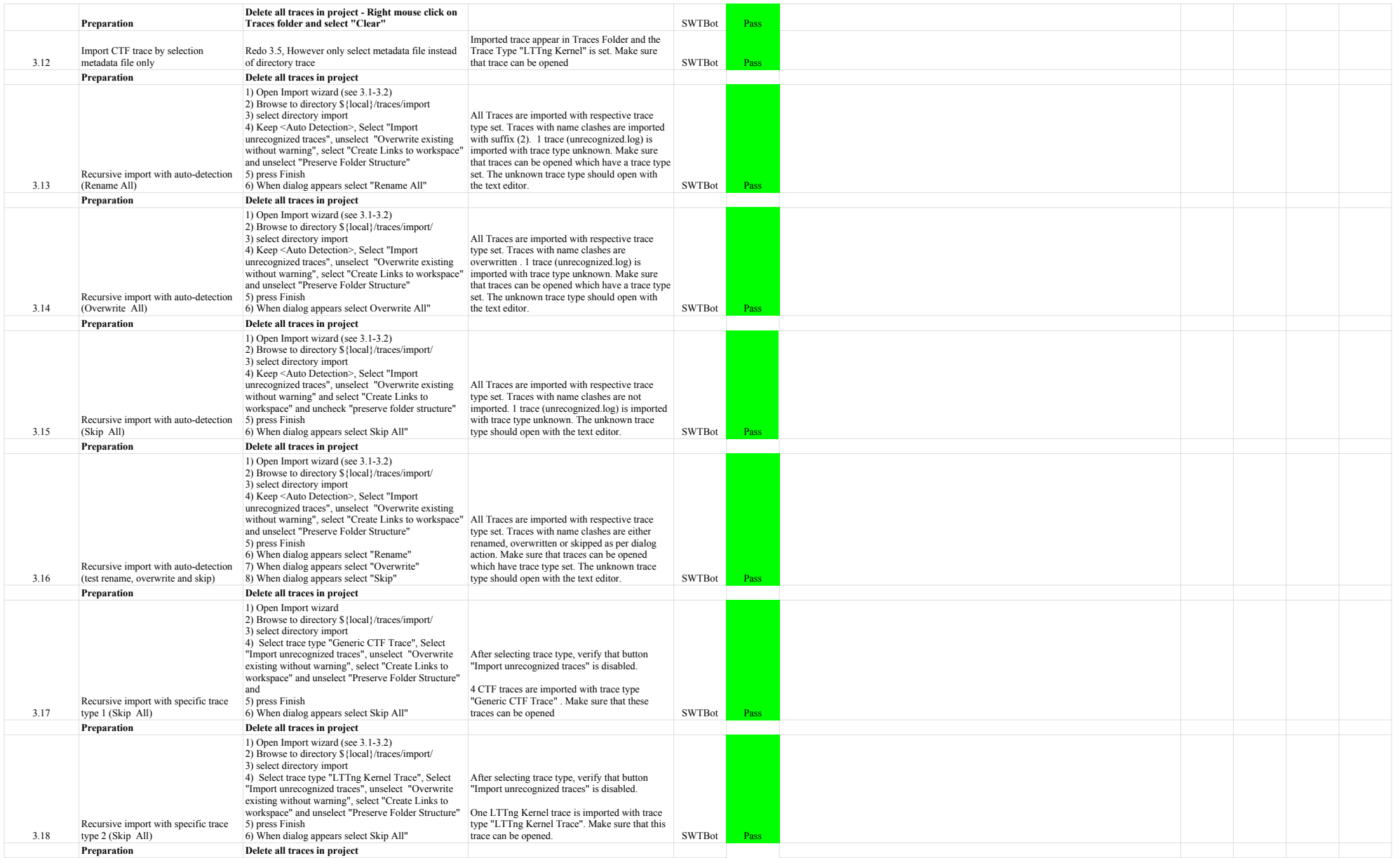

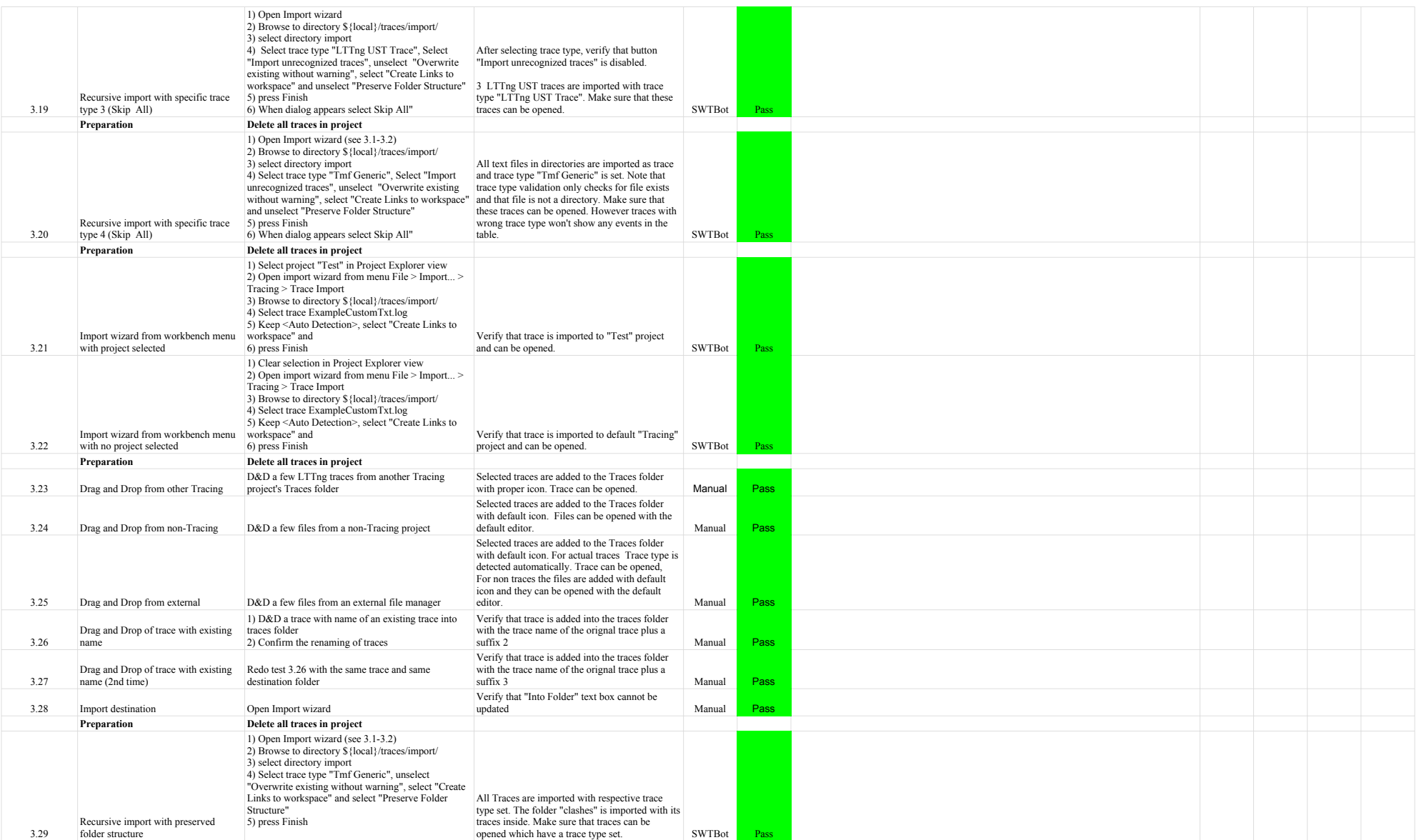

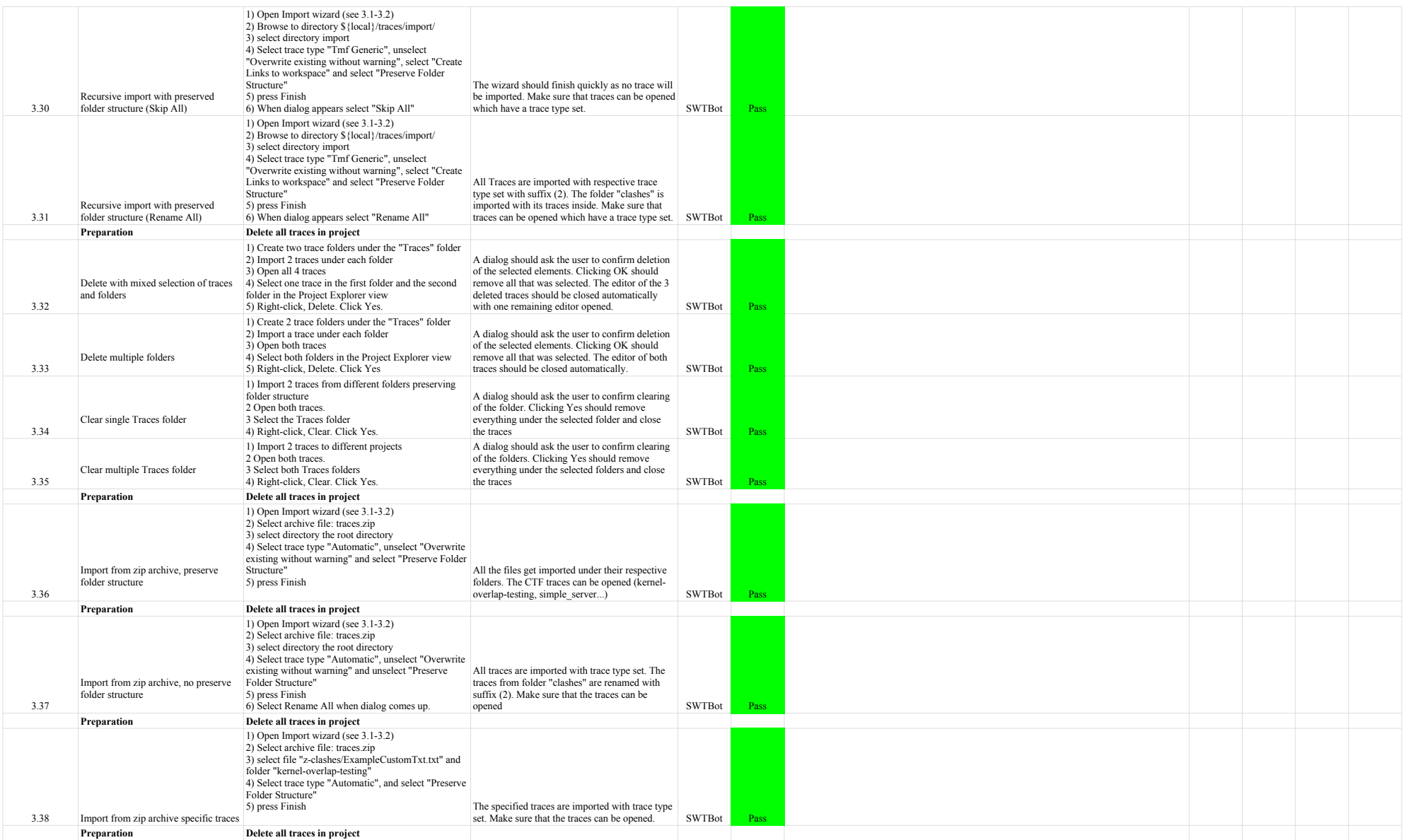

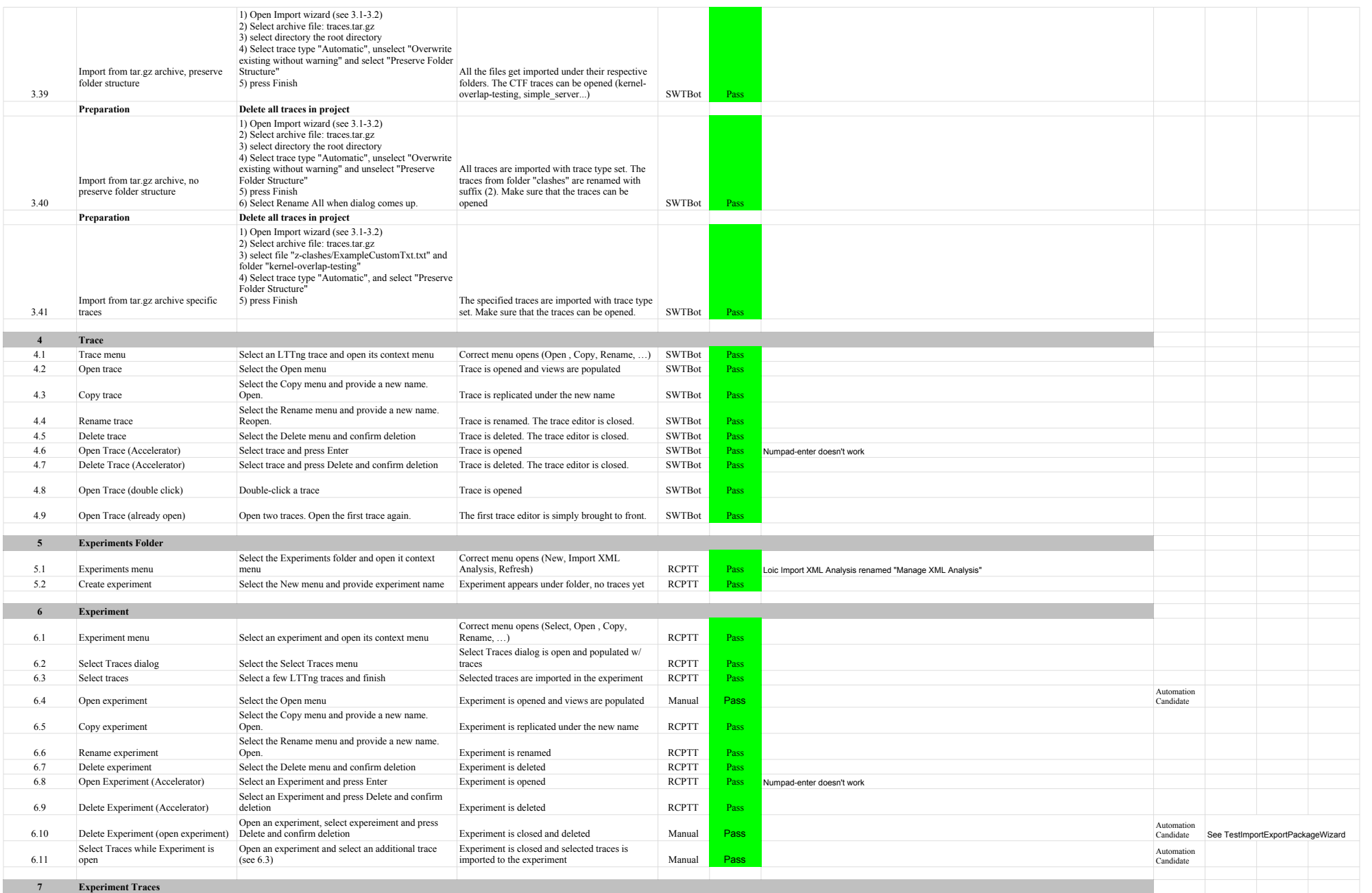

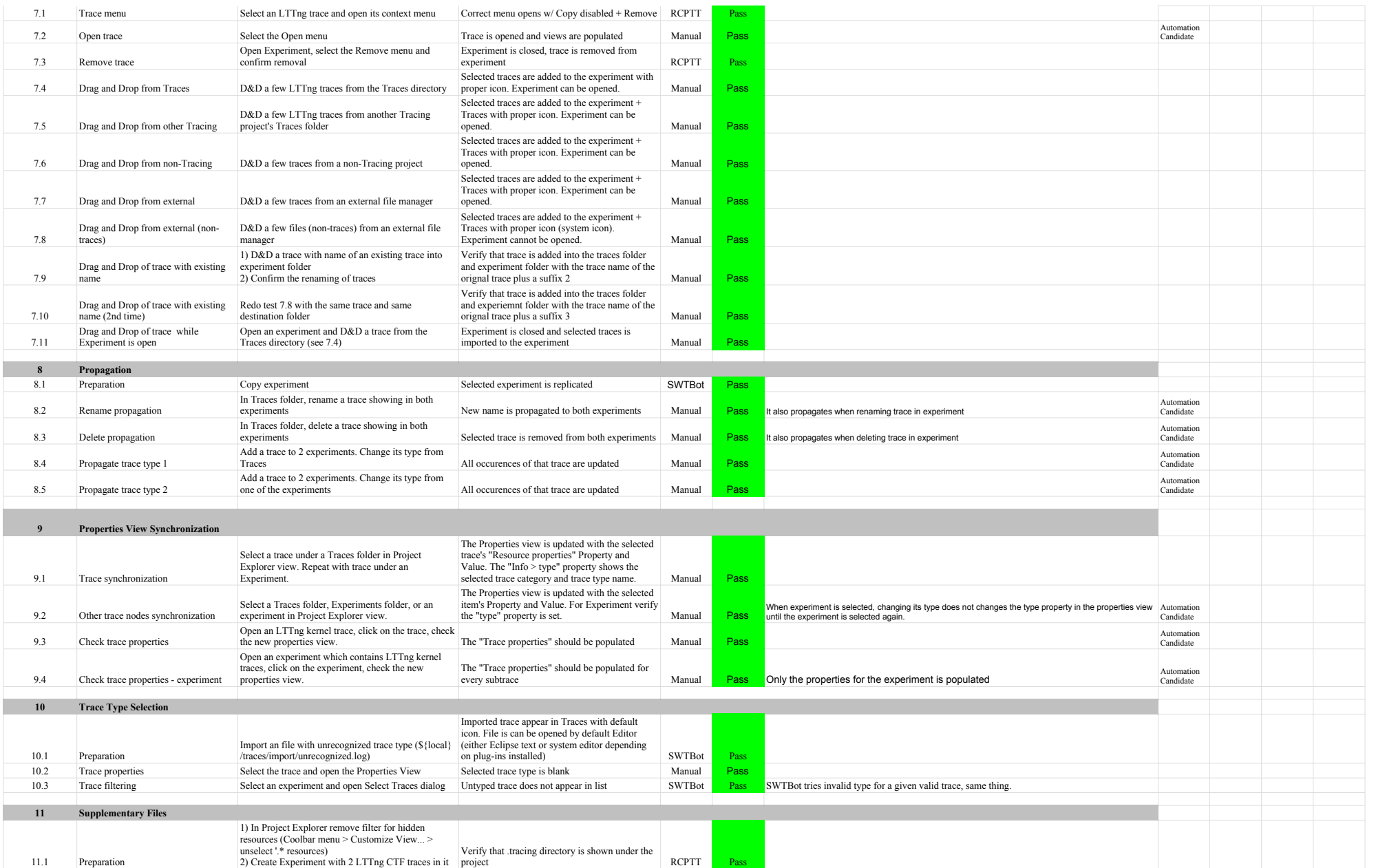

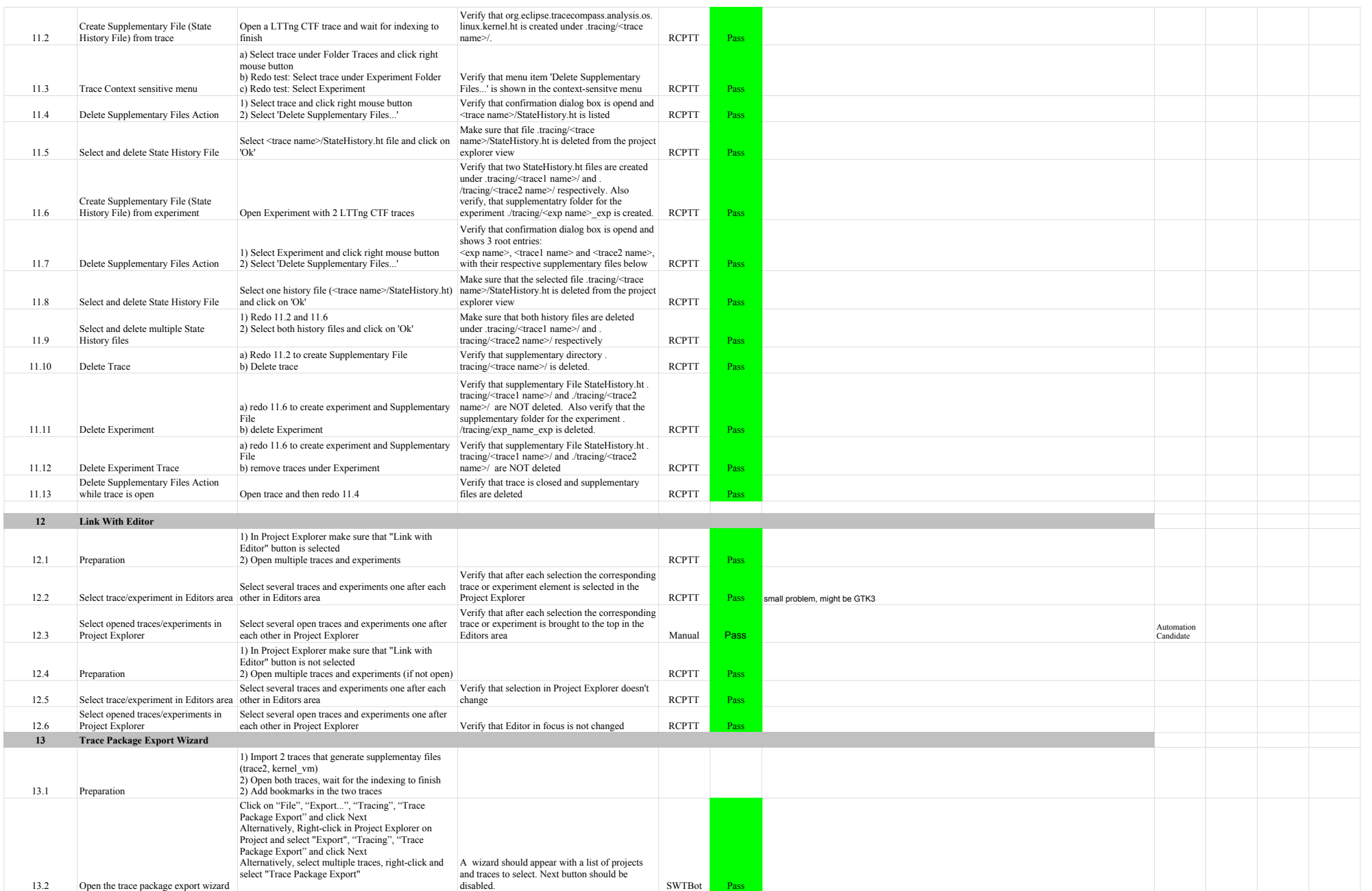

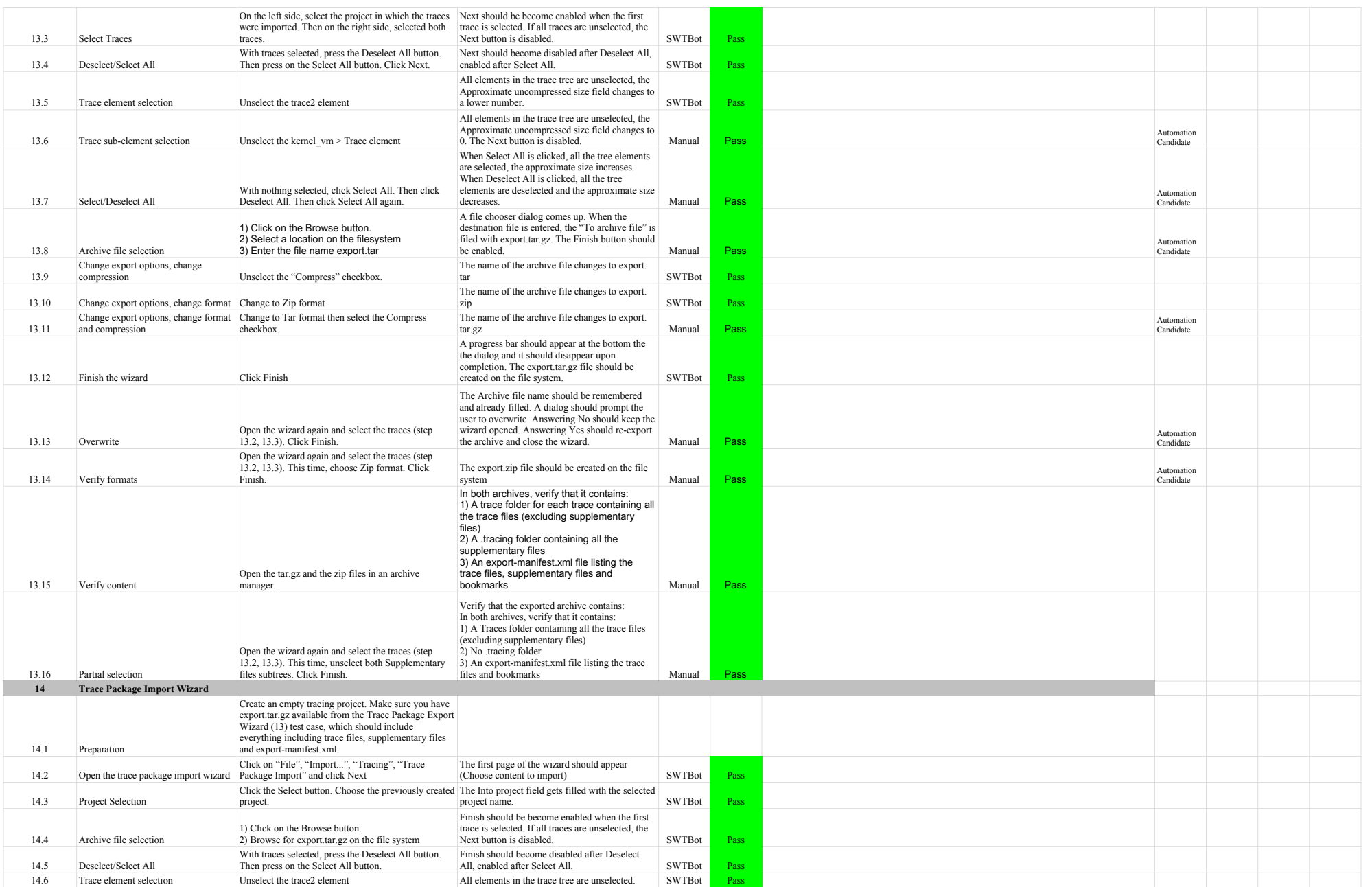

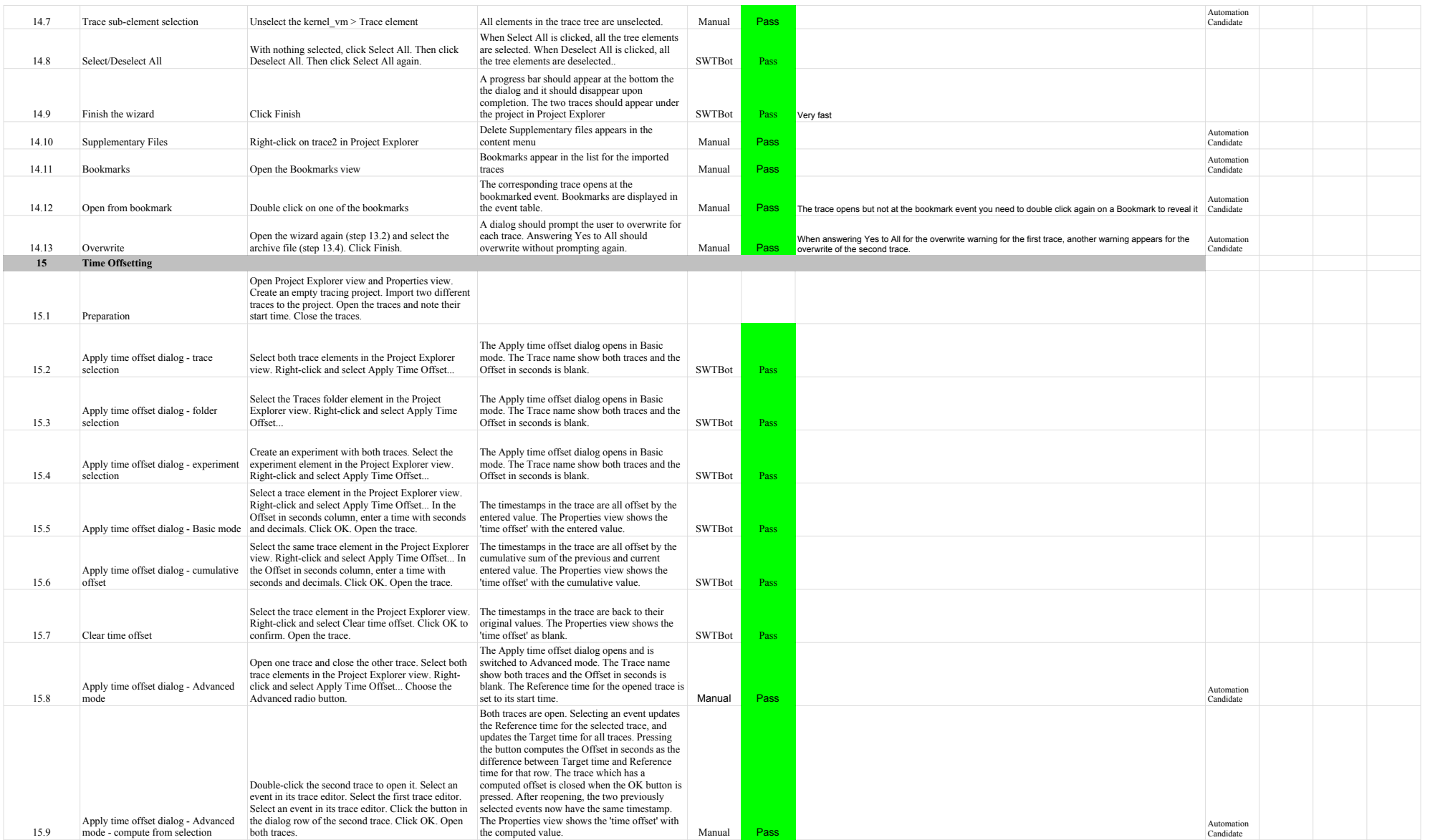

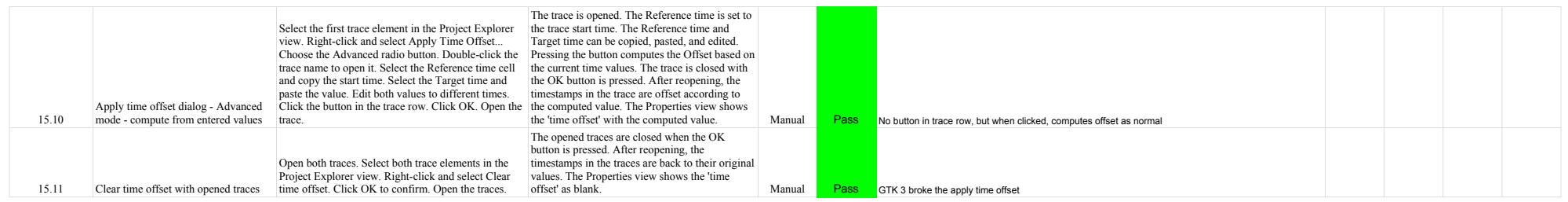

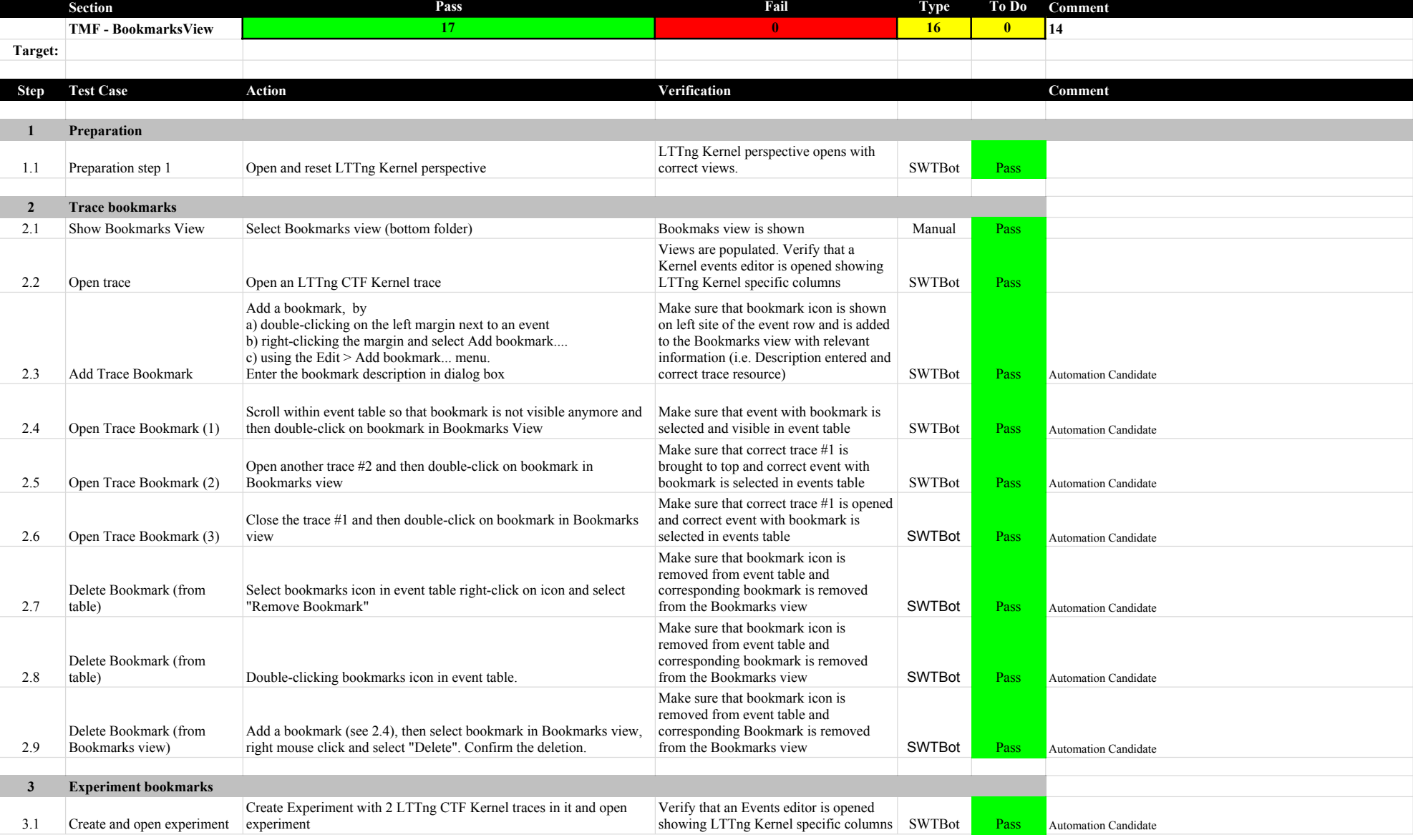

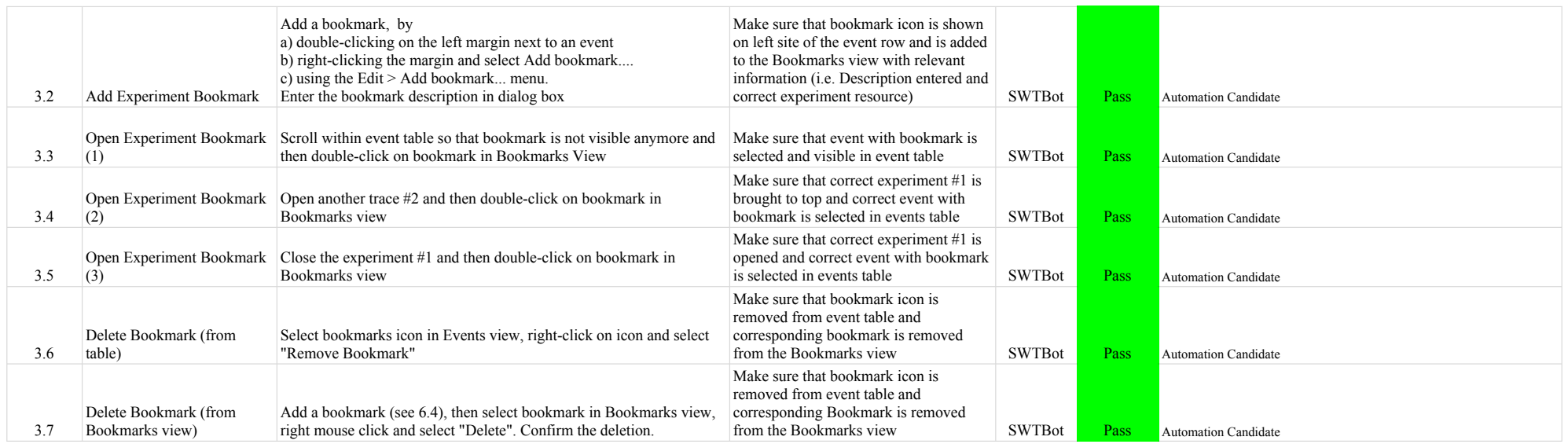

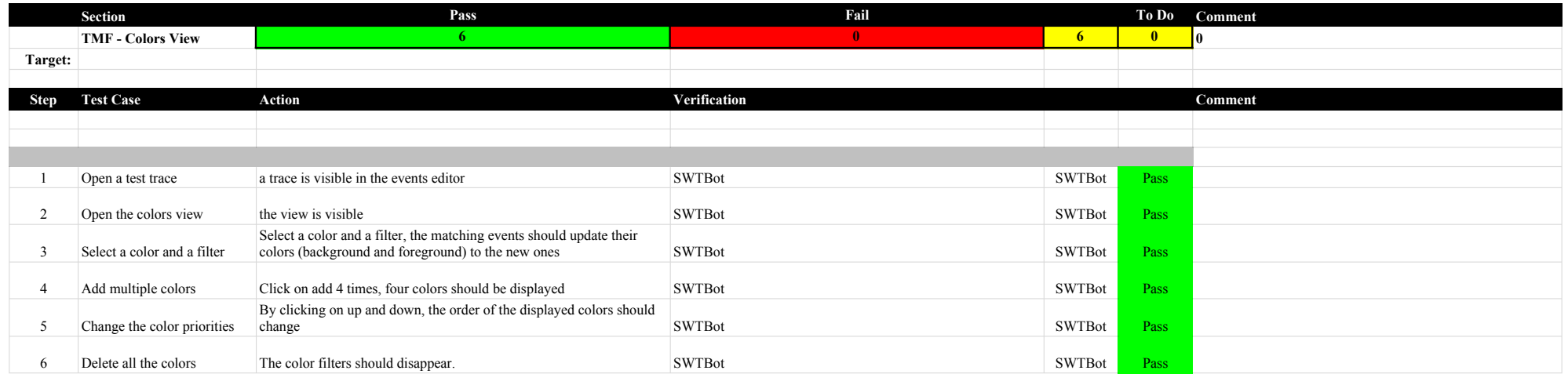

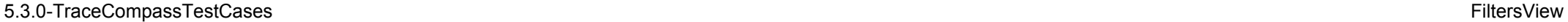

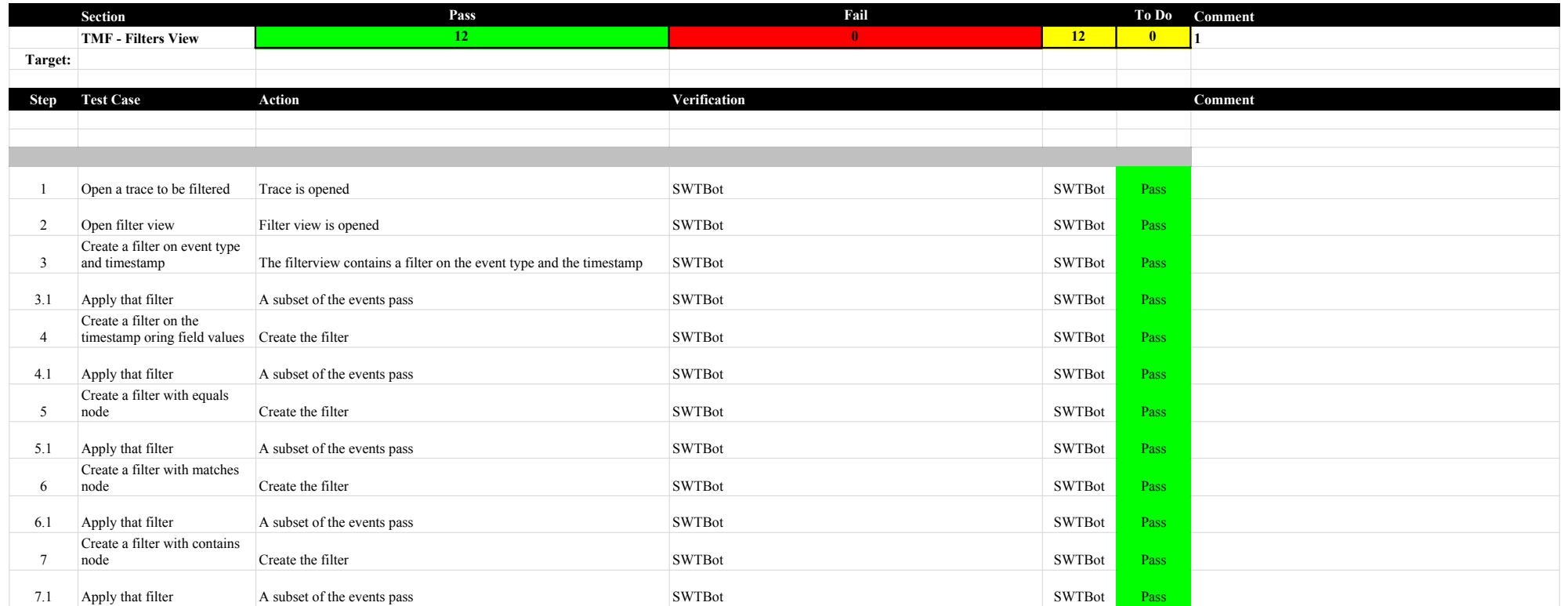

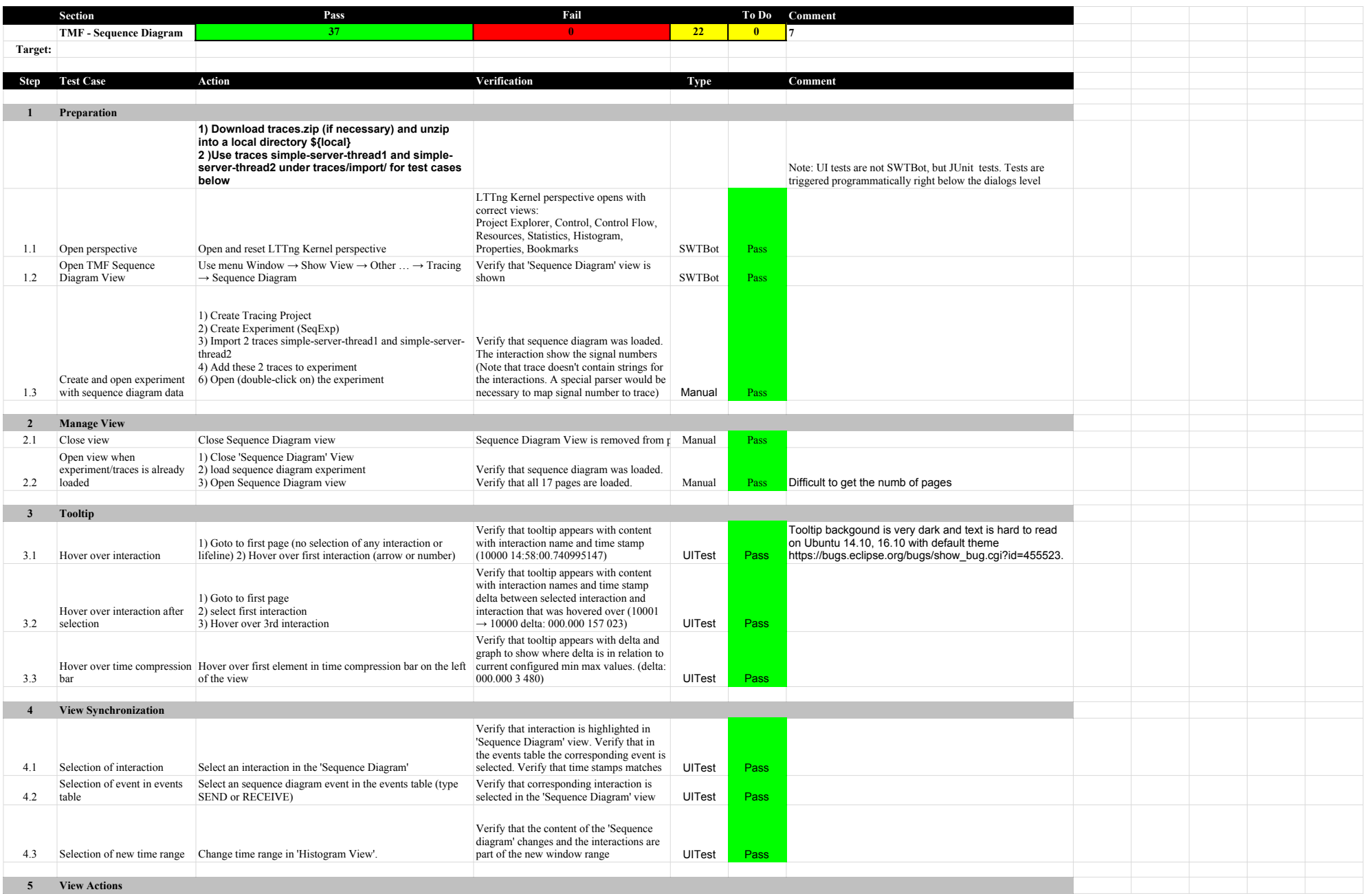

## 5.3.0-TraceCompassTestCases SequenceDiagram

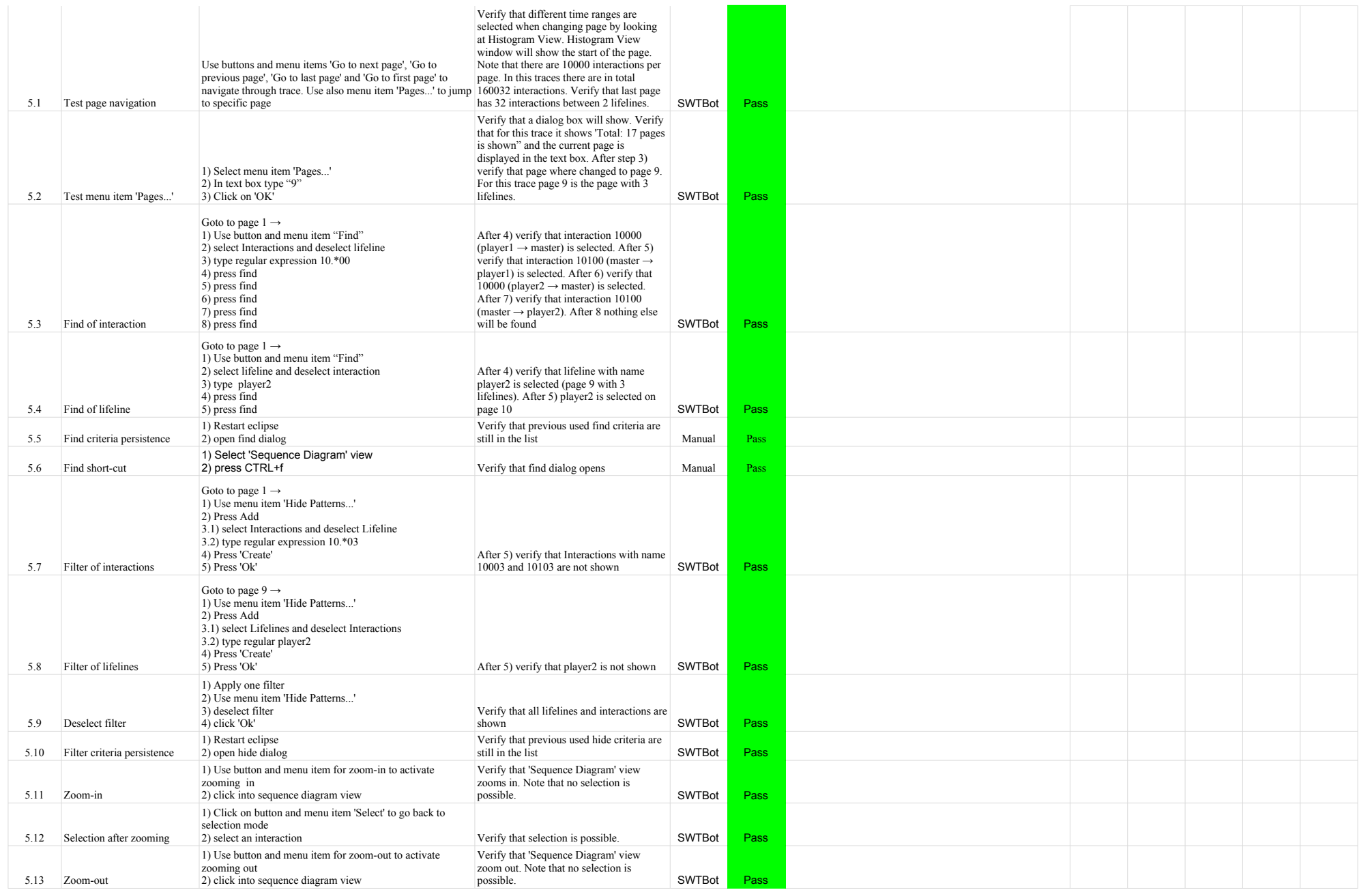

## 5.3.0-TraceCompassTestCases SequenceDiagram

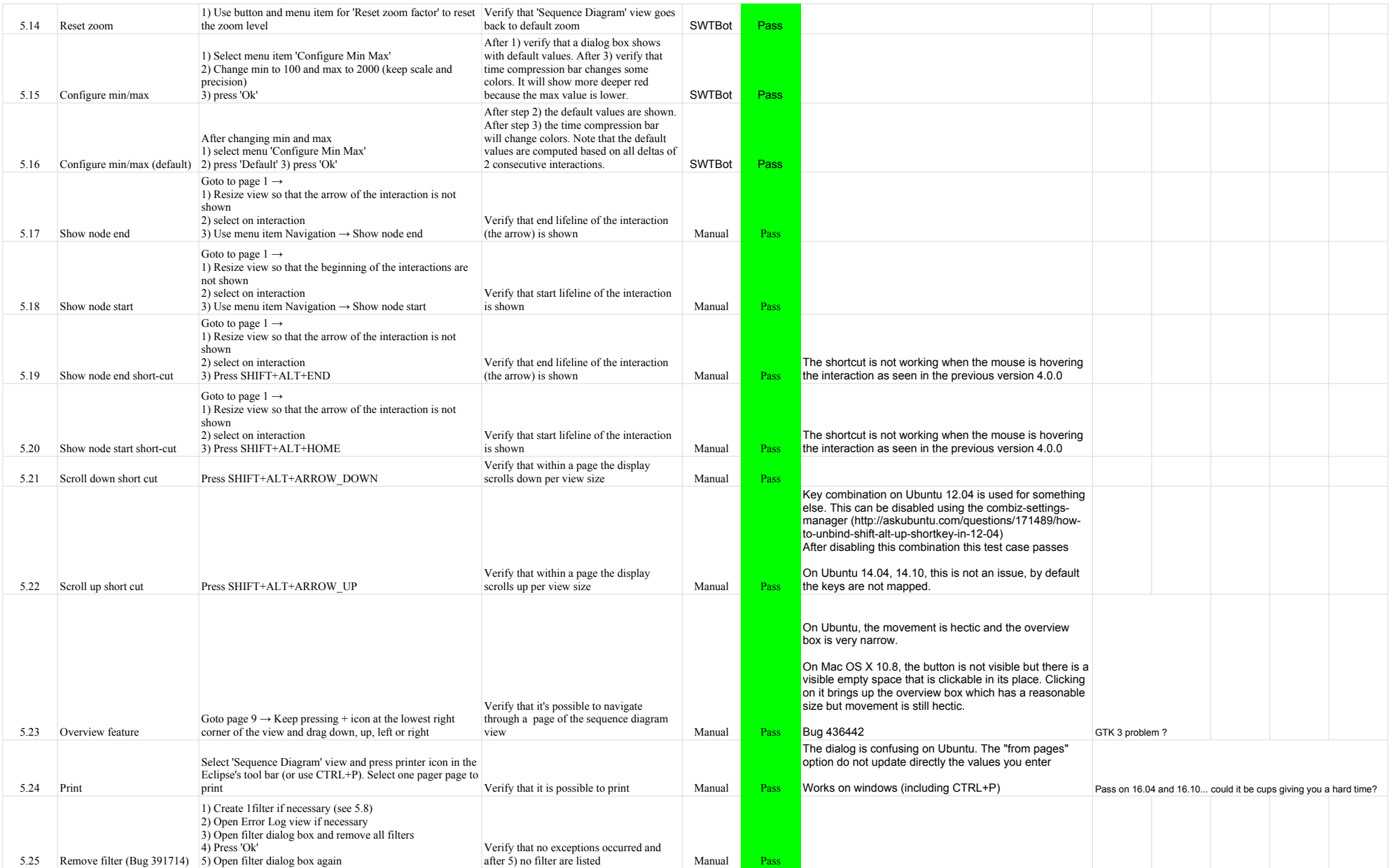

## 5.3.0-TraceCompassTestCases SequenceDiagram

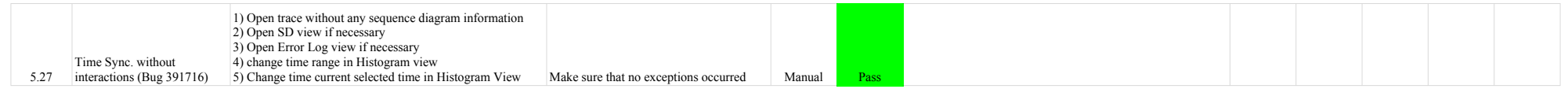

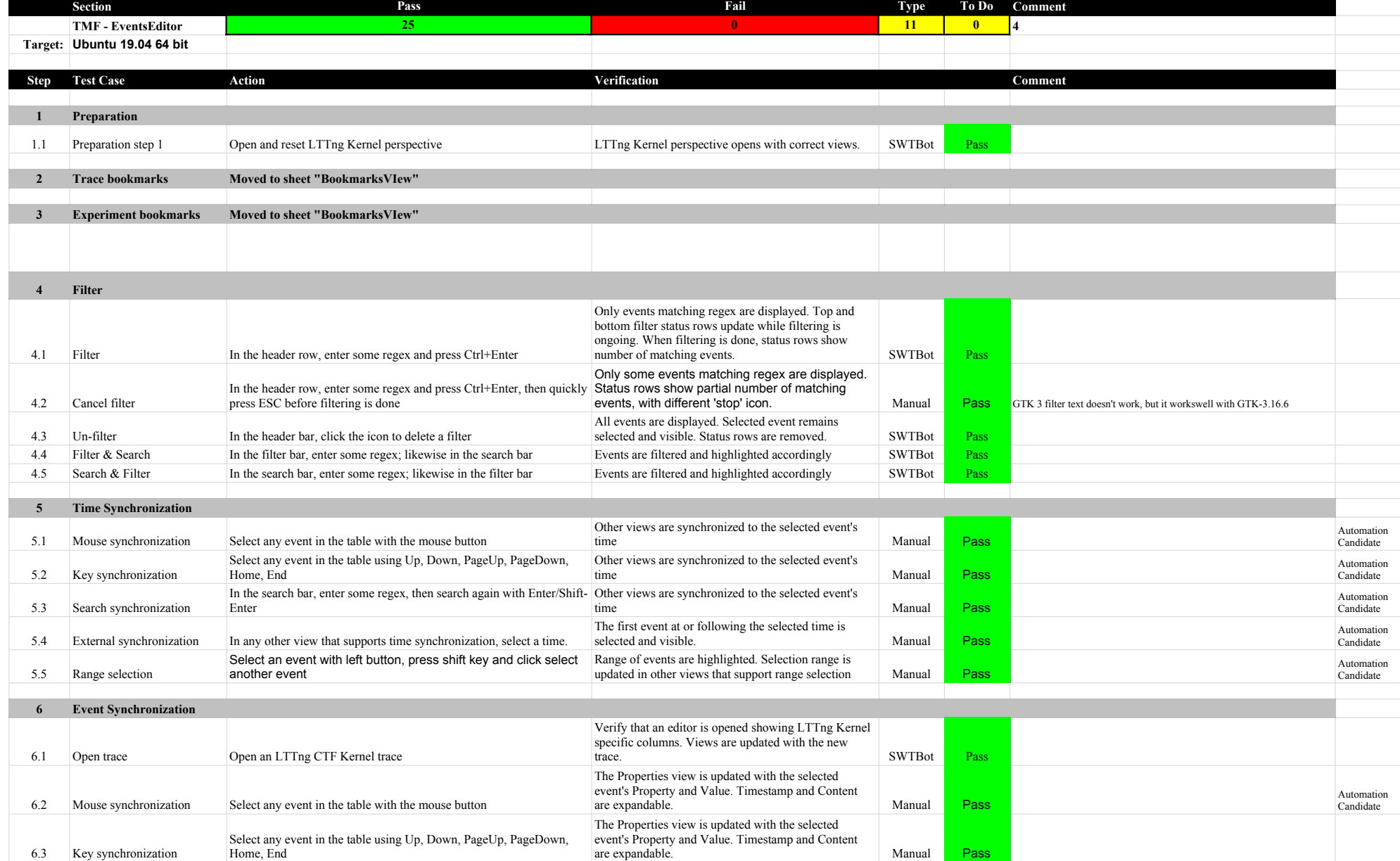

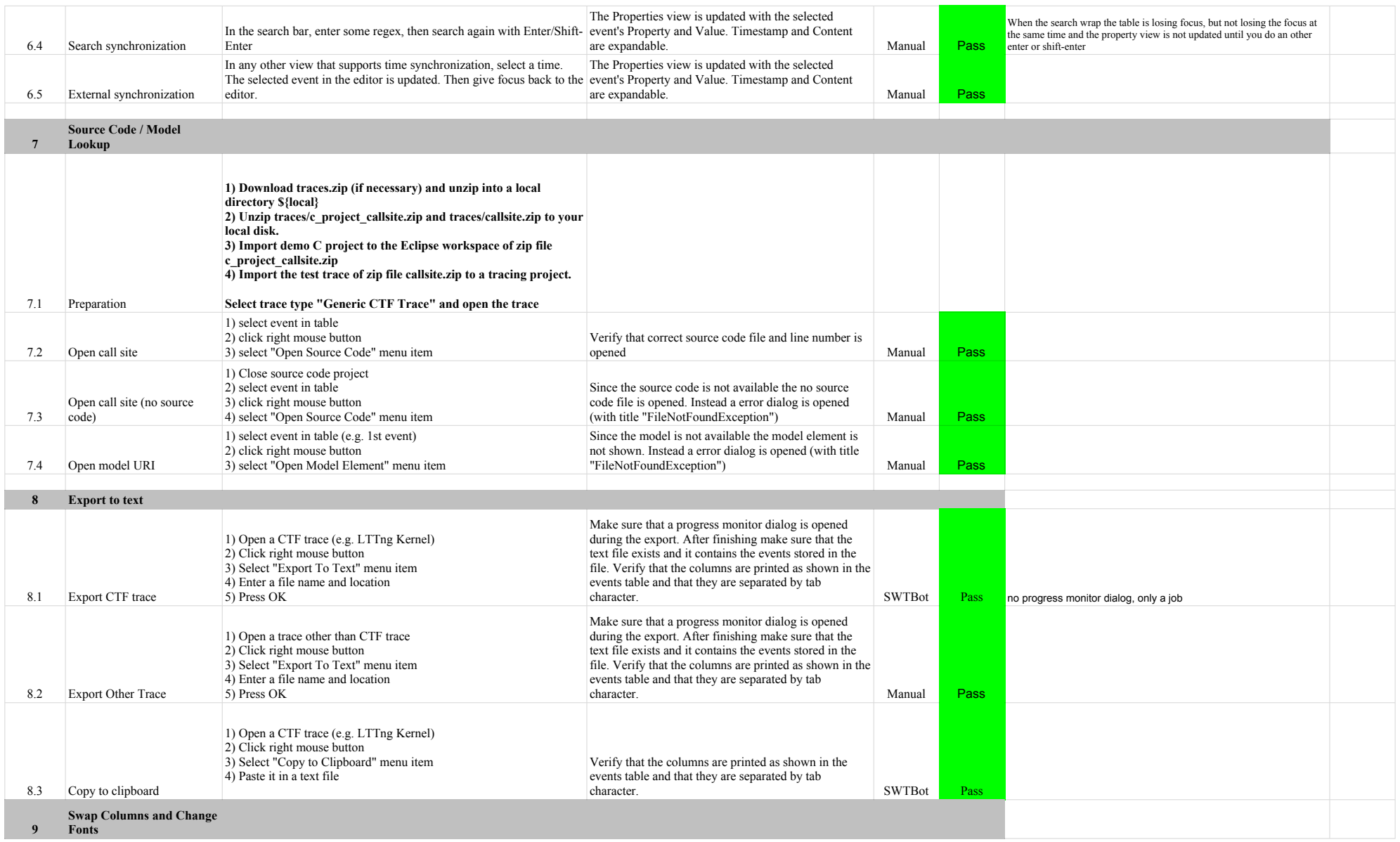

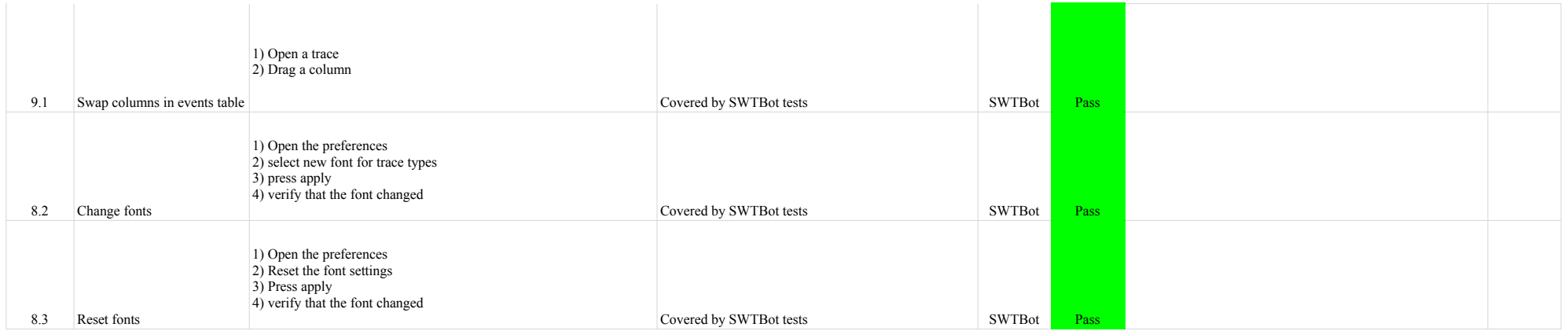

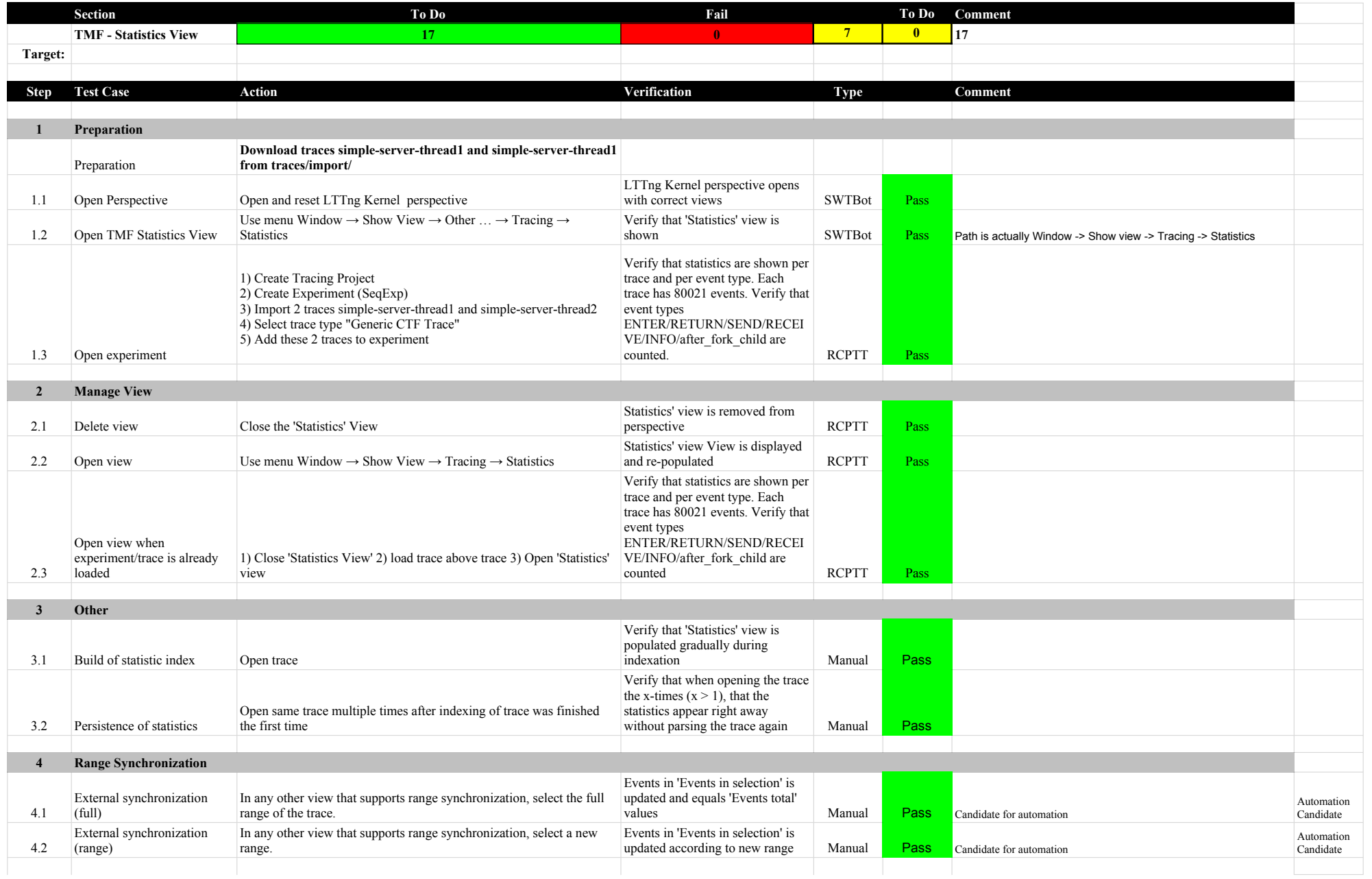

### 5.3.0-TraceCompassTestCases StatisticsView

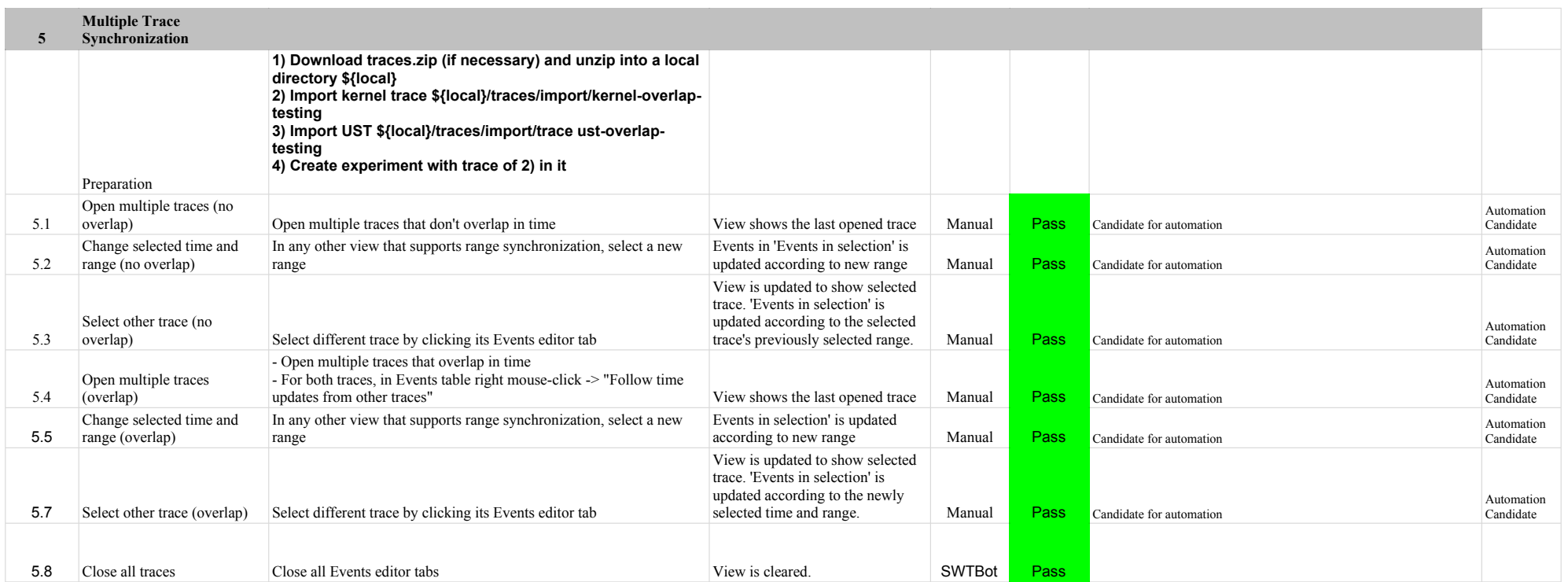

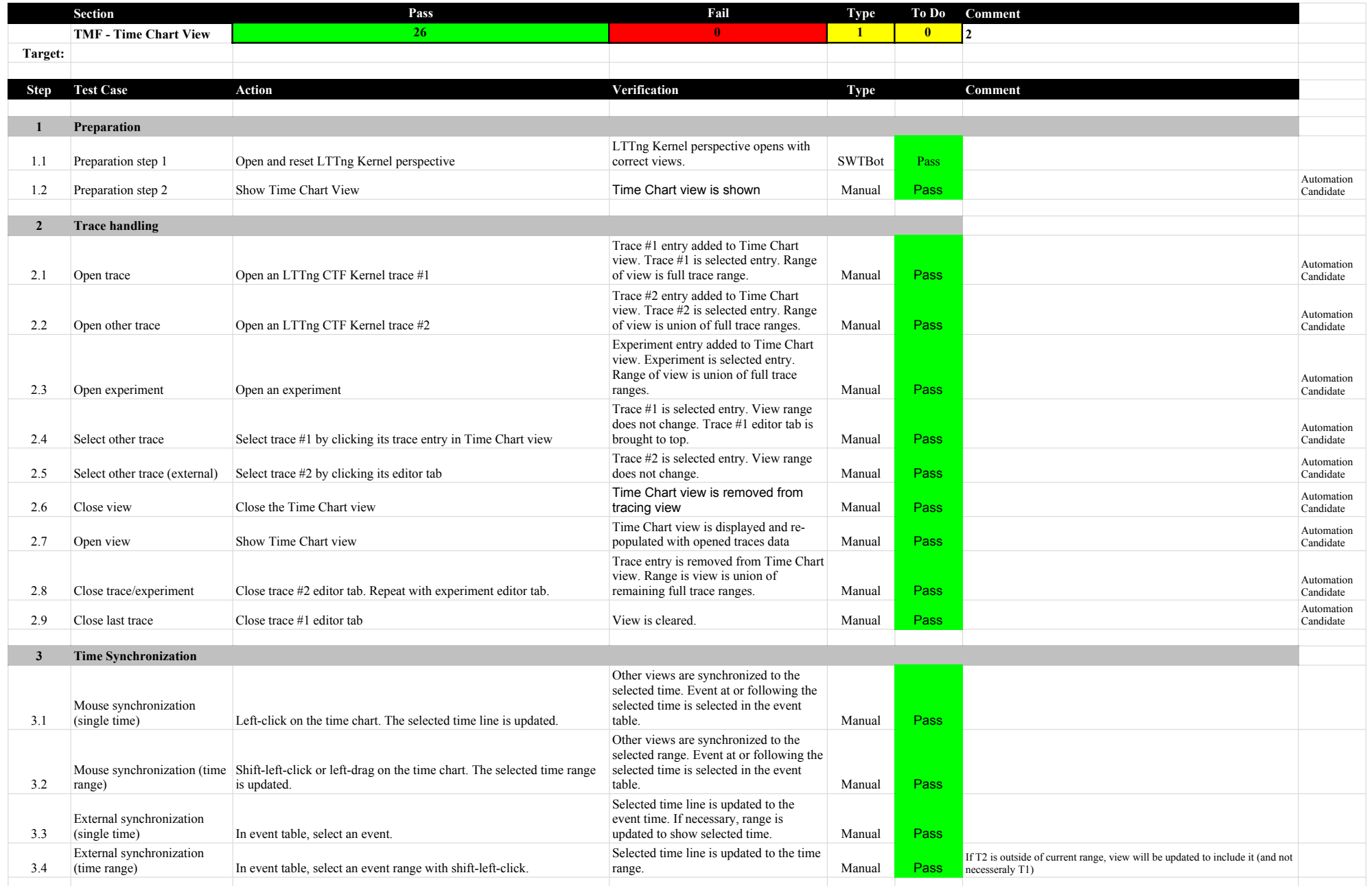

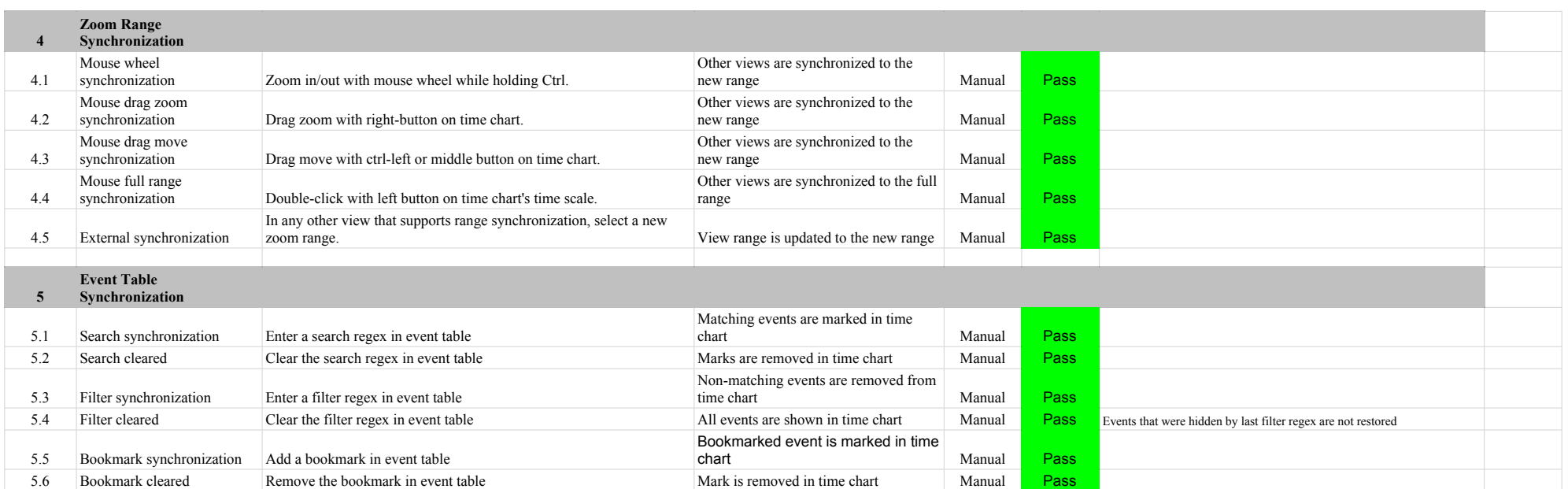

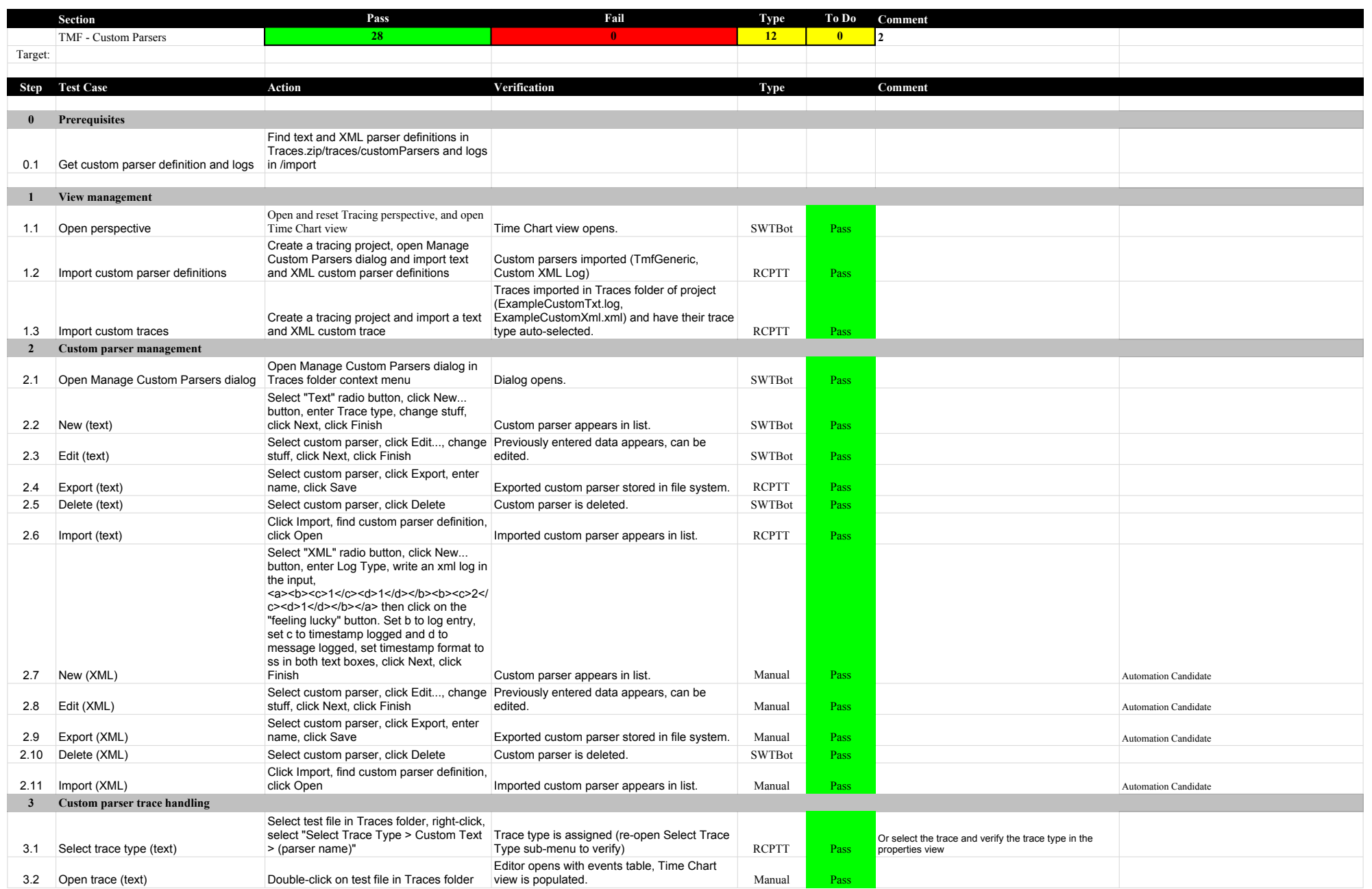

## 5.3.0-TraceCompassTestCases Custom Parsers

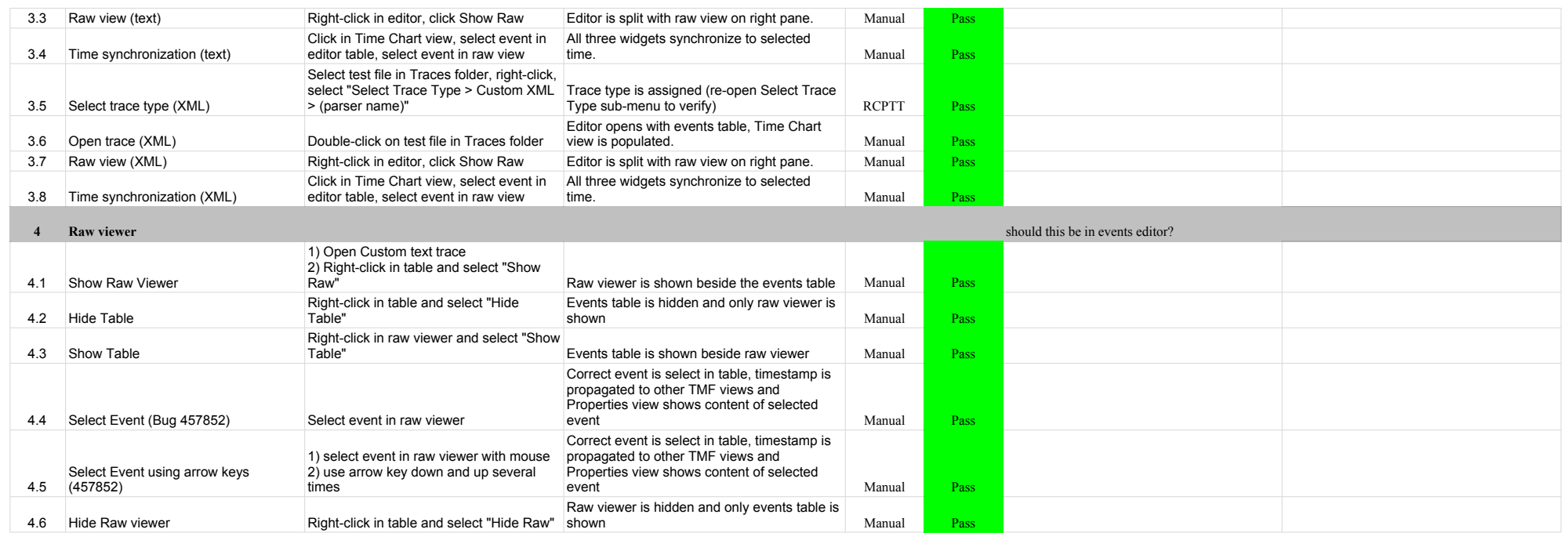

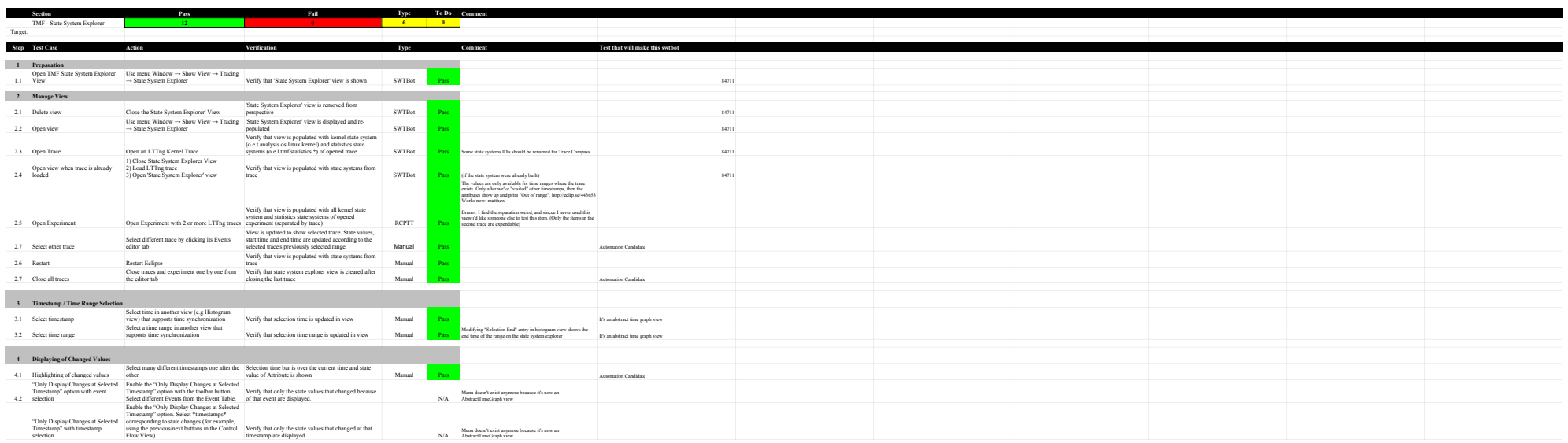
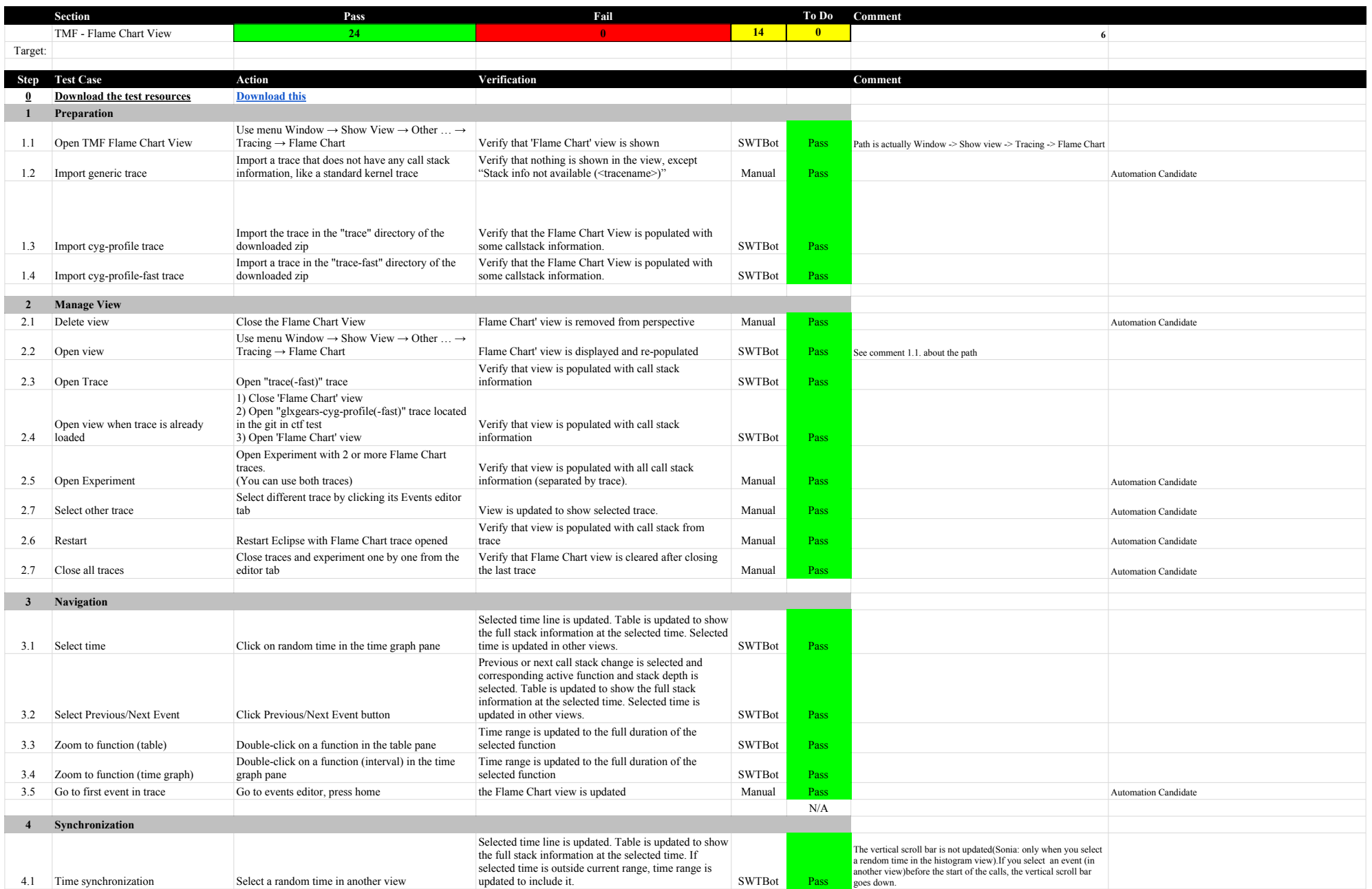

## 5.3.0-TraceCompassTestCases Fund that View

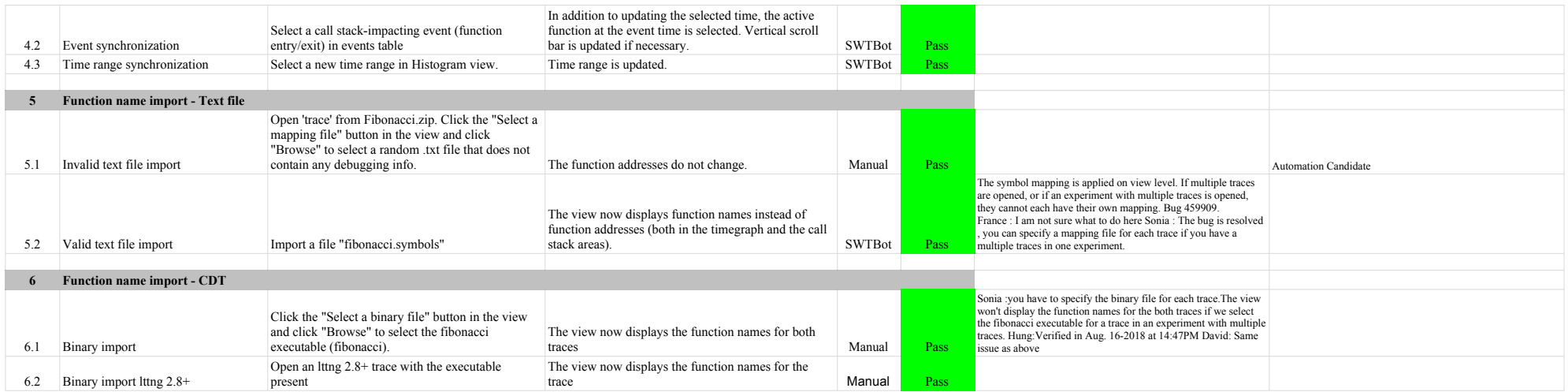

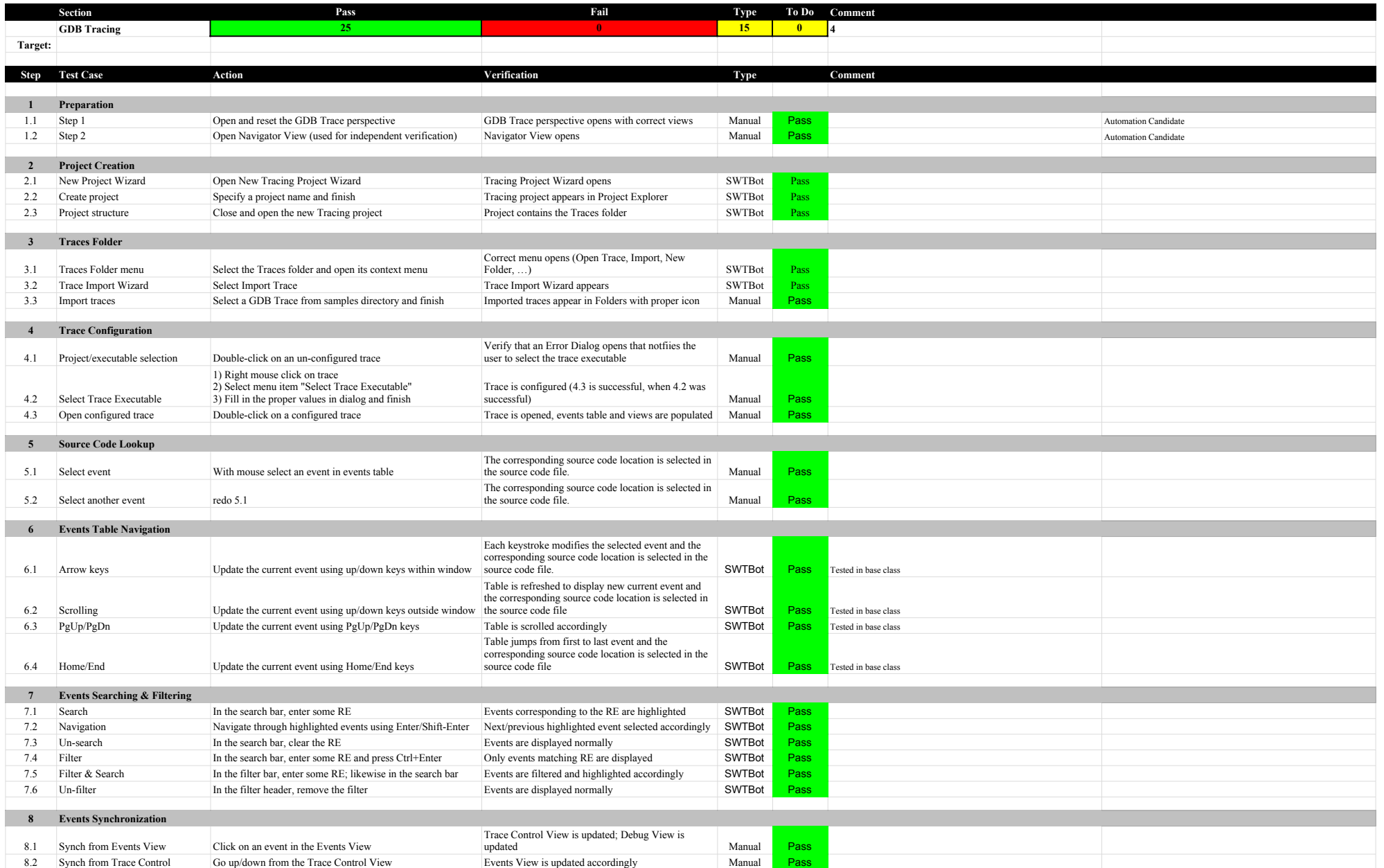

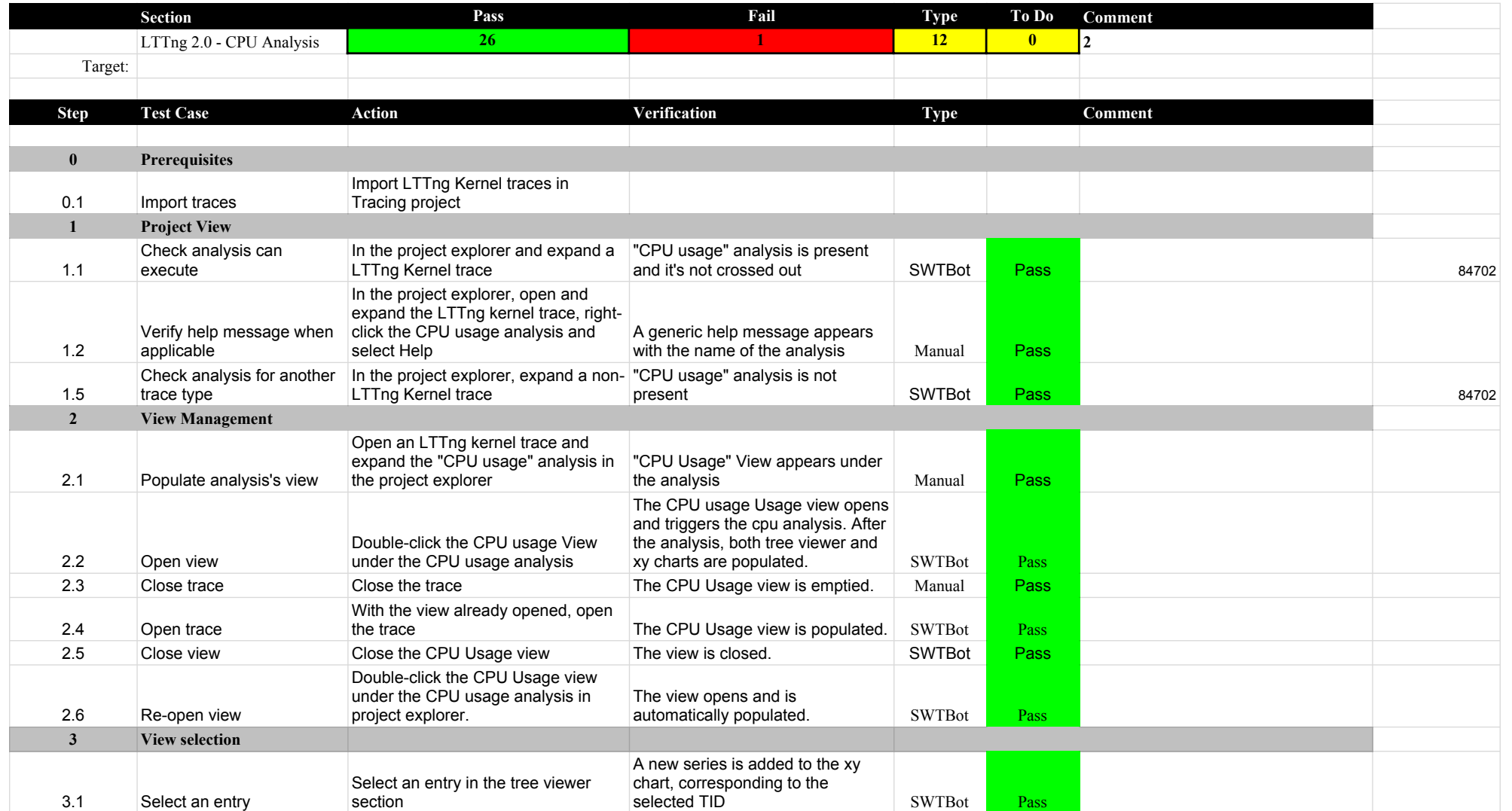

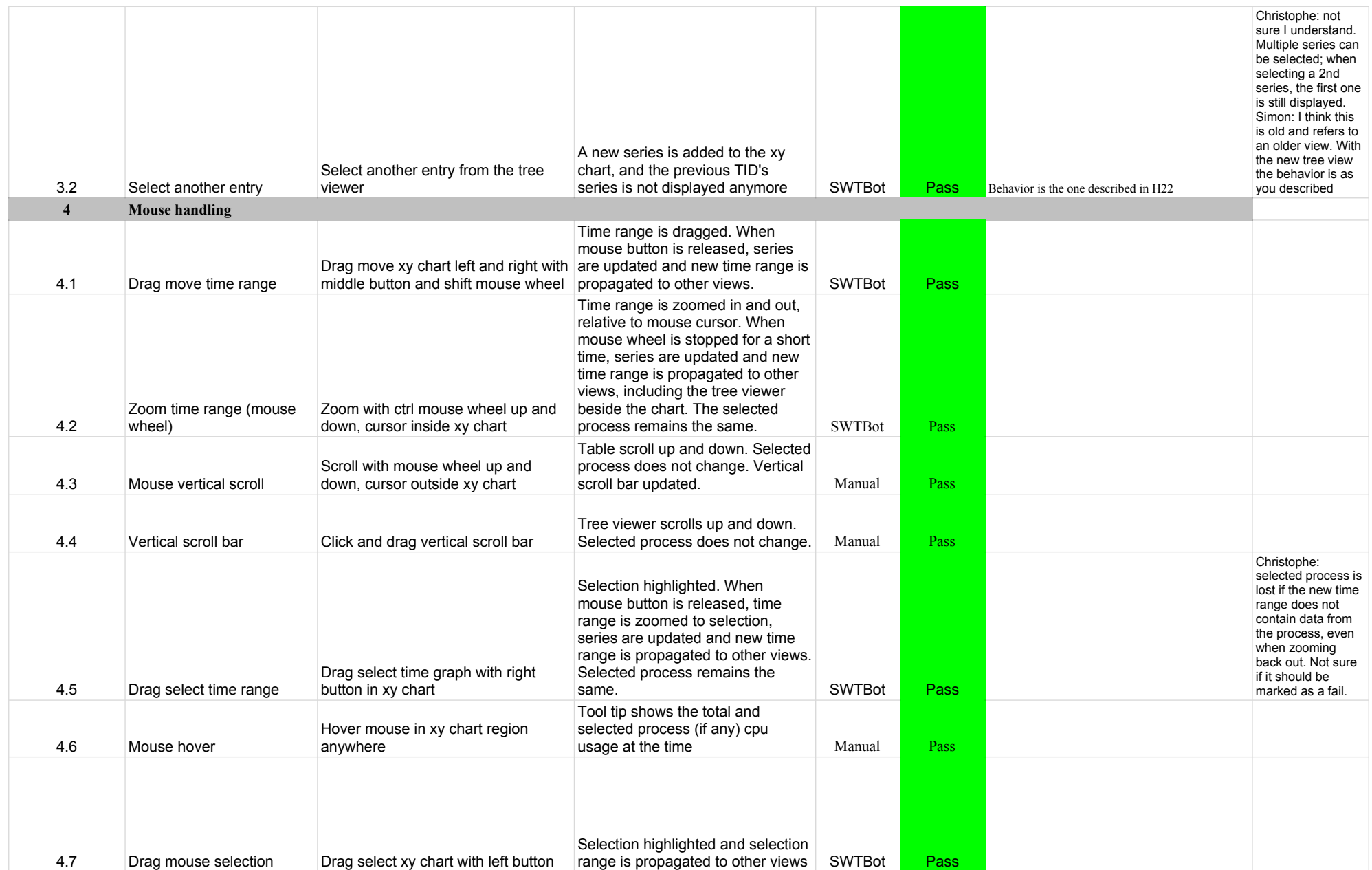

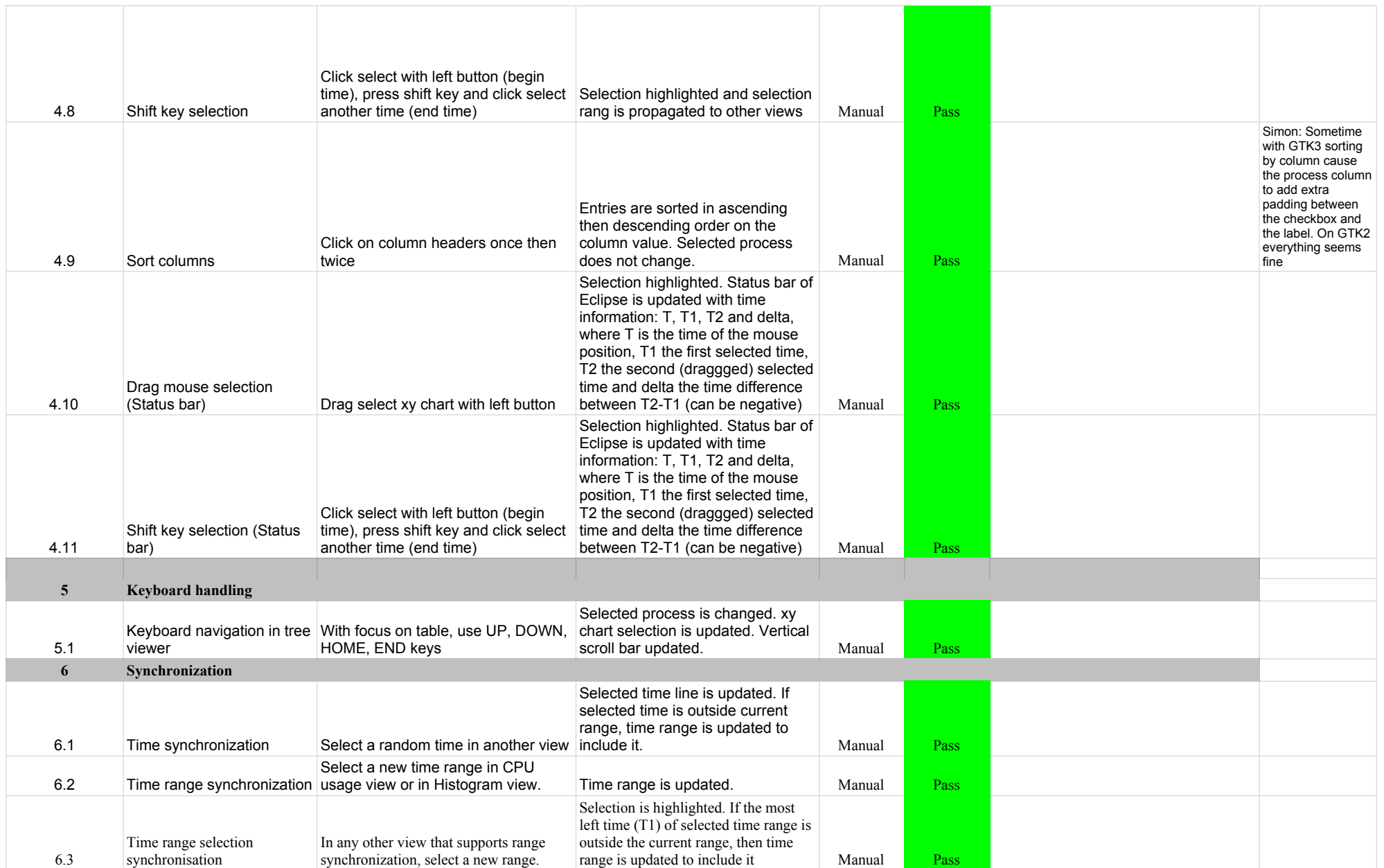

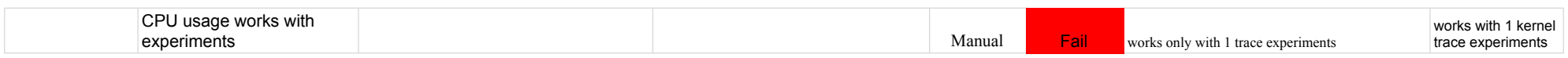

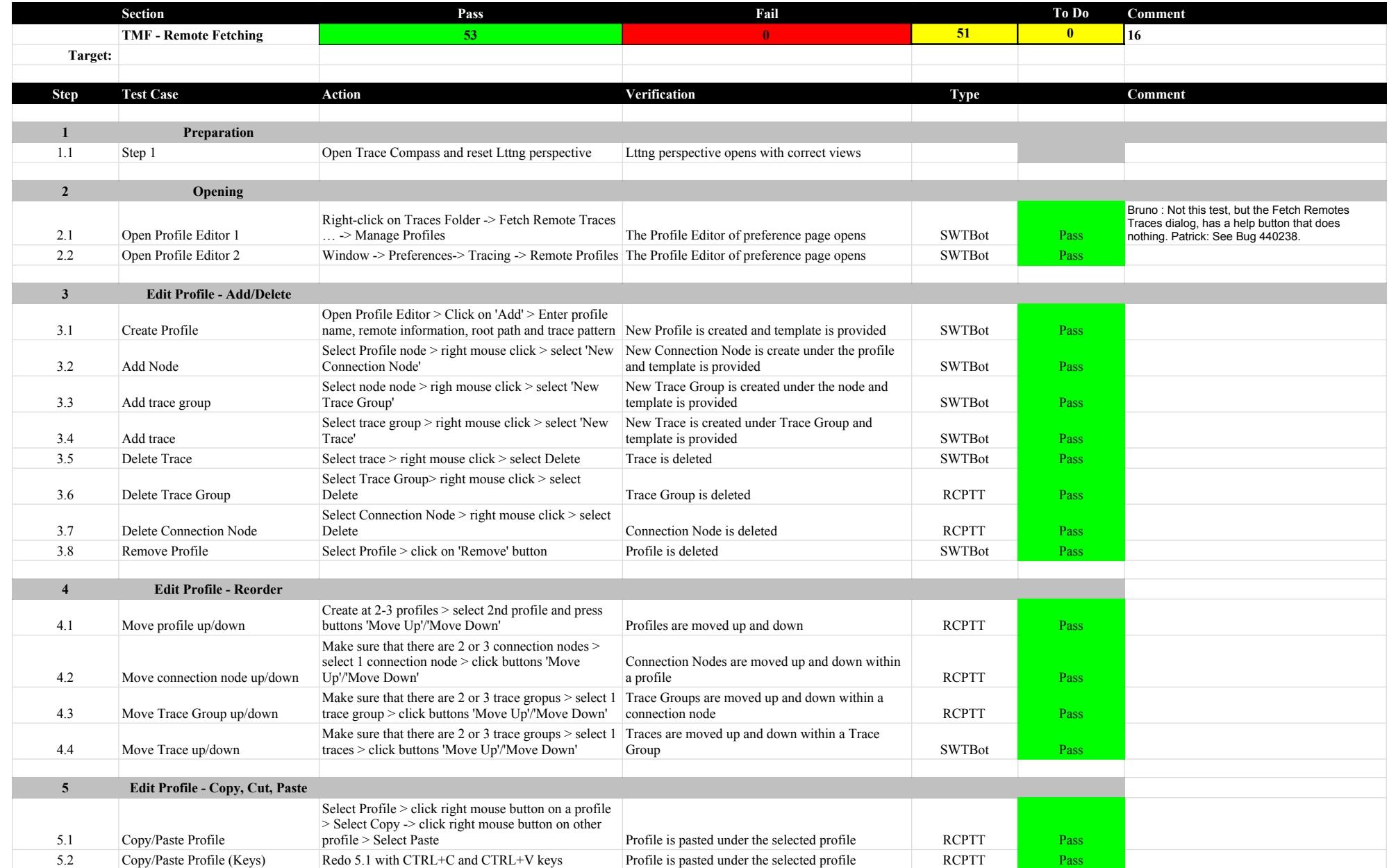

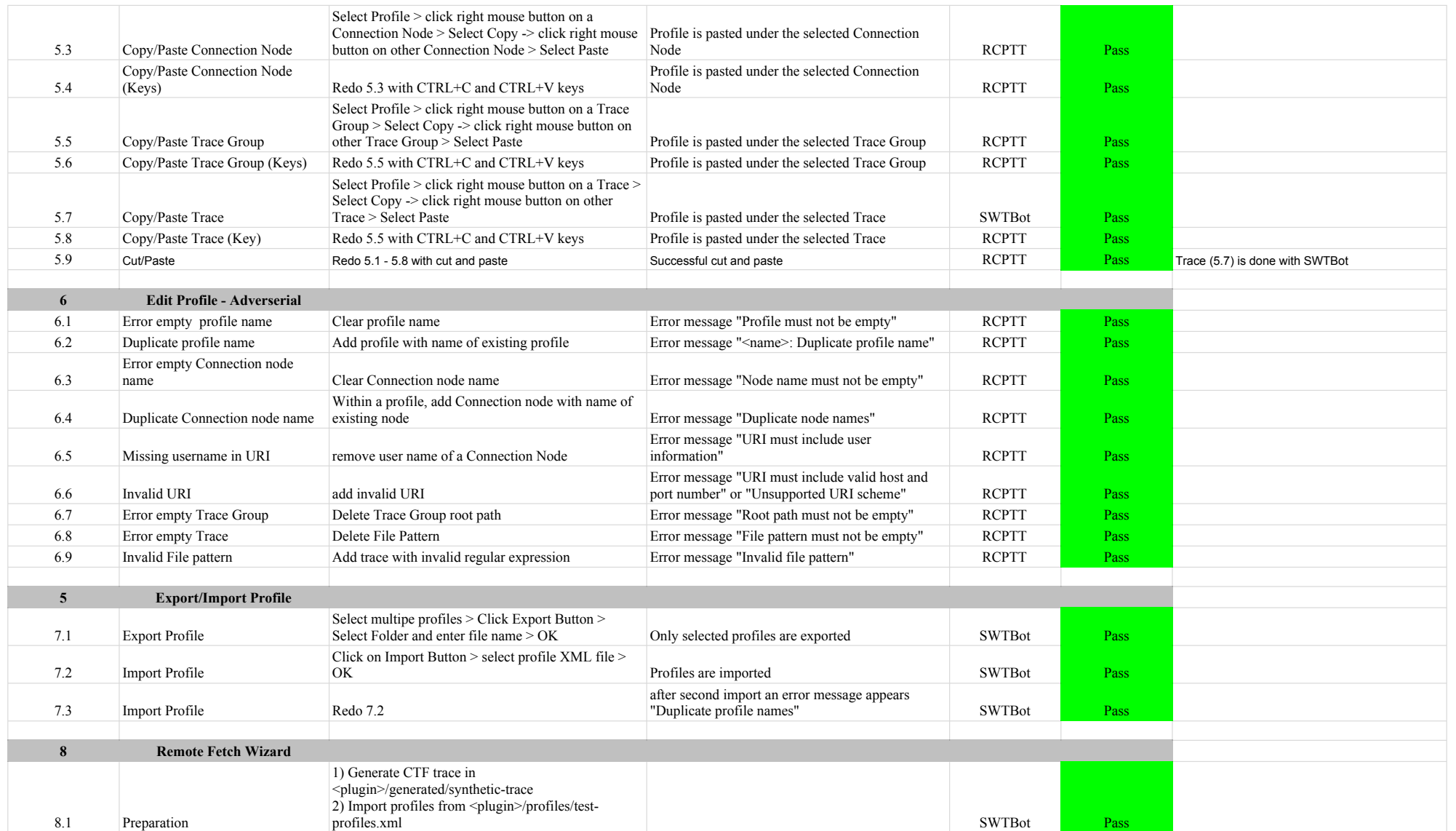

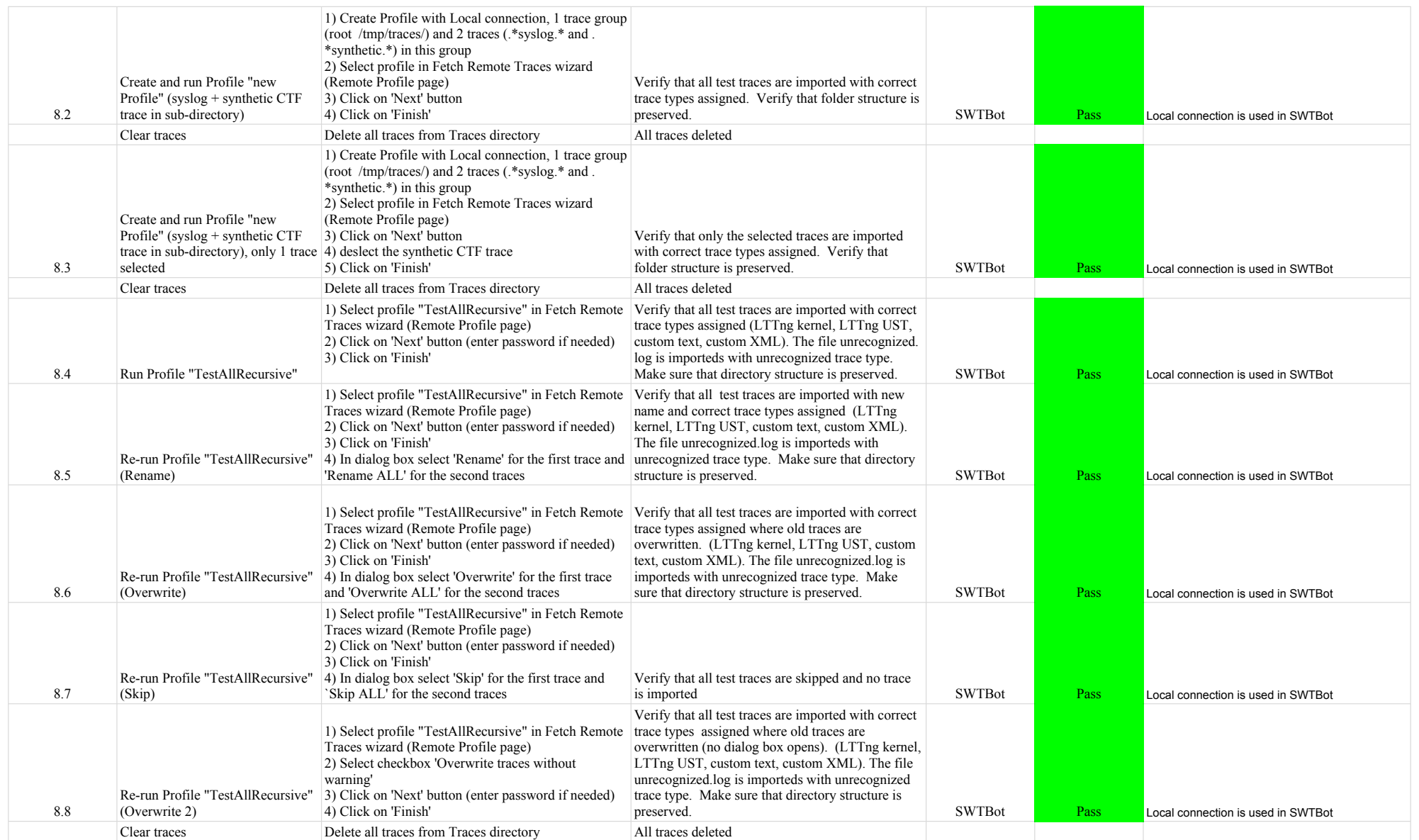

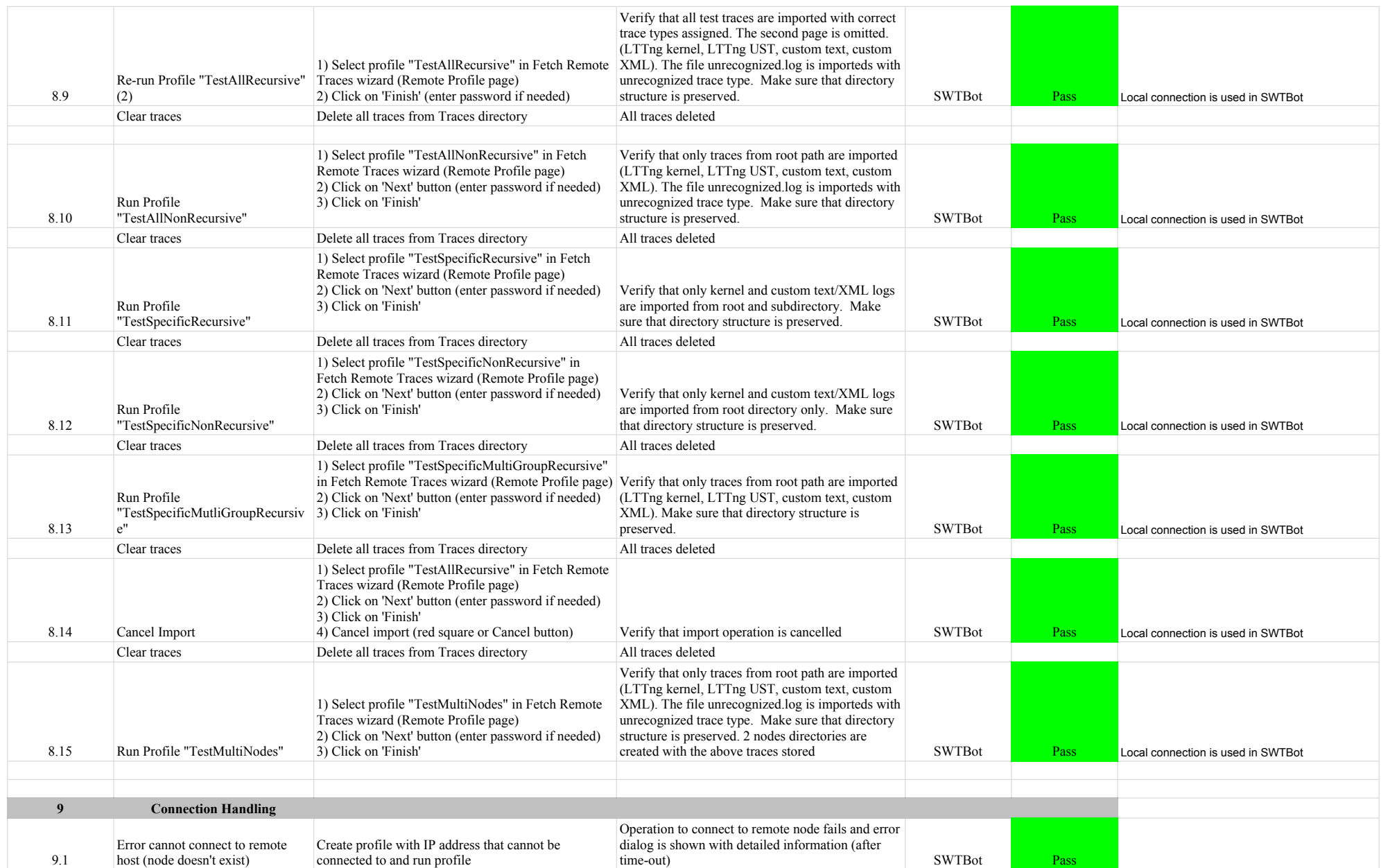

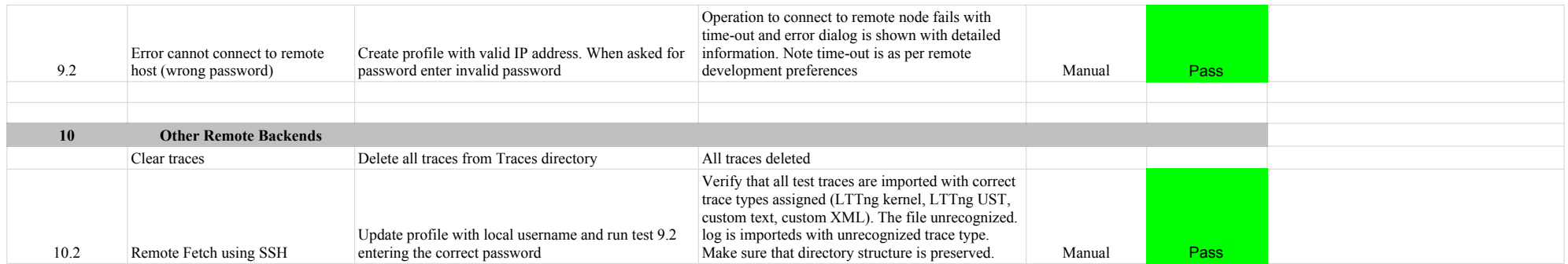

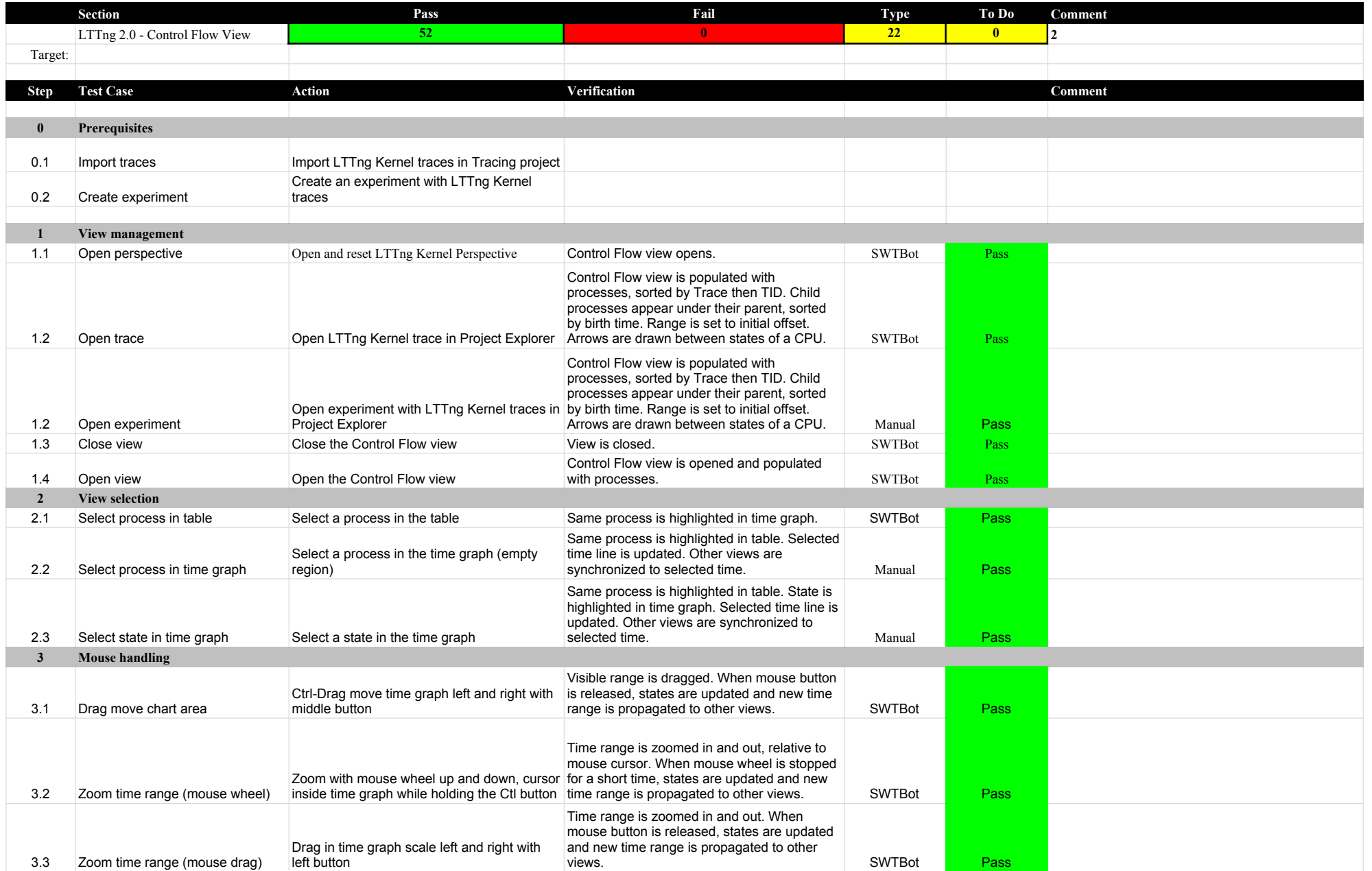

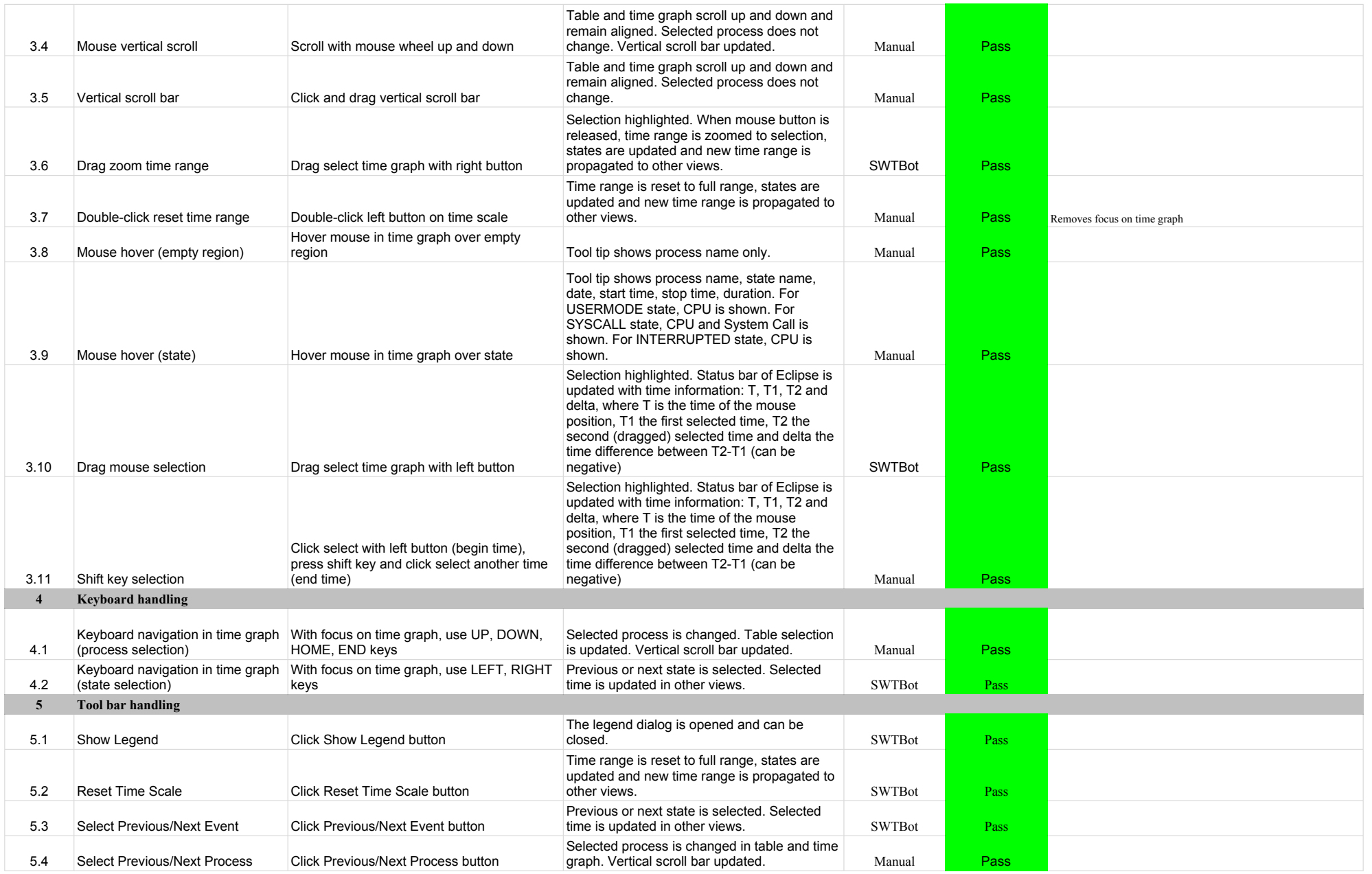

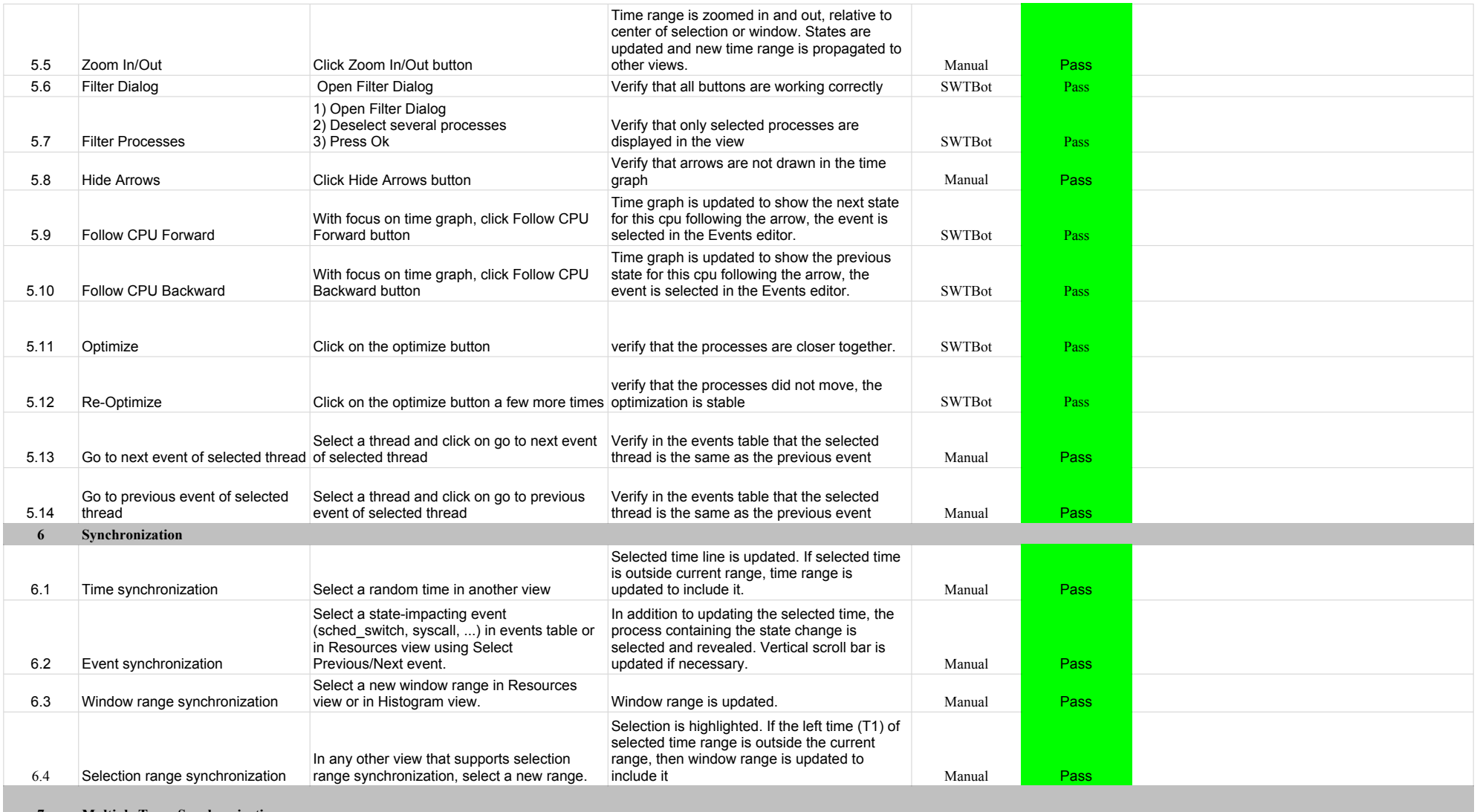

**7 Multiple Trace Synchronization**

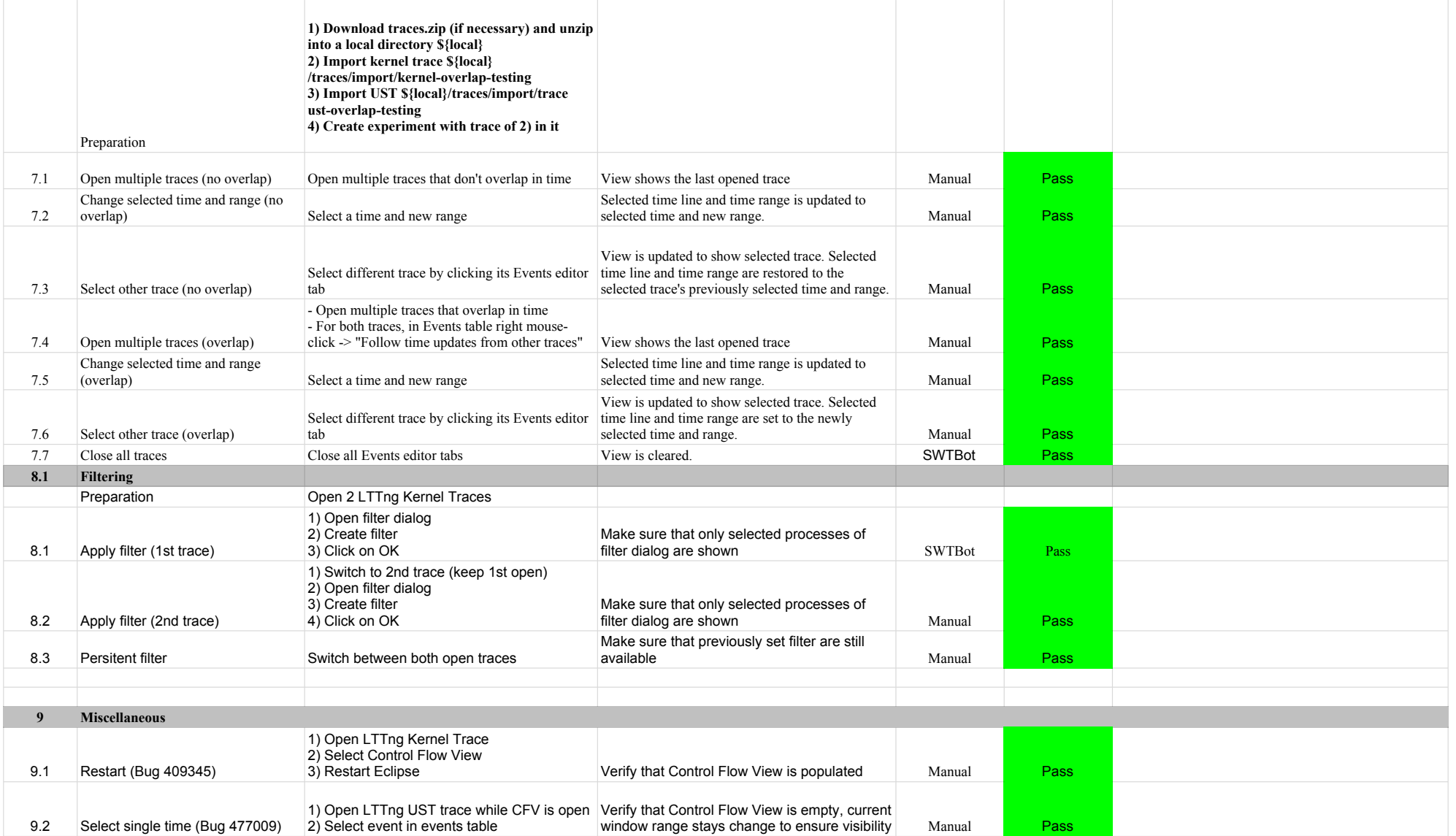

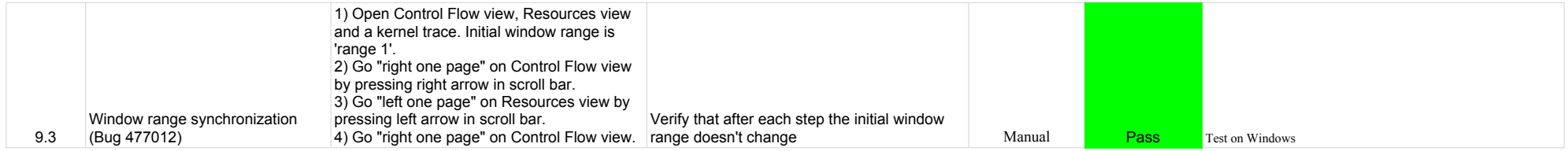

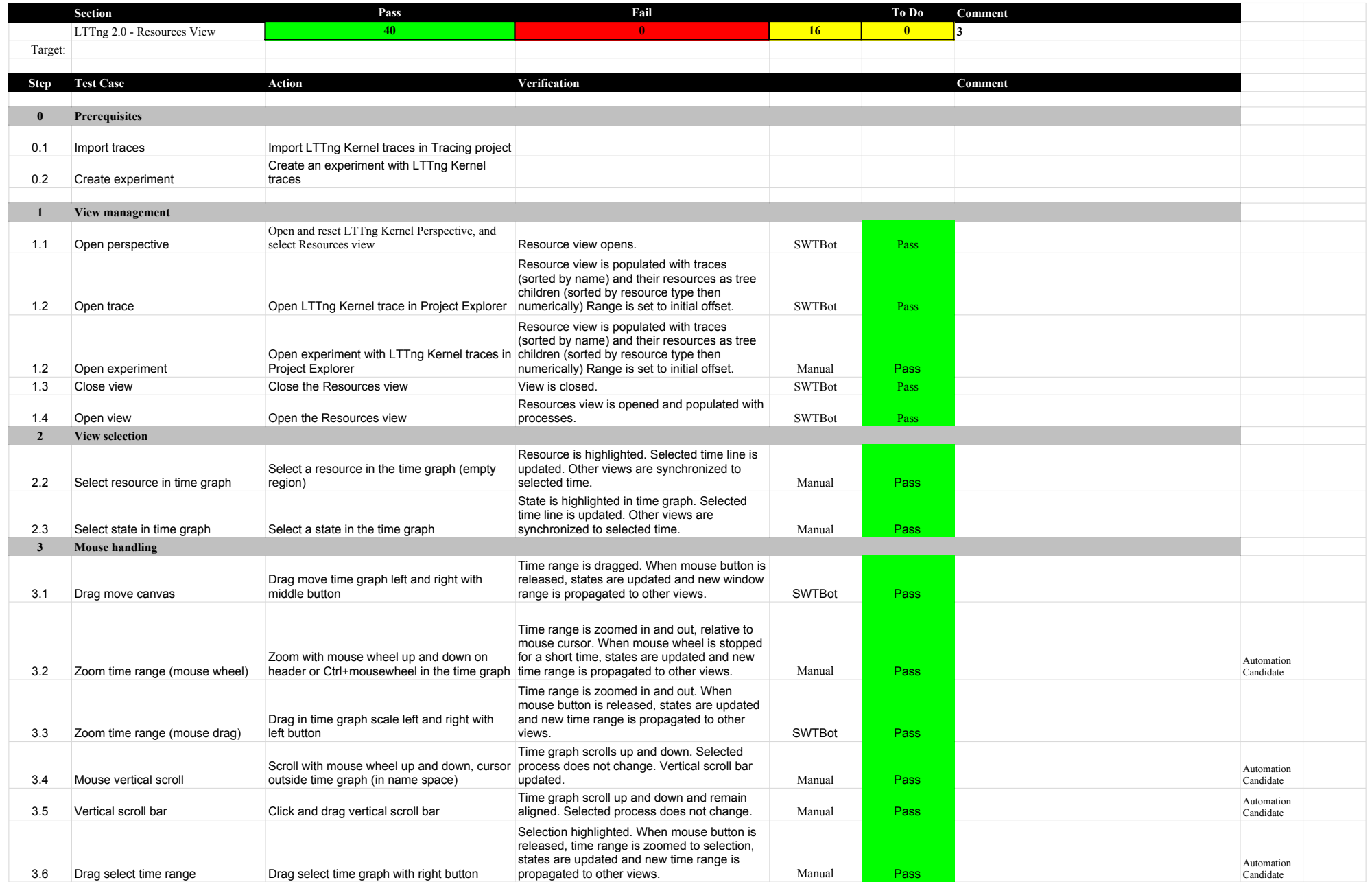

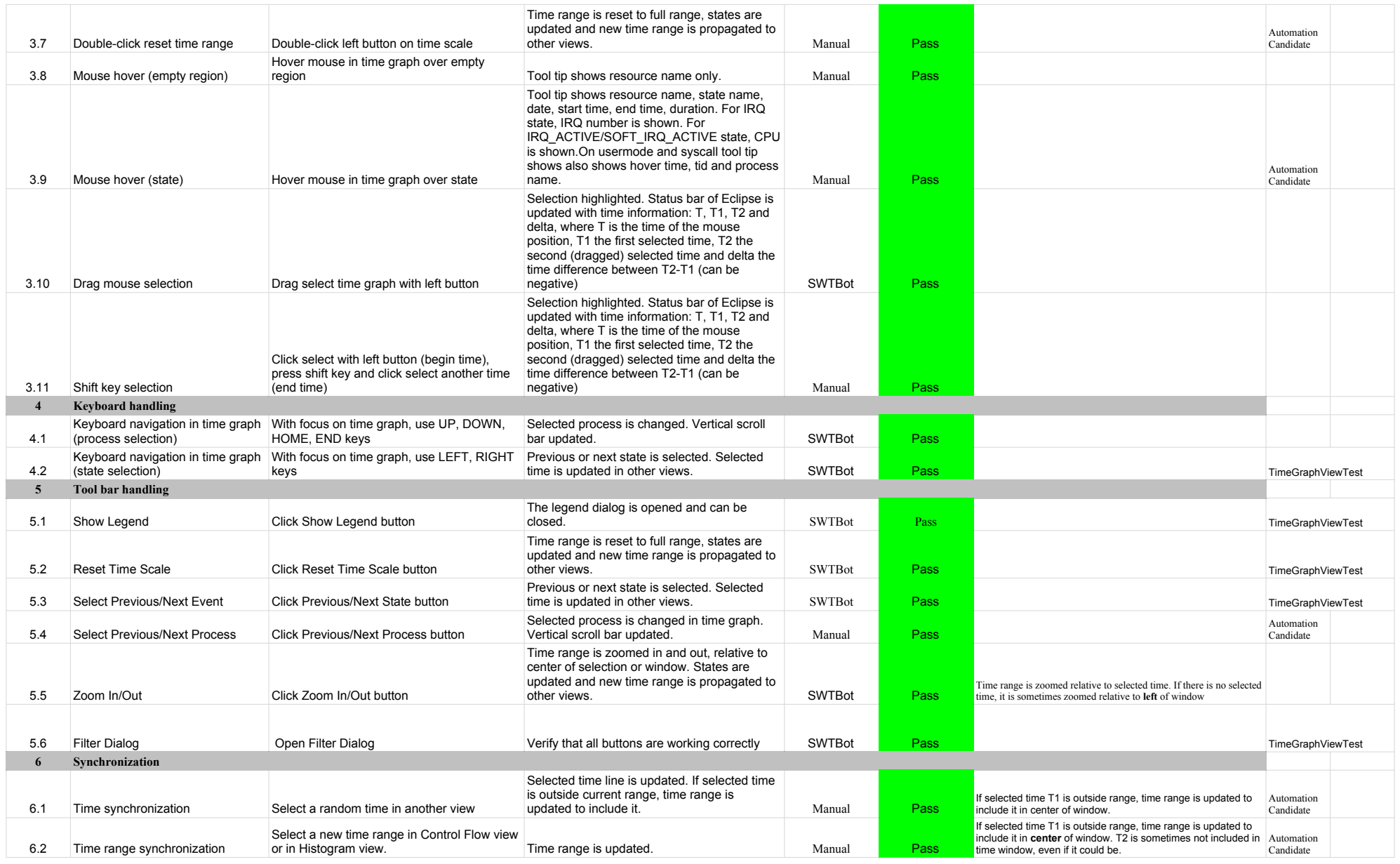

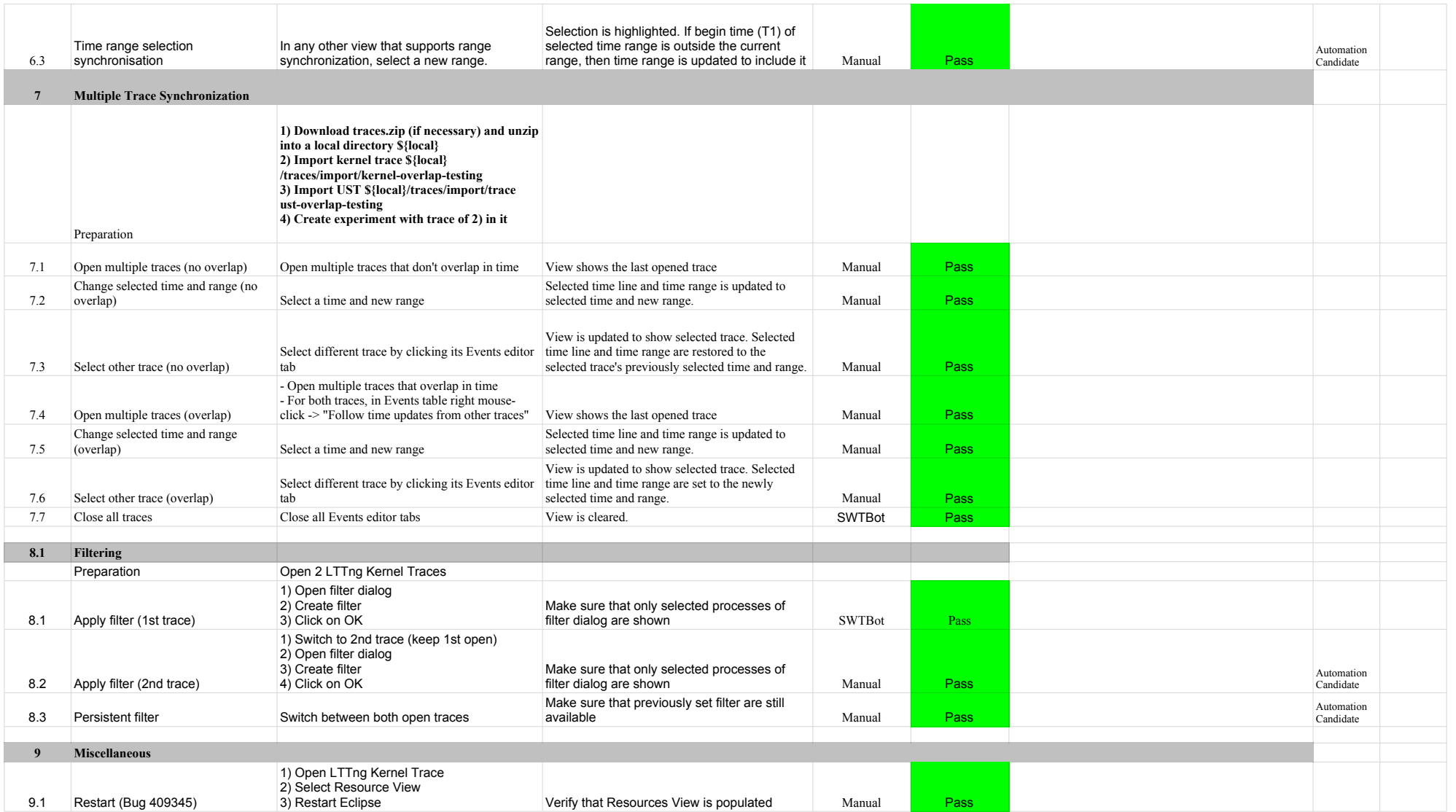

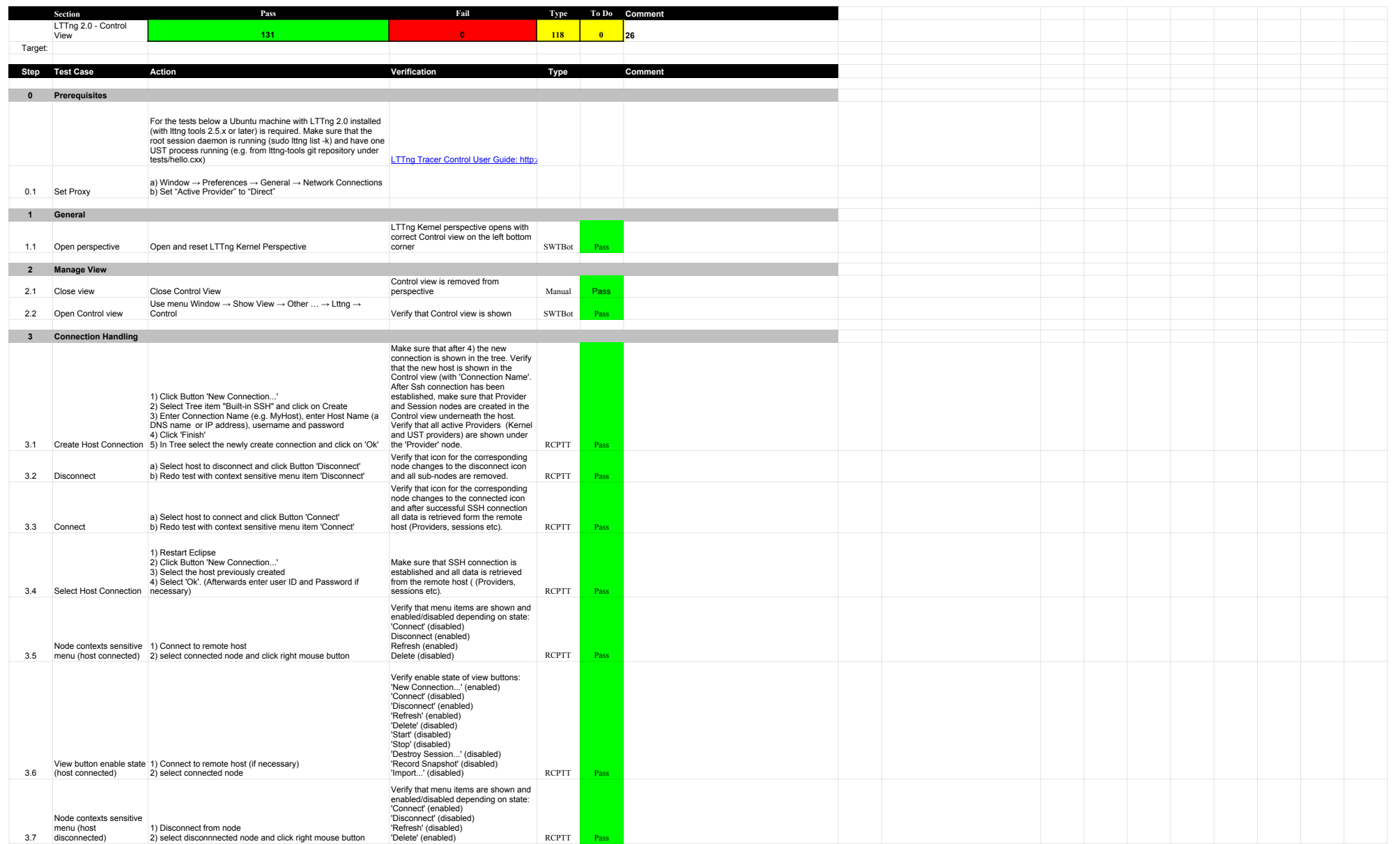

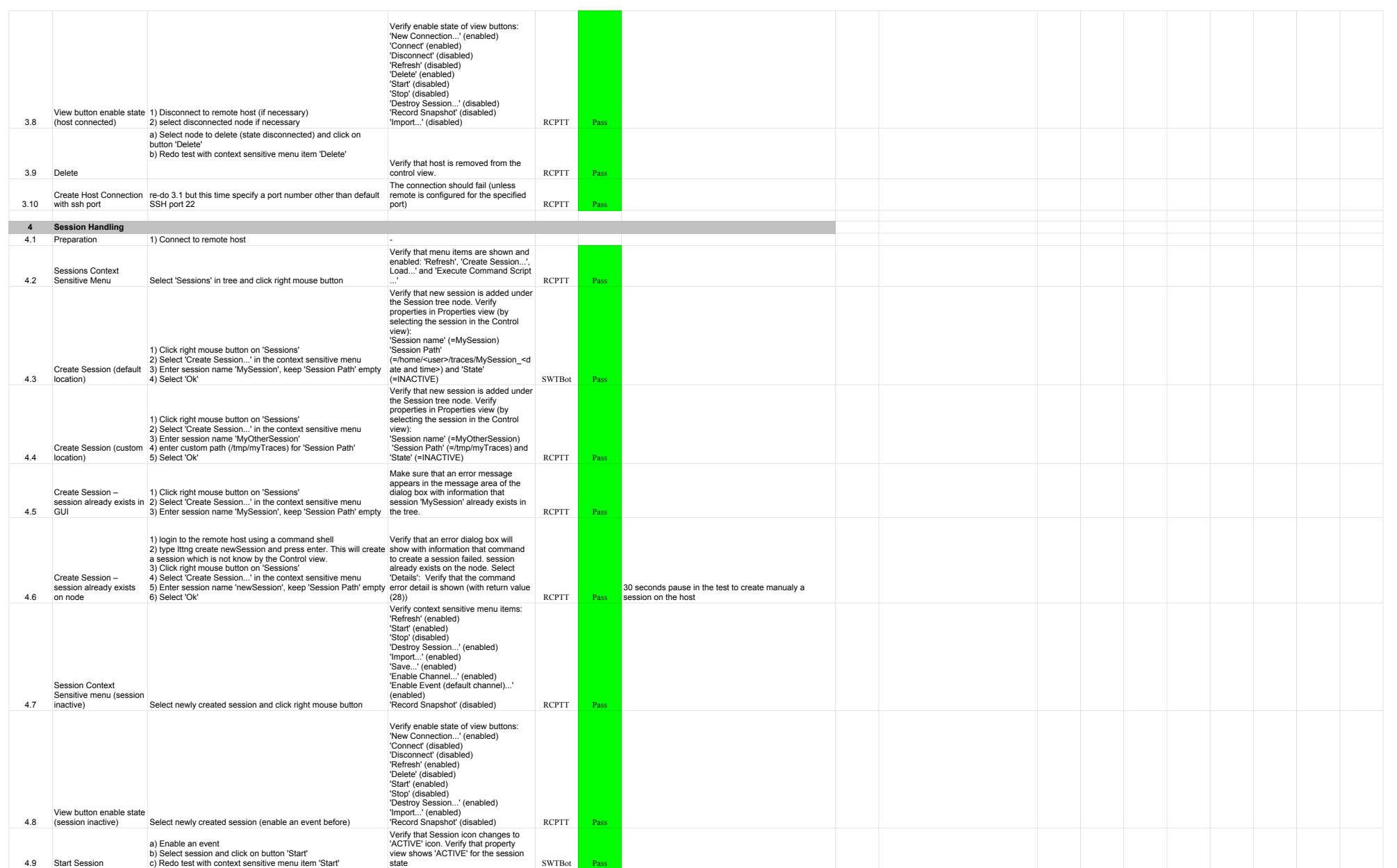

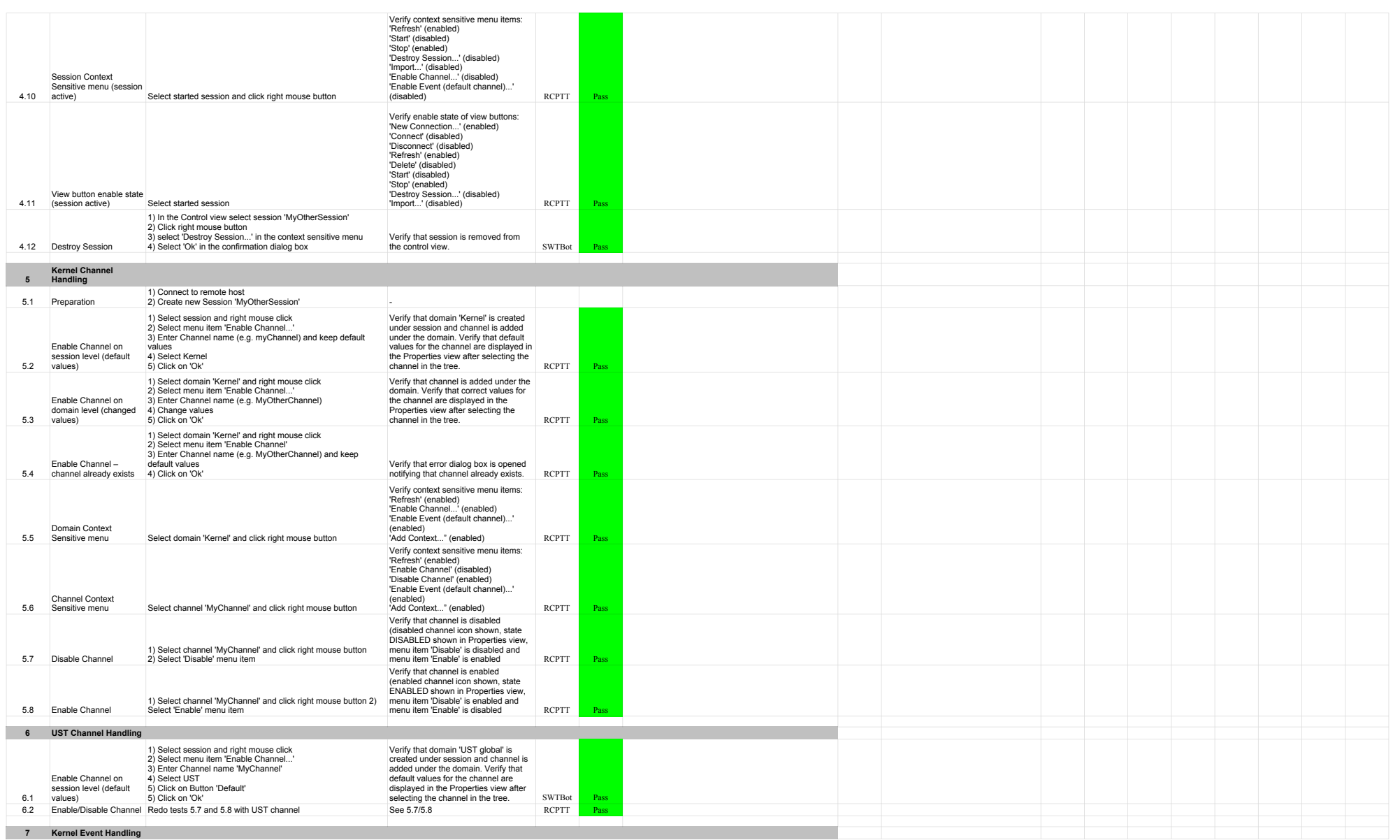

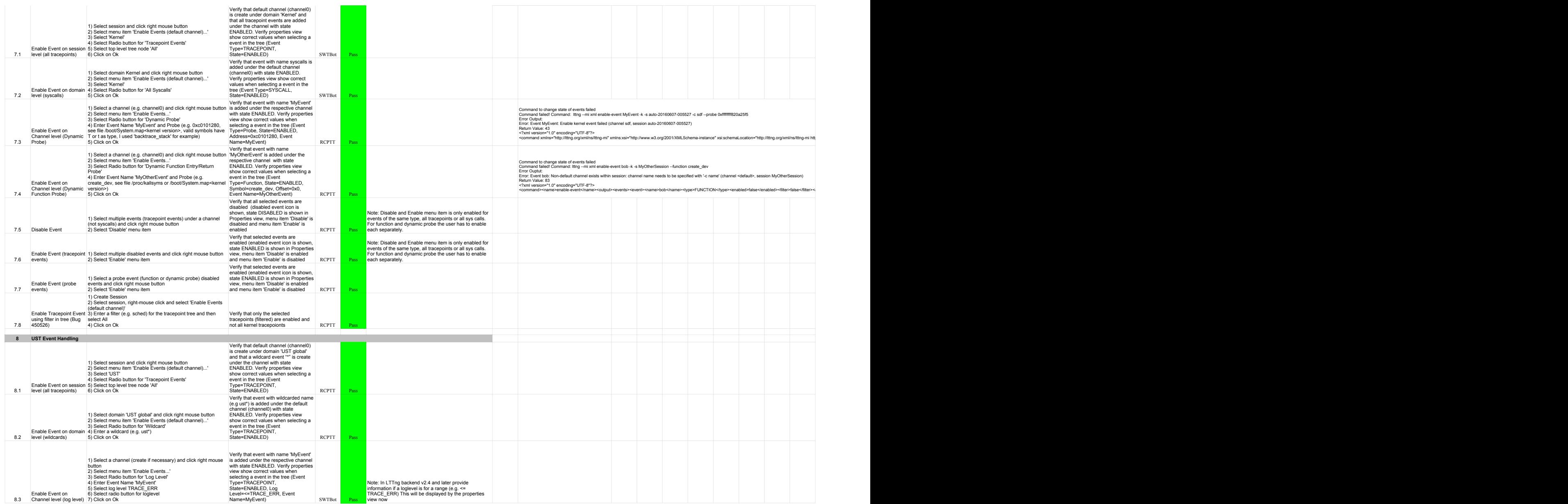

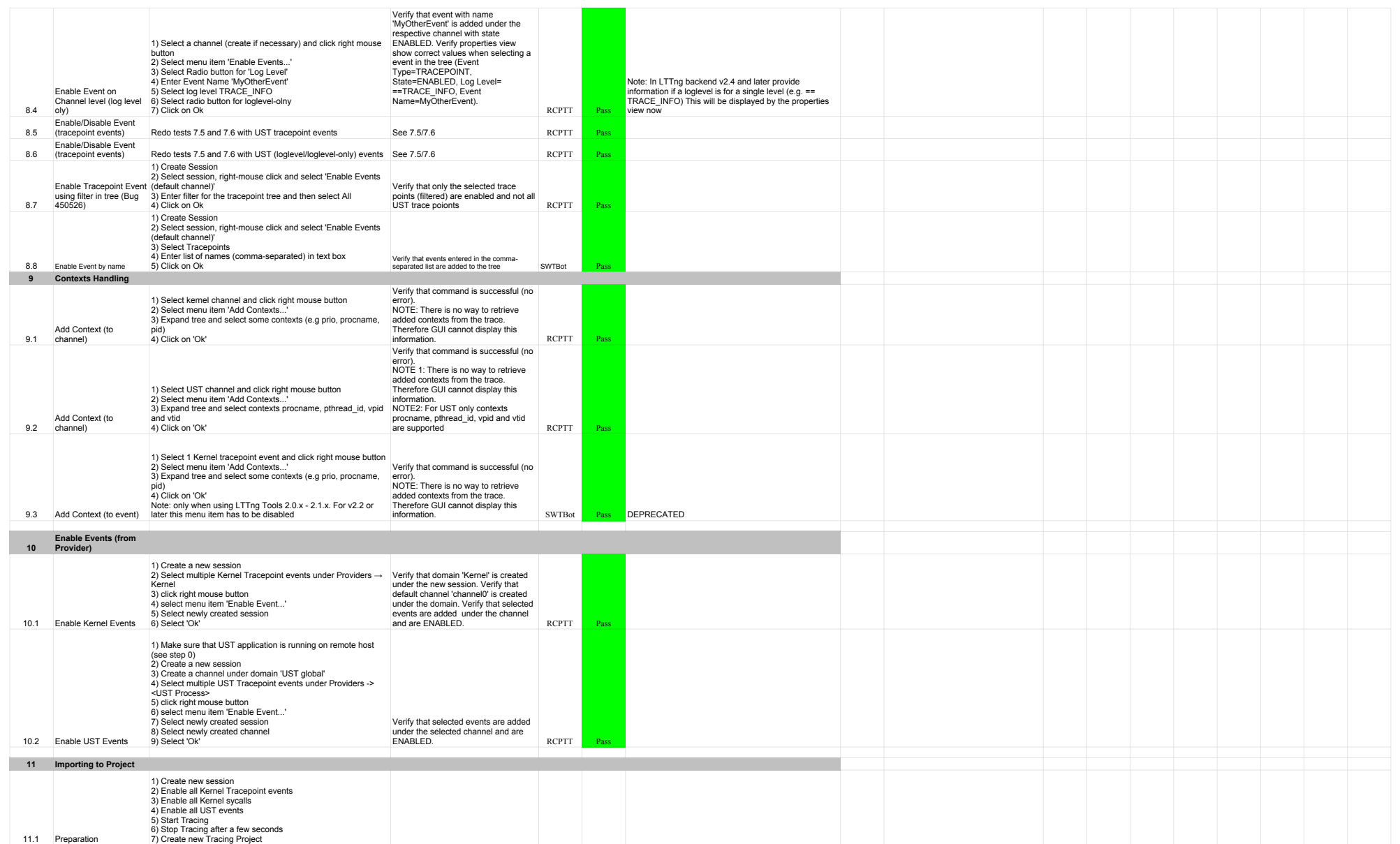

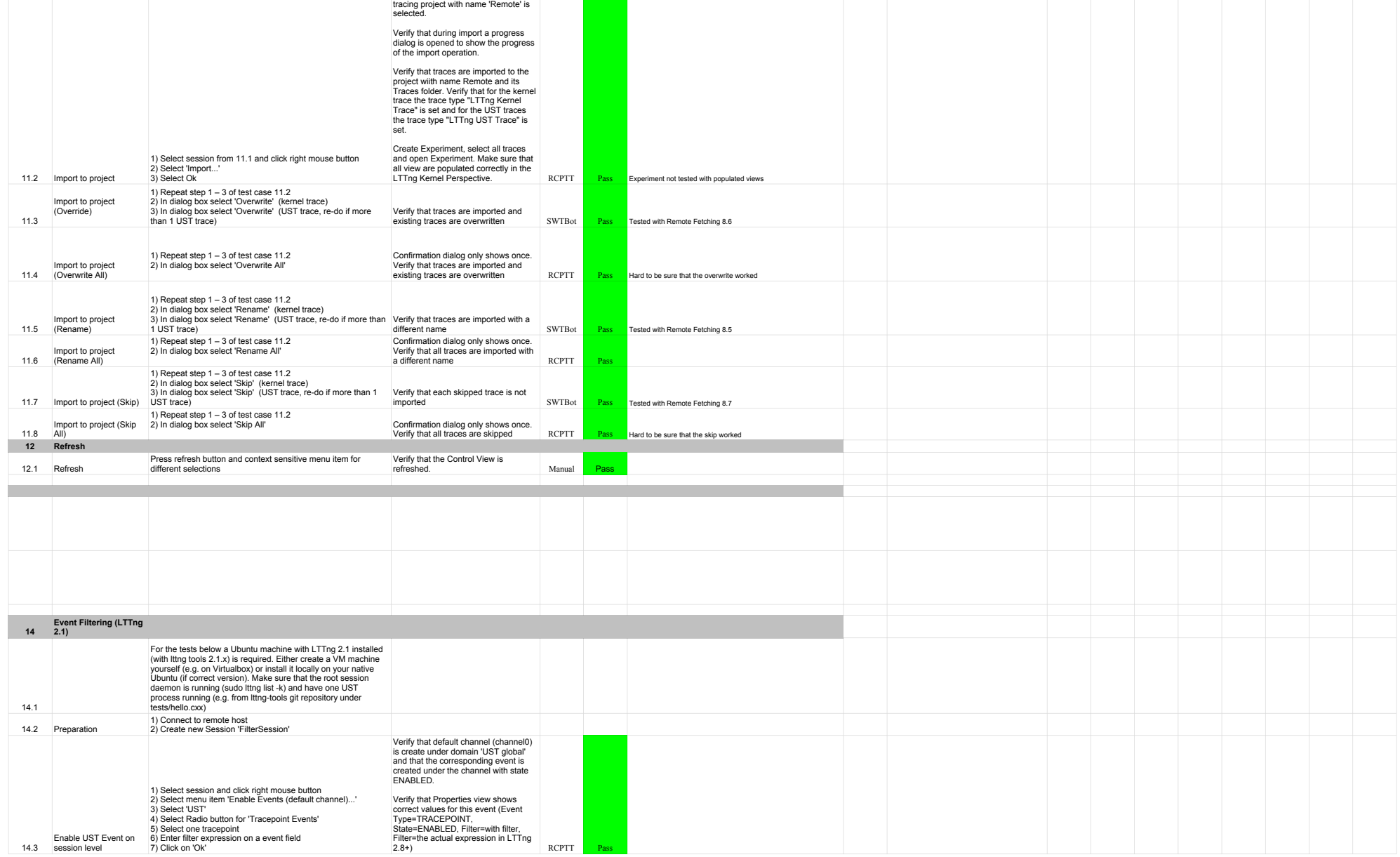

After 2 verify that all traces are<br>selected by default and also that the

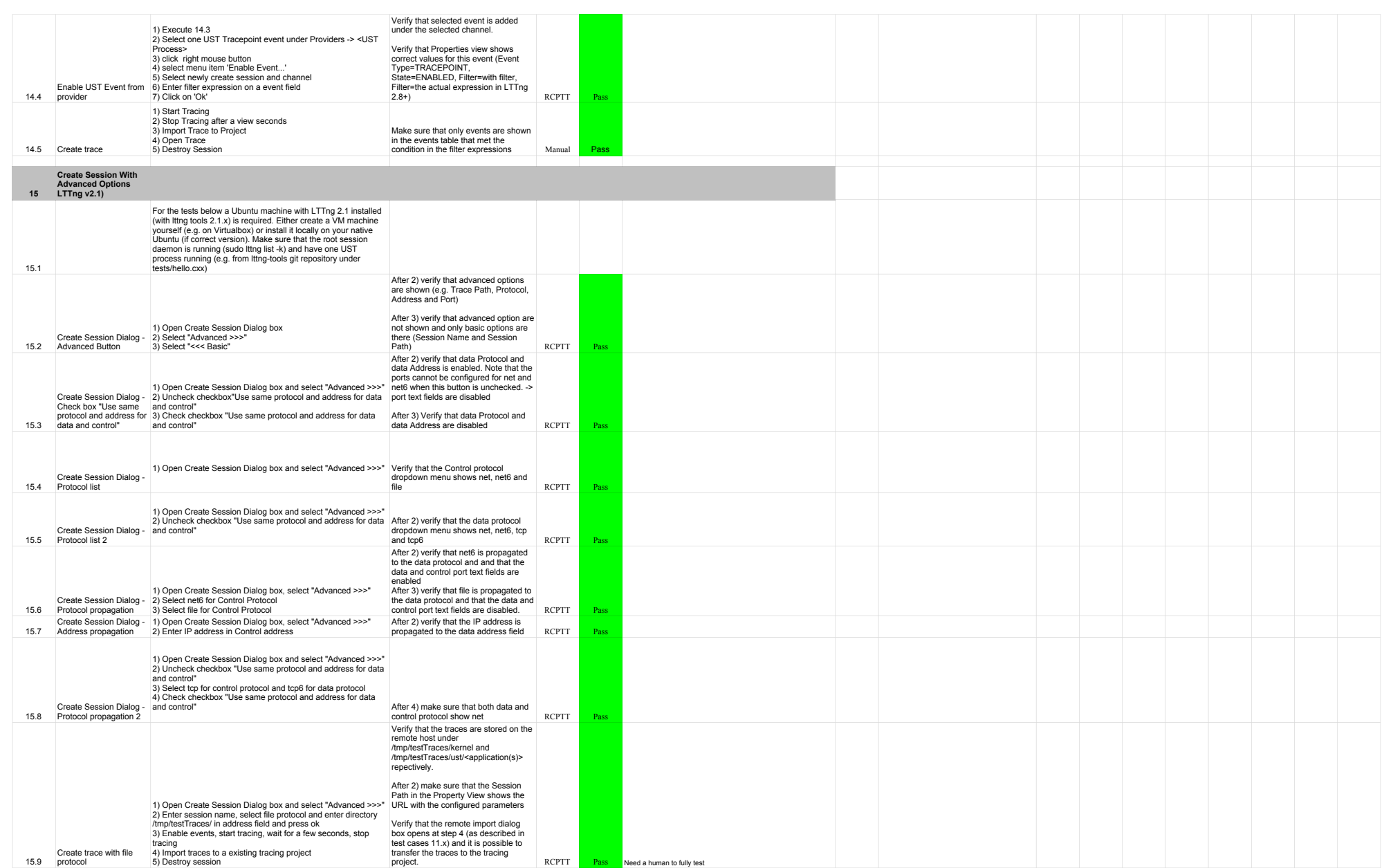

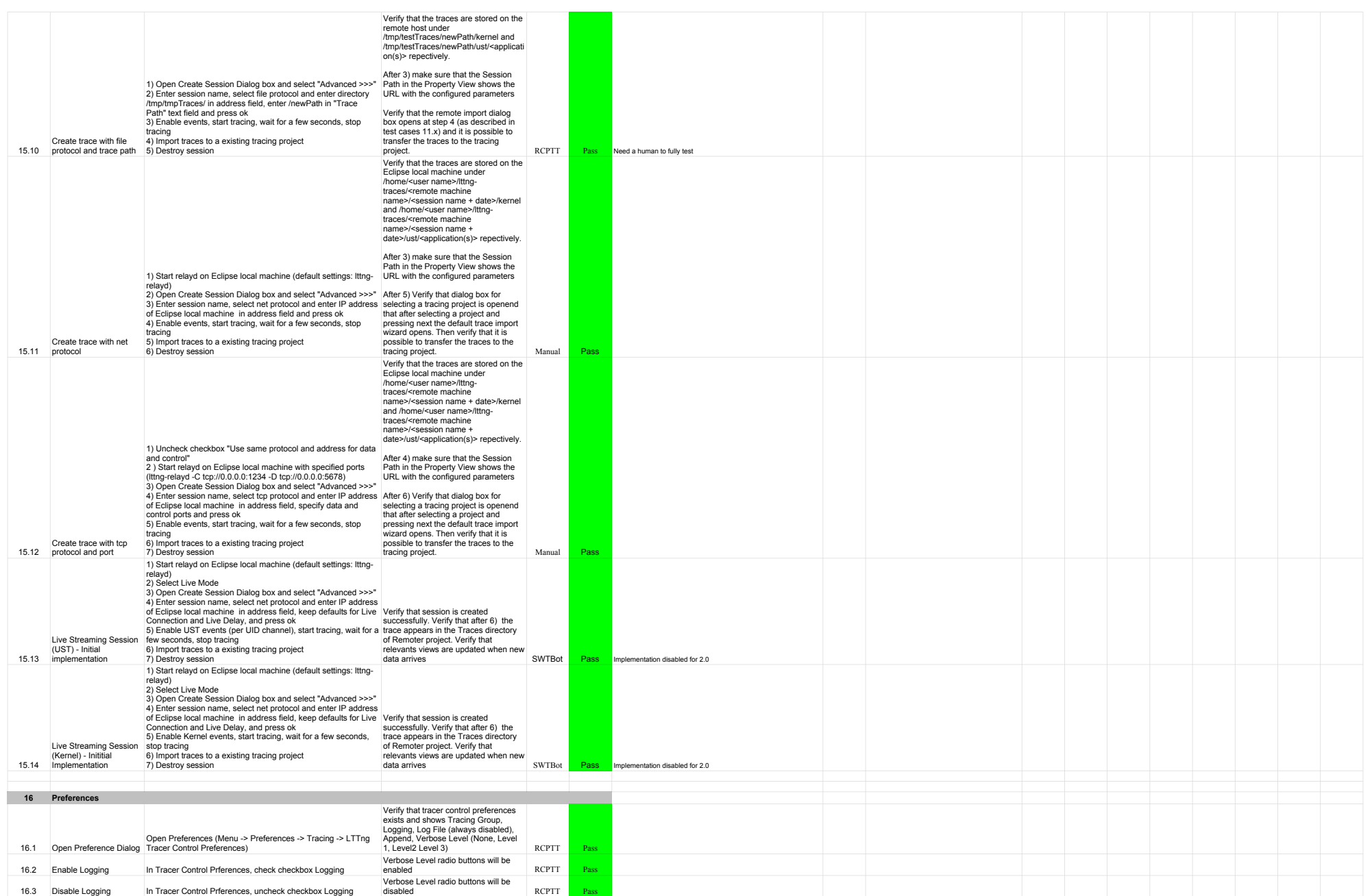

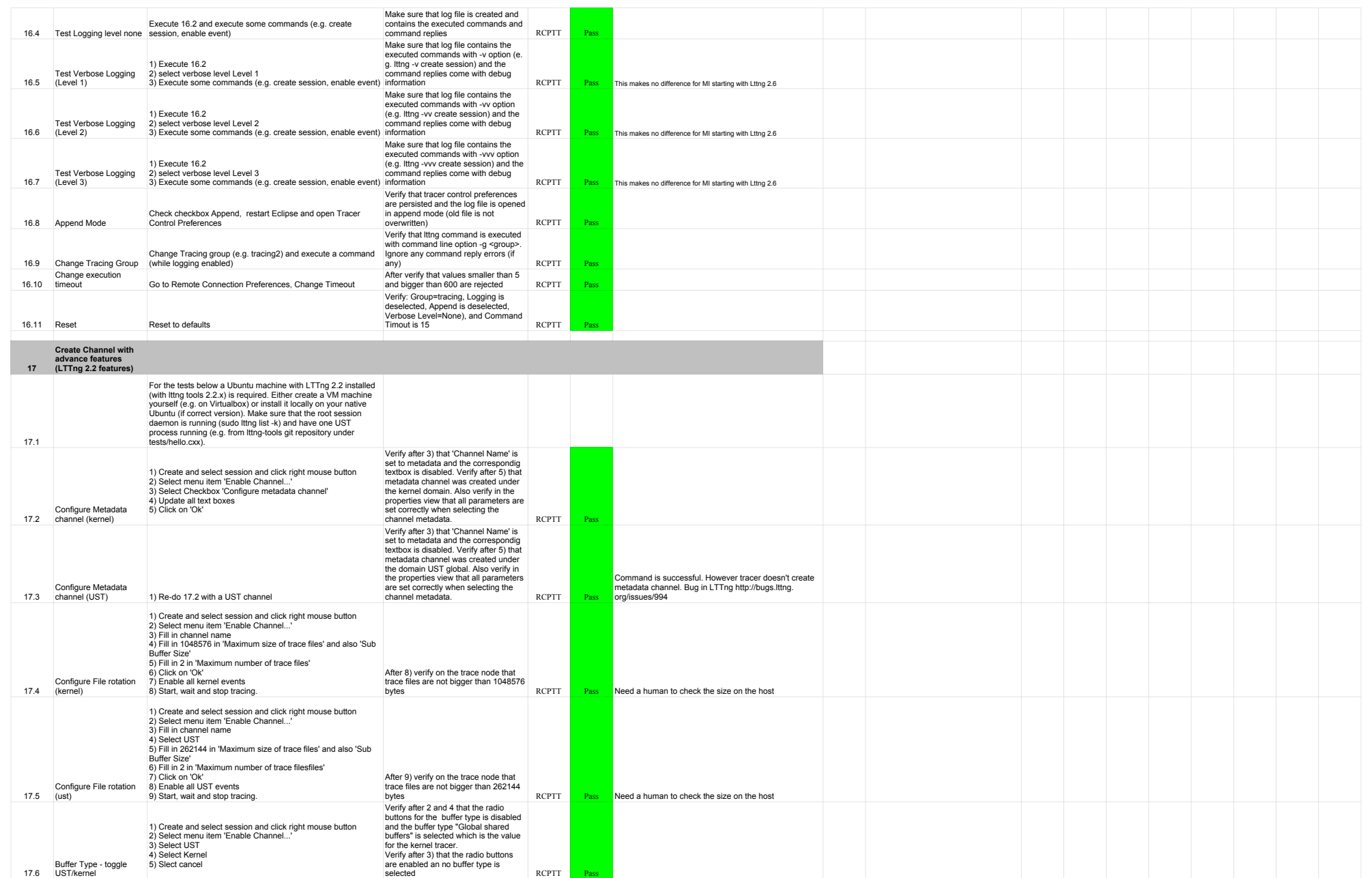

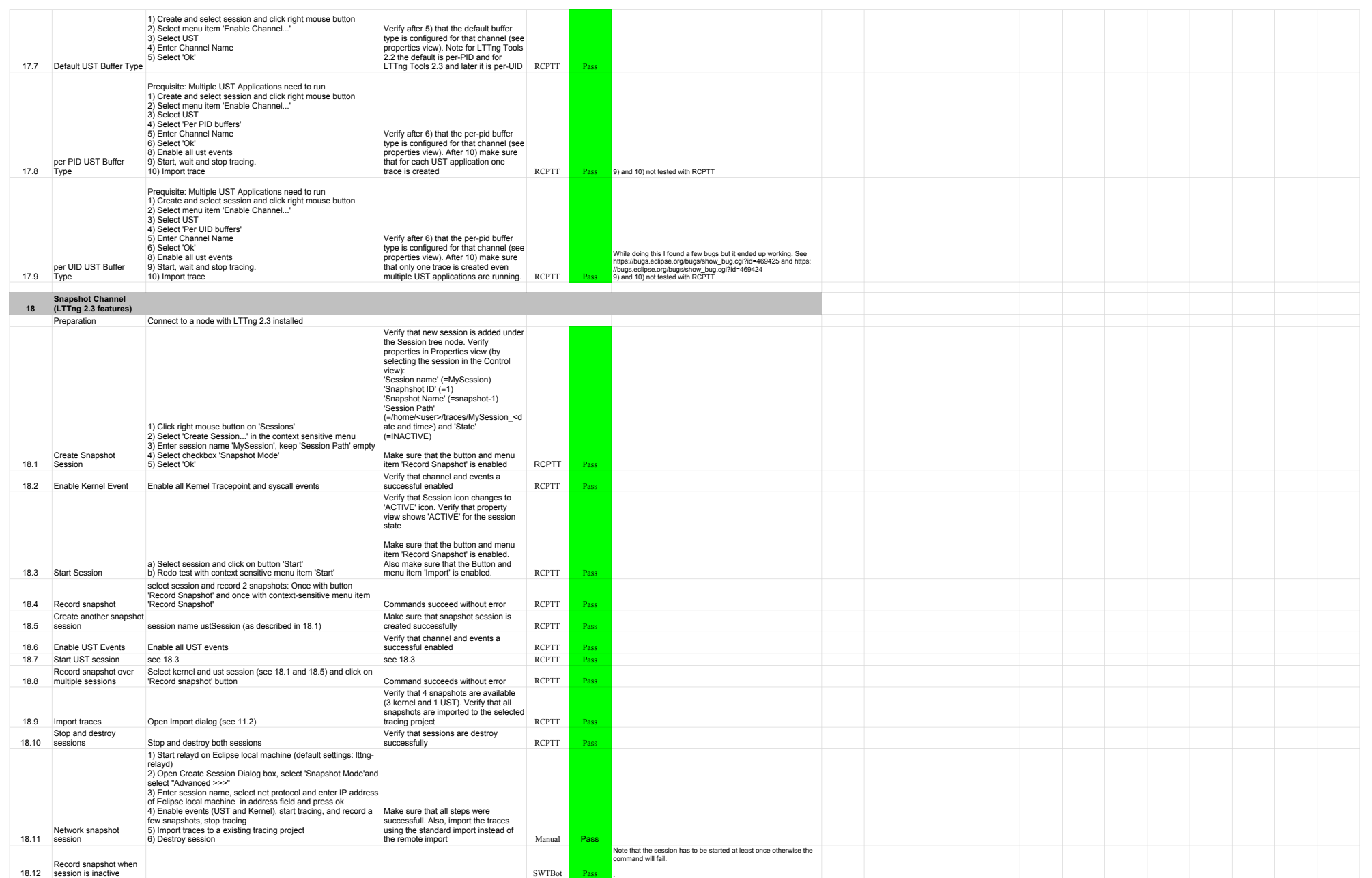

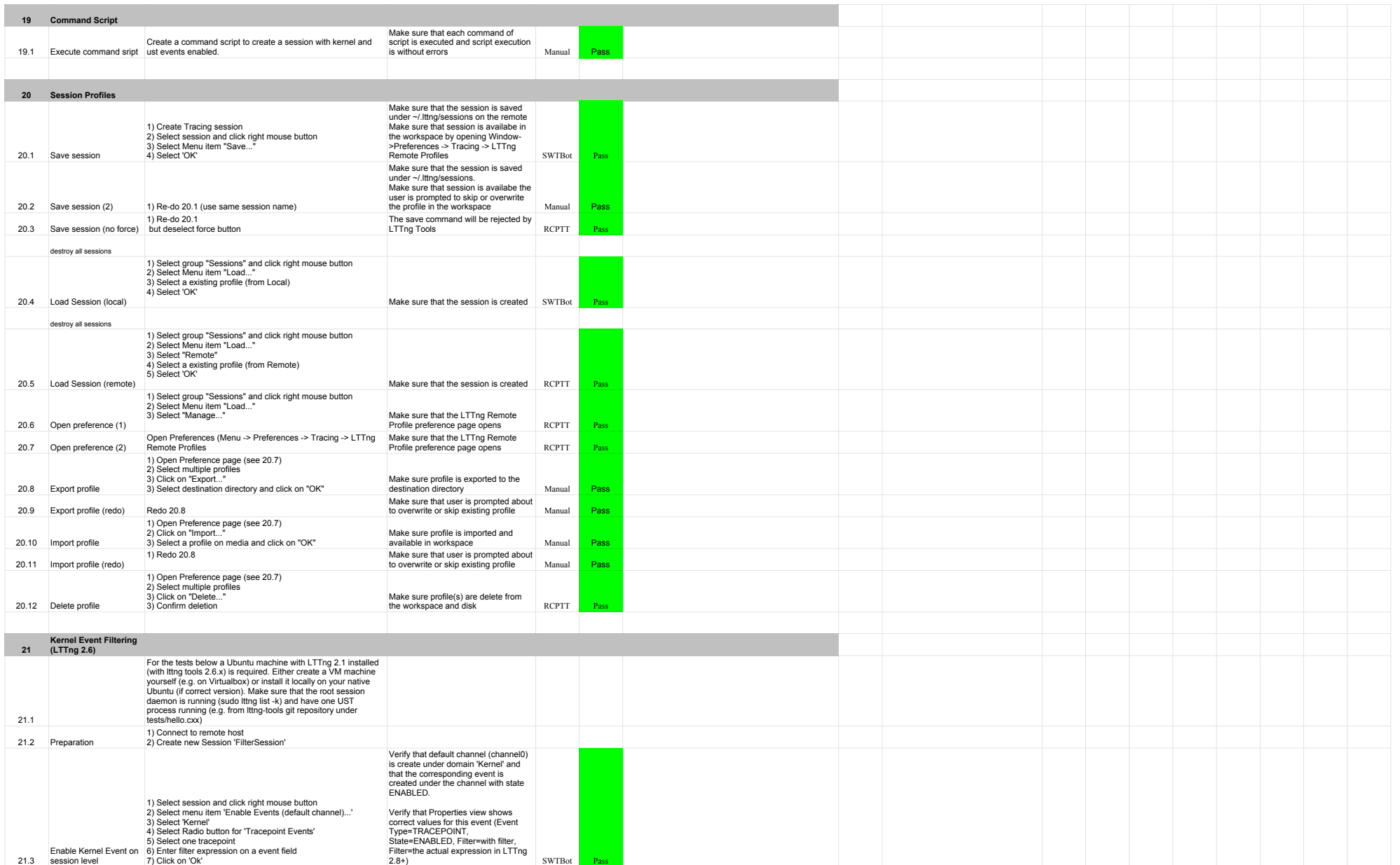

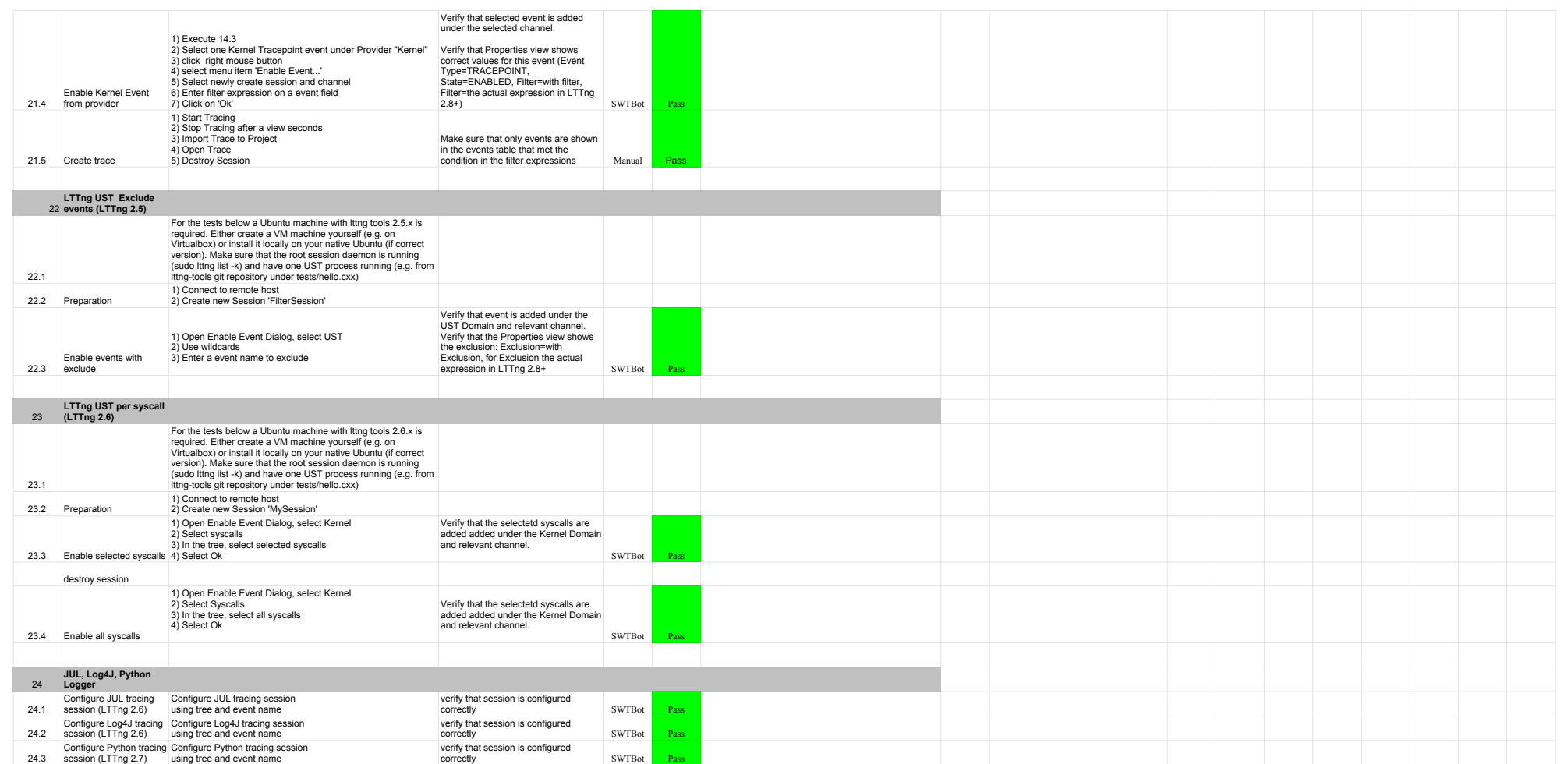

# 5.3.0-TraceCompassTestCases RCP

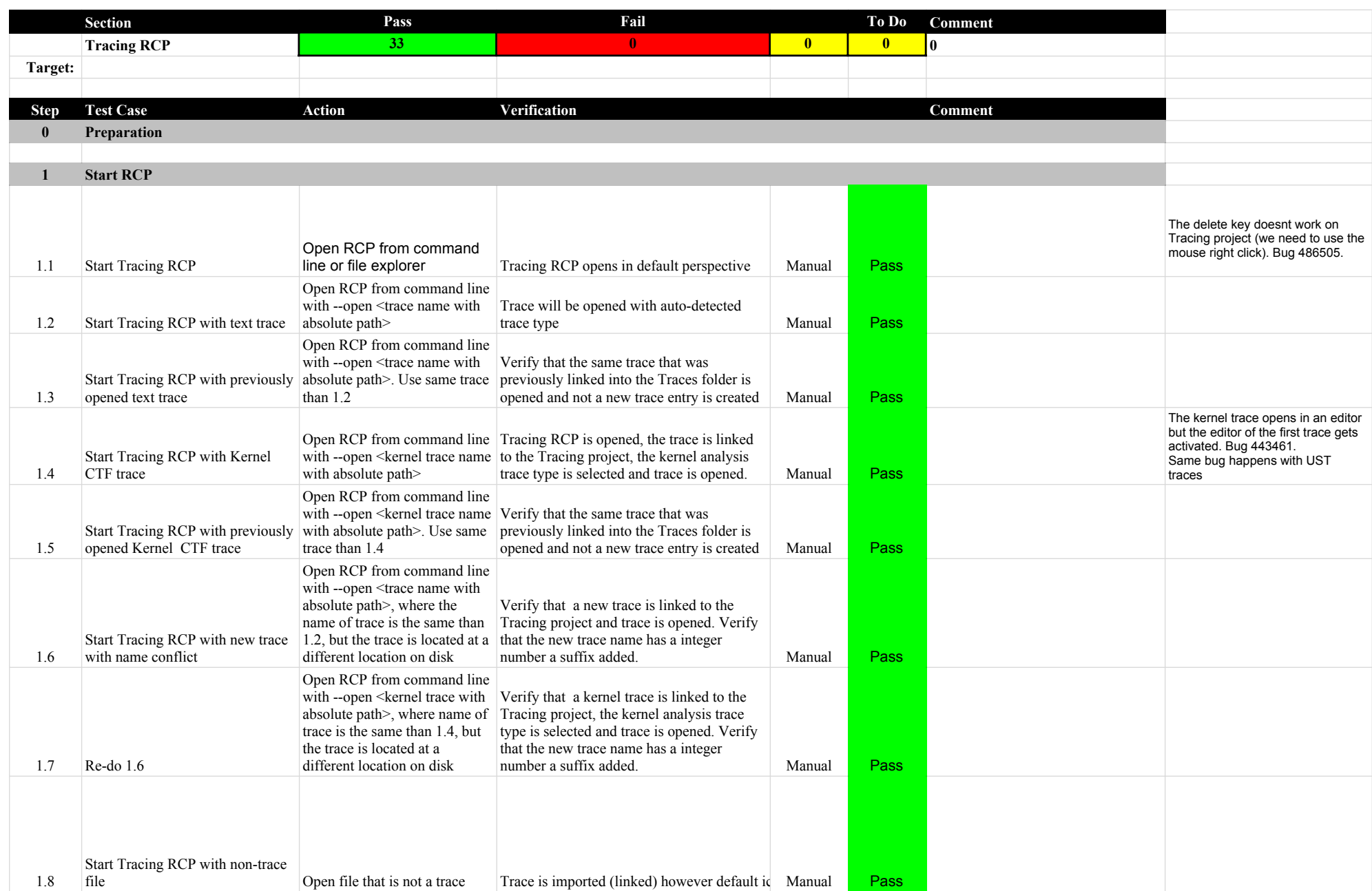

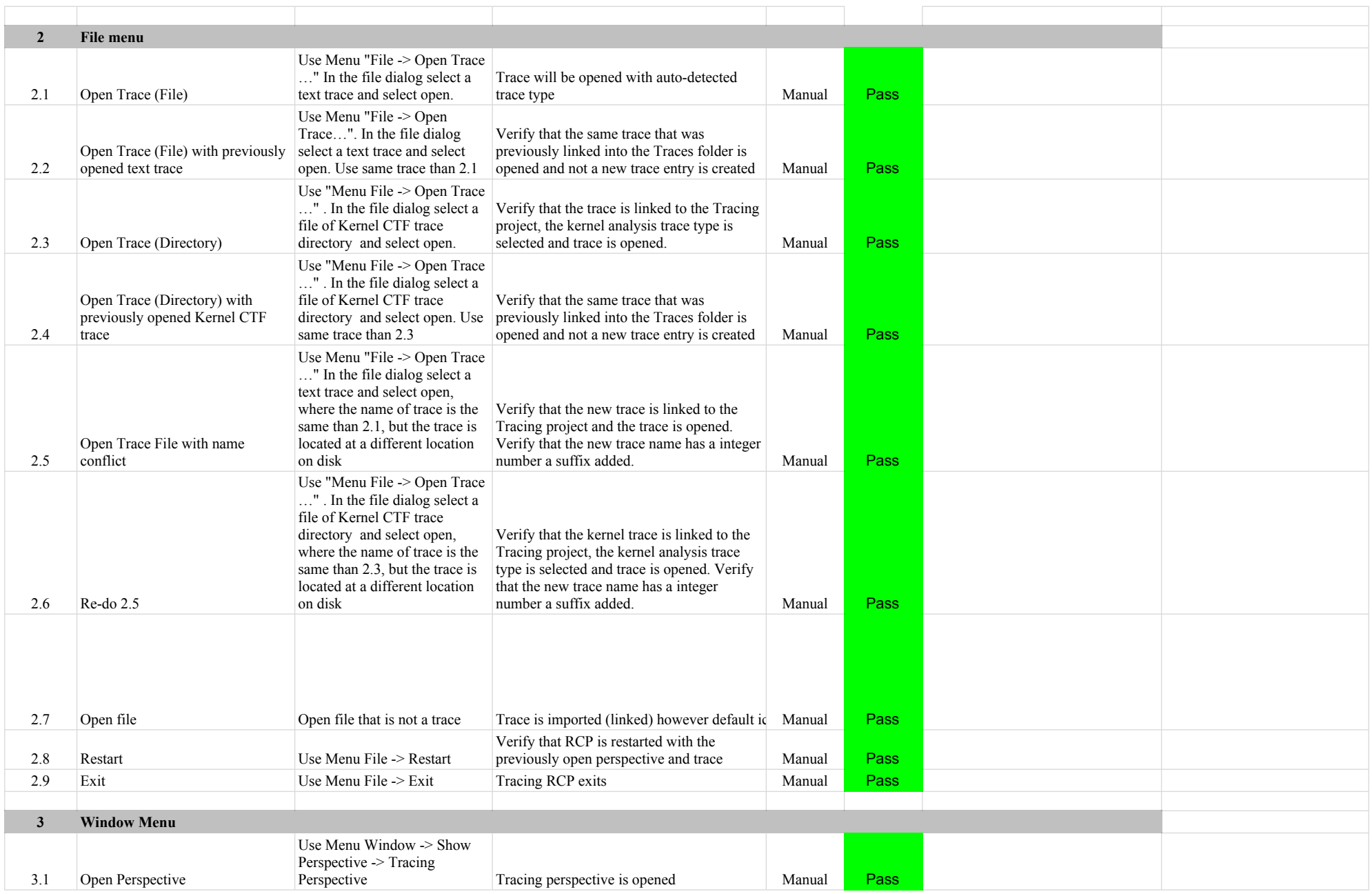

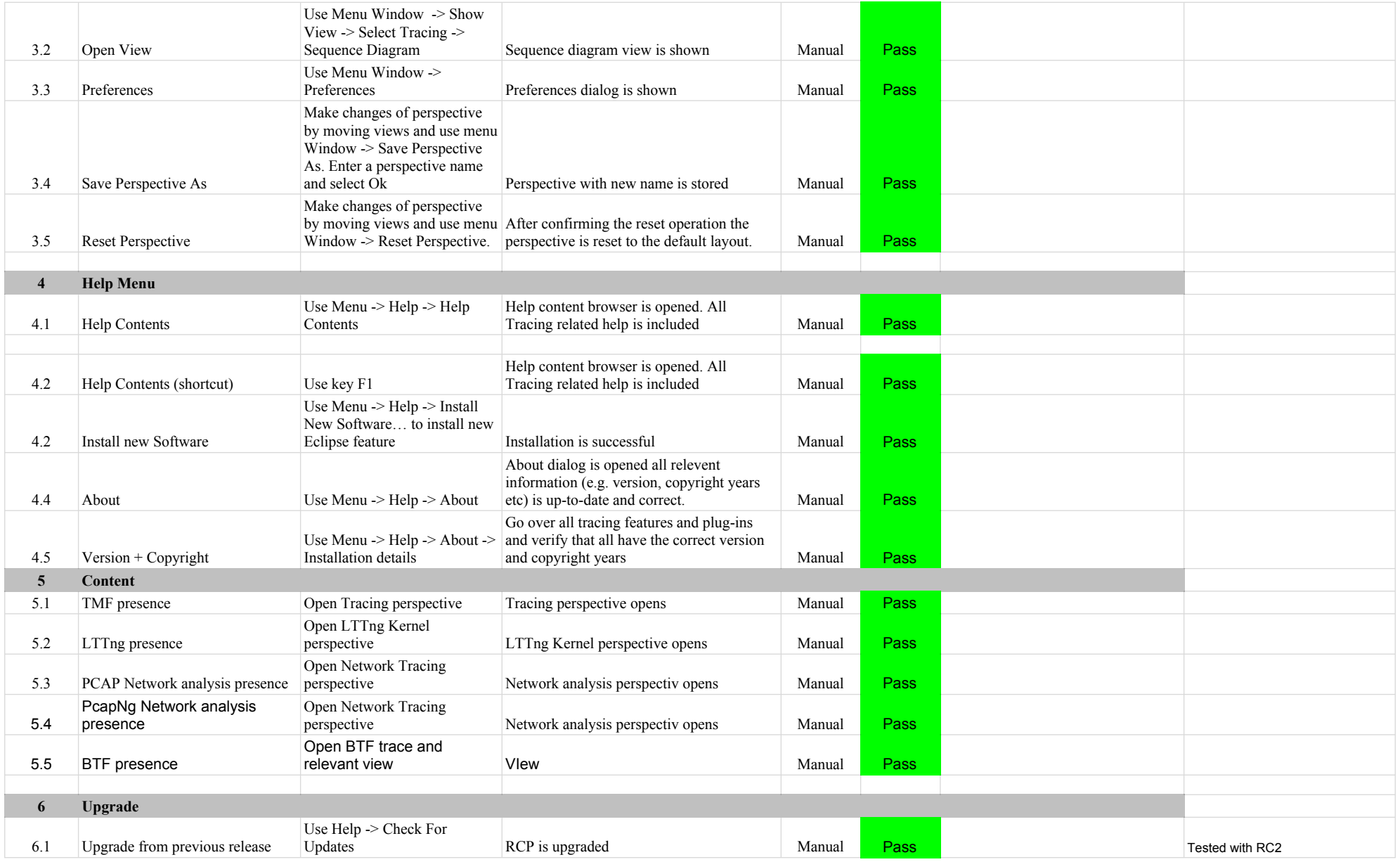

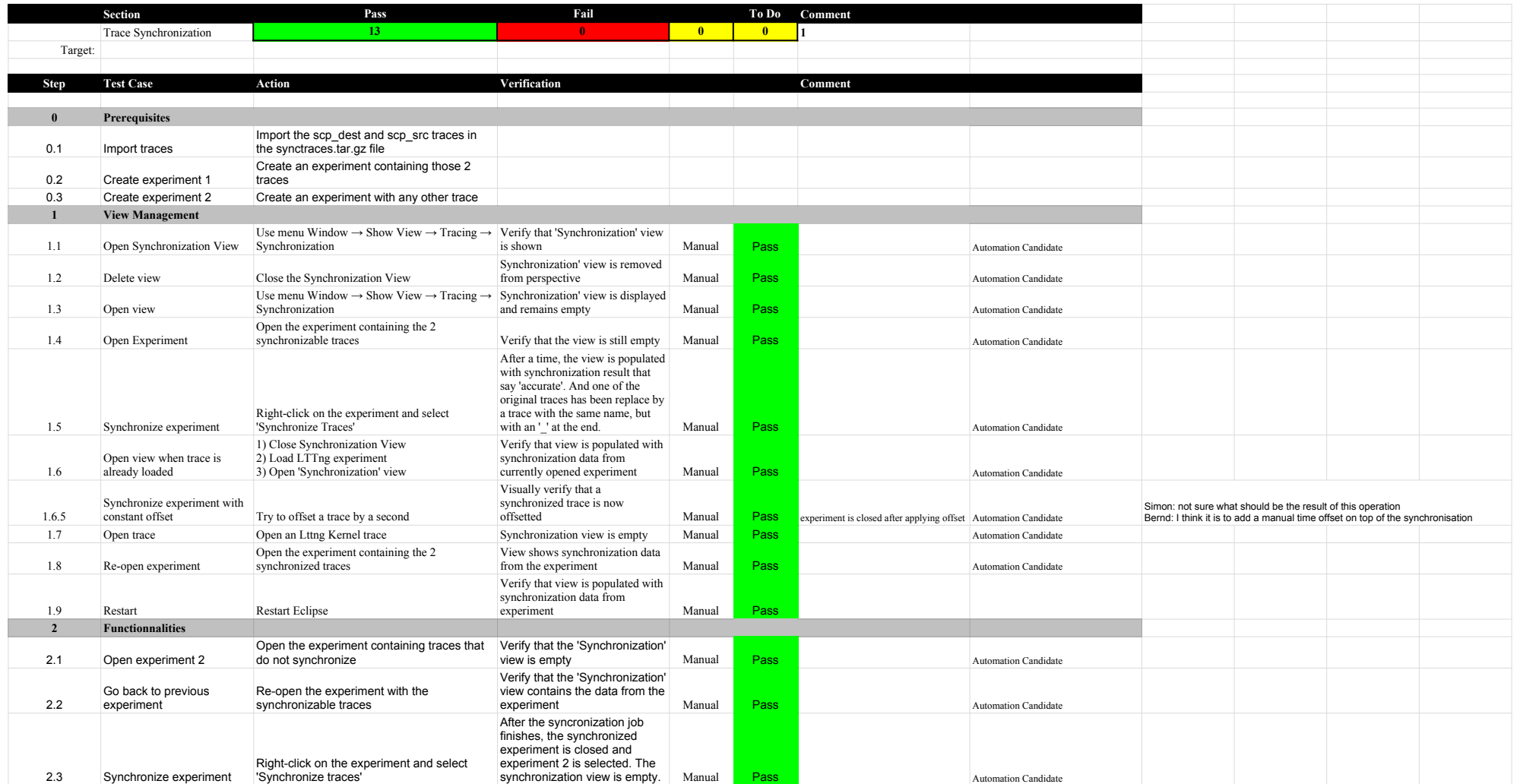
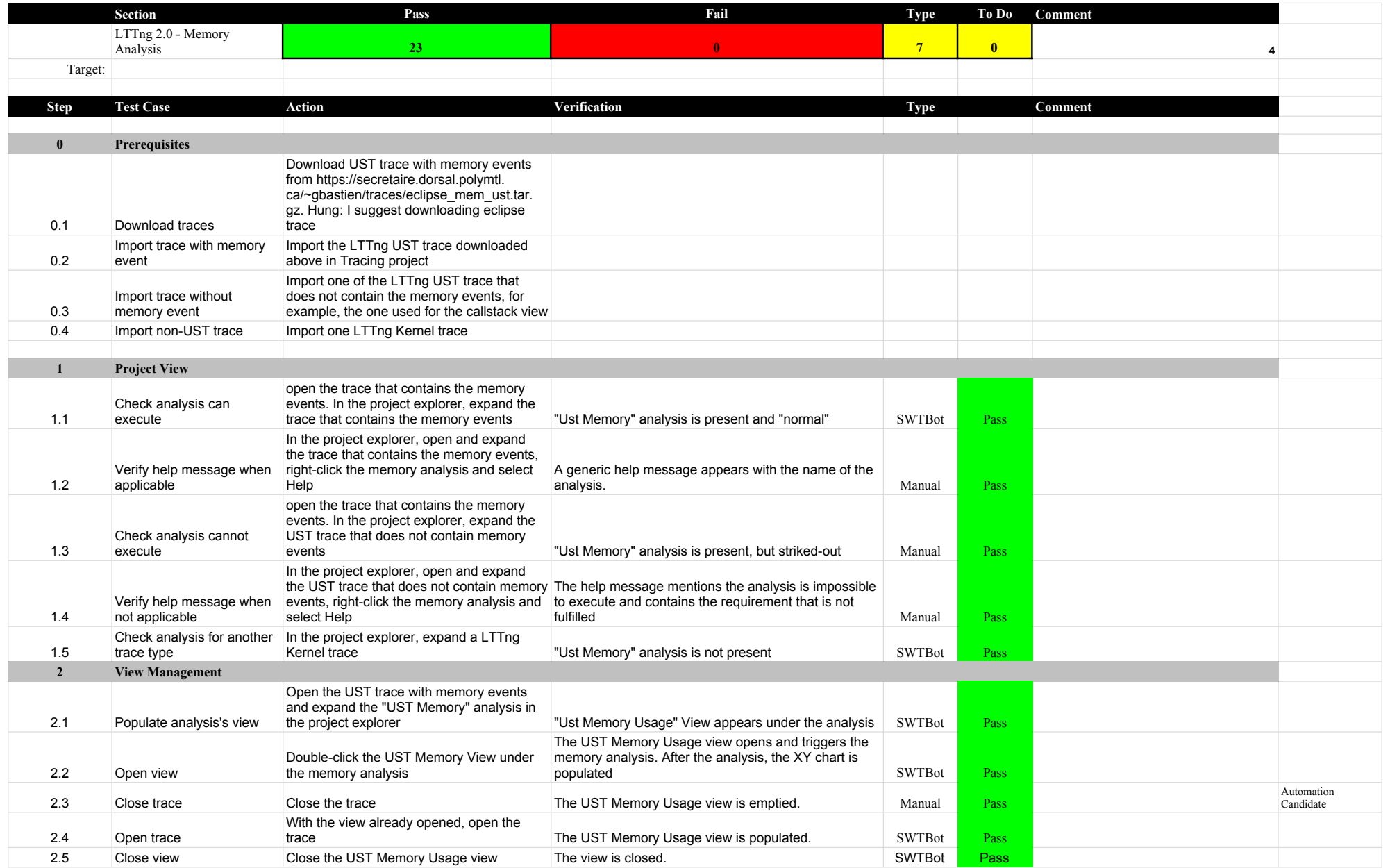

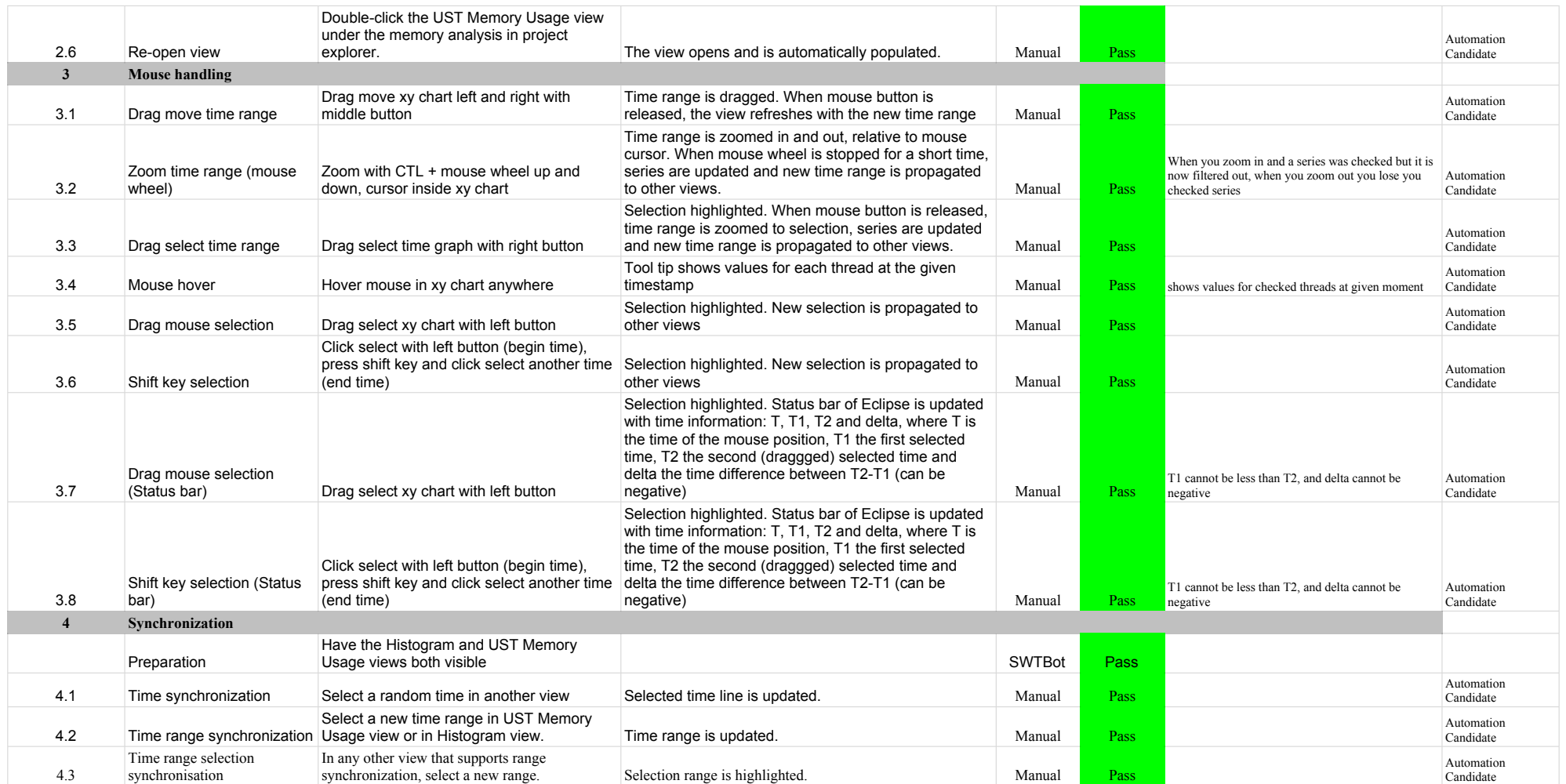

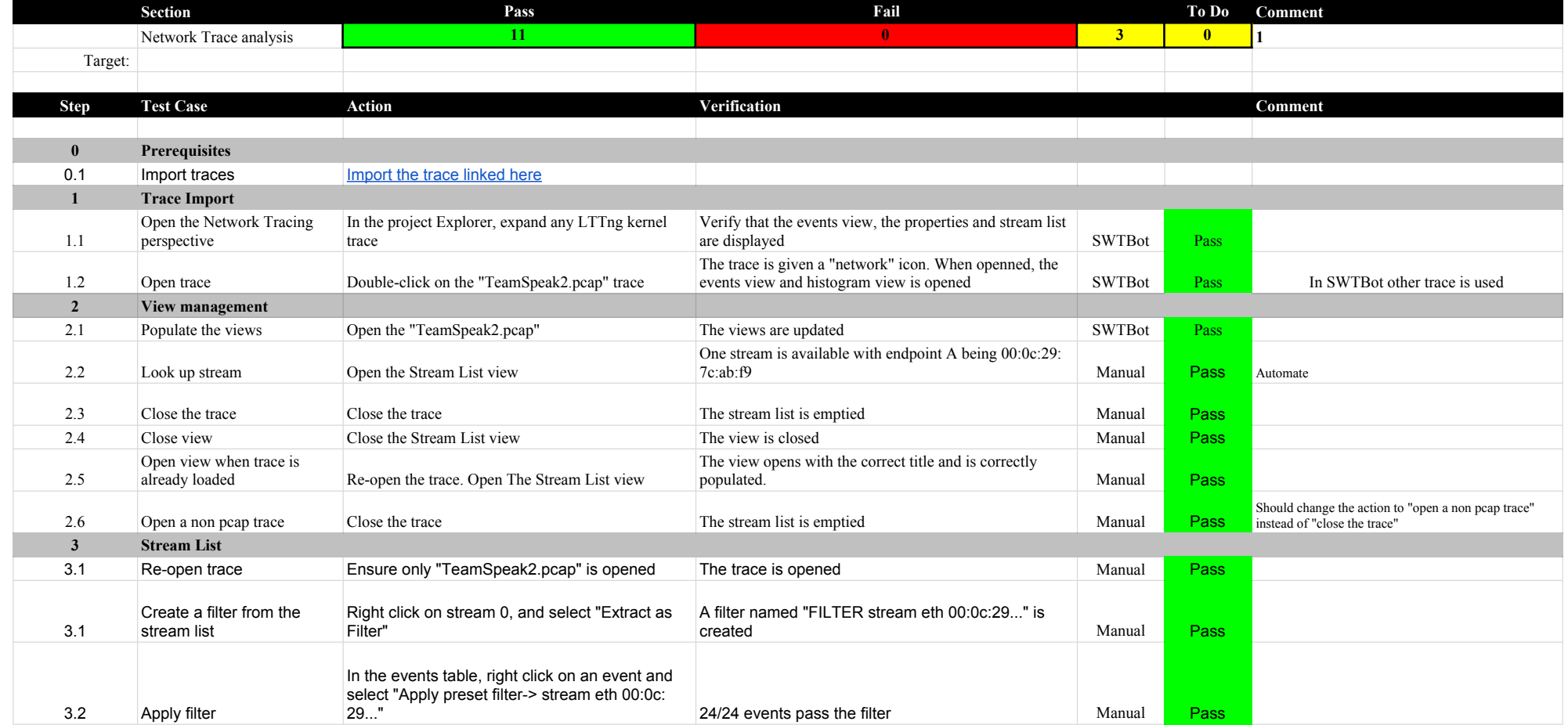

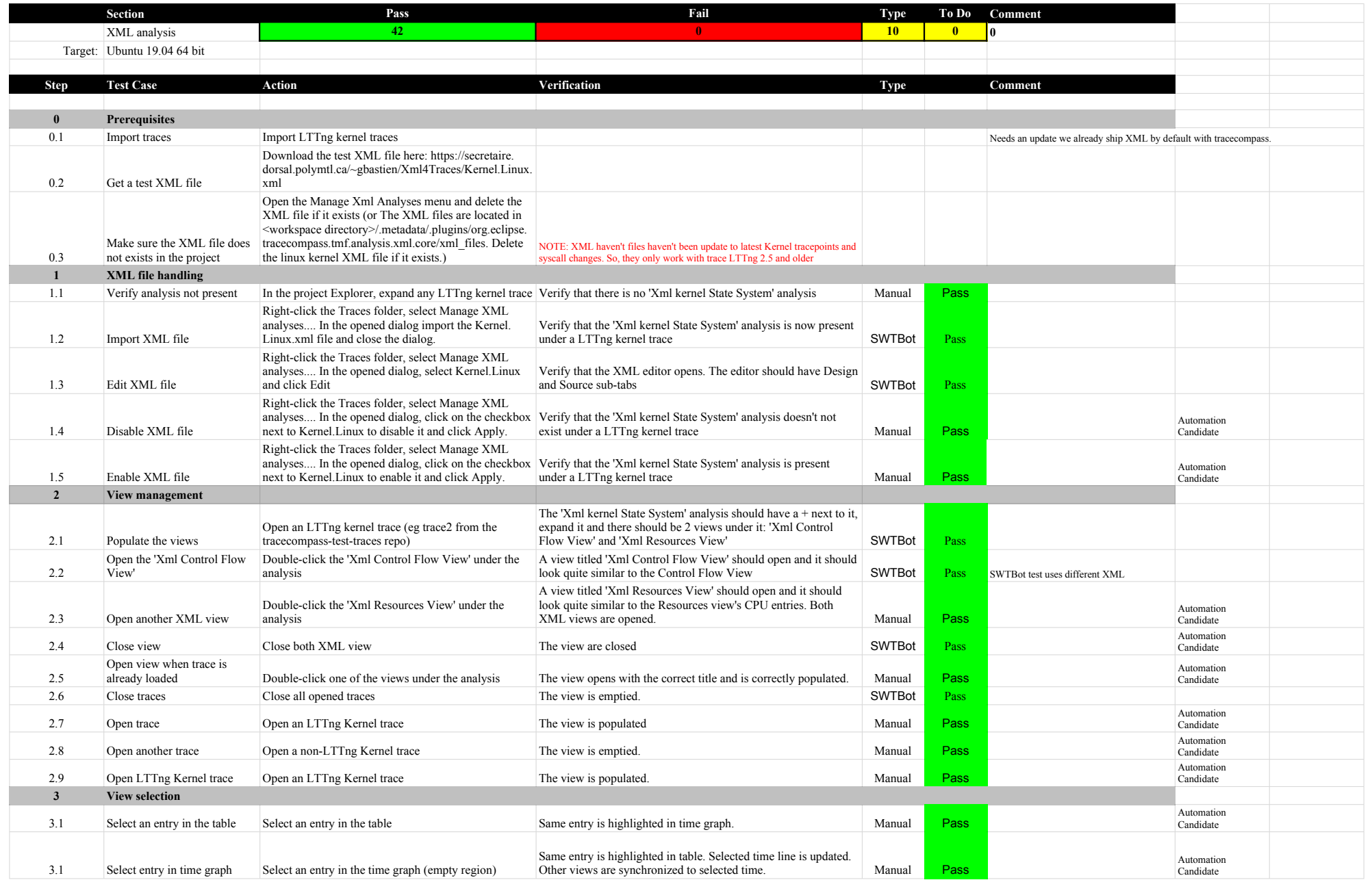

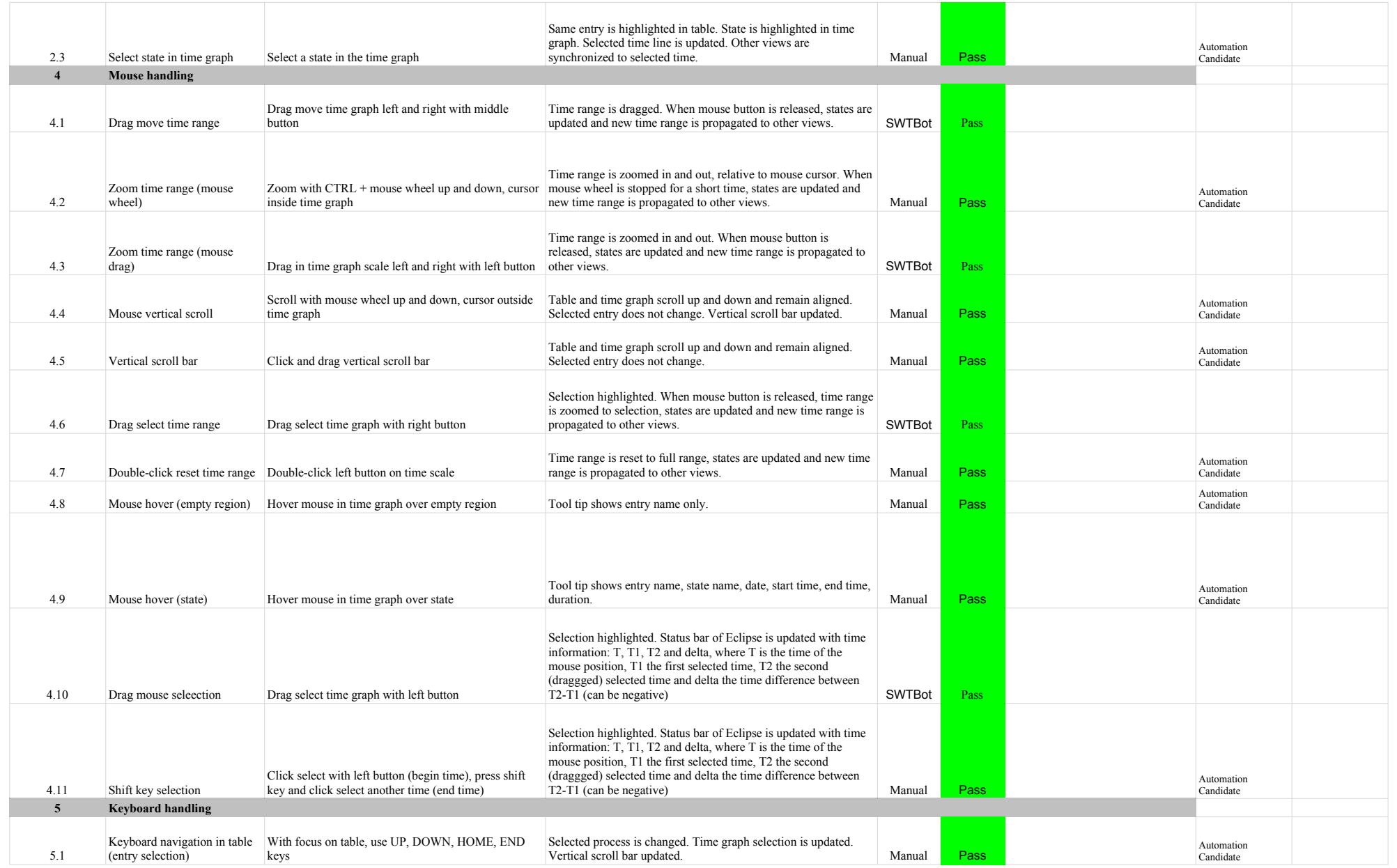

## 5.3.0-TraceCompassTestCases XMLanalysis

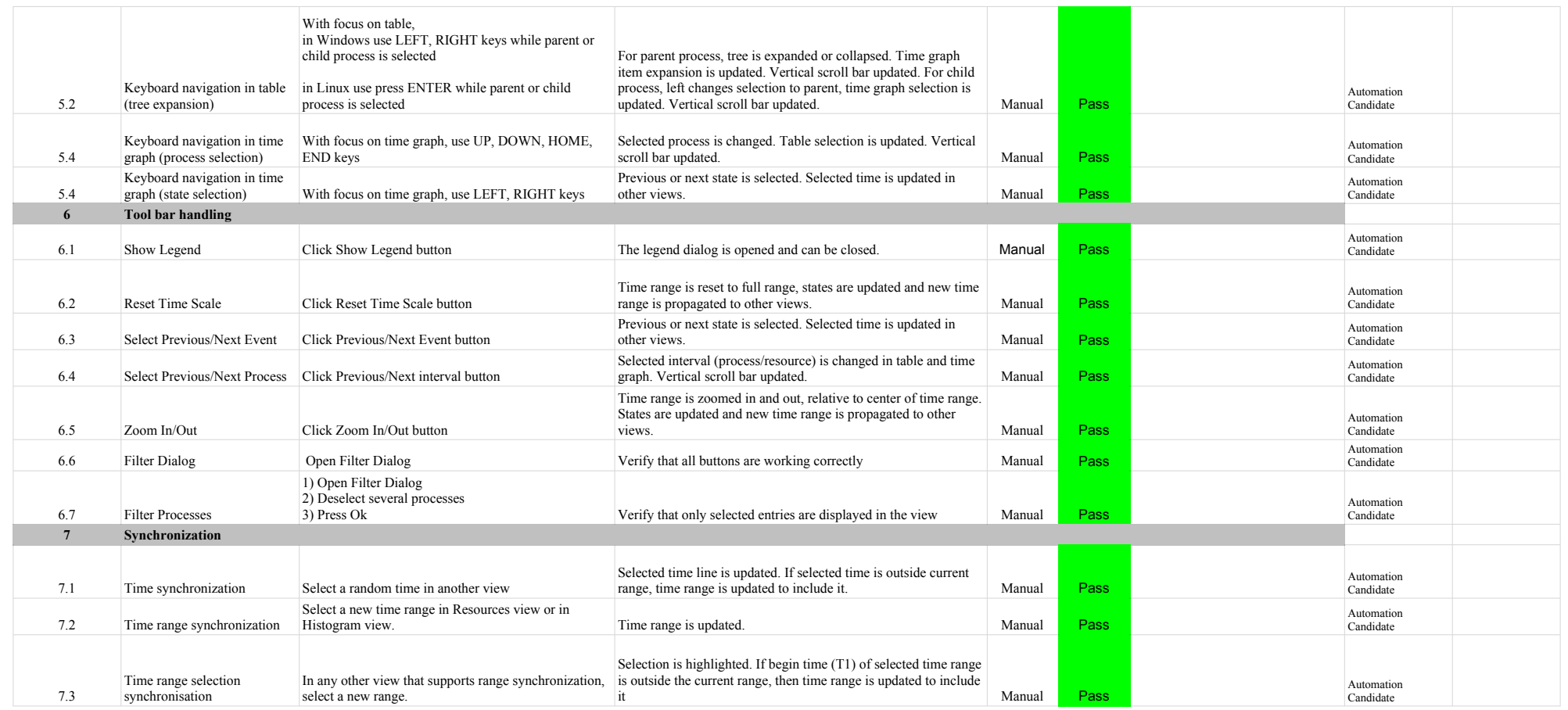

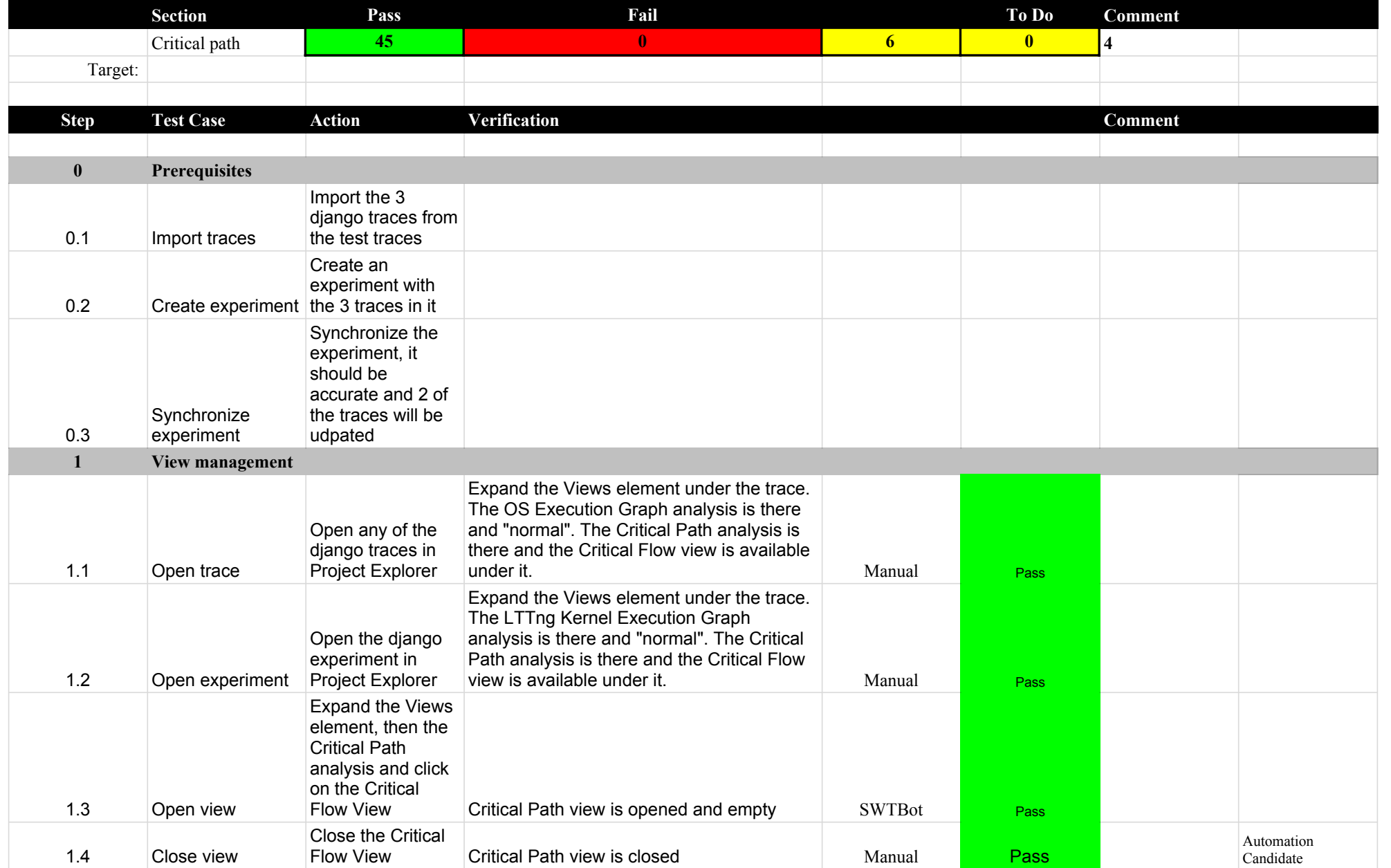

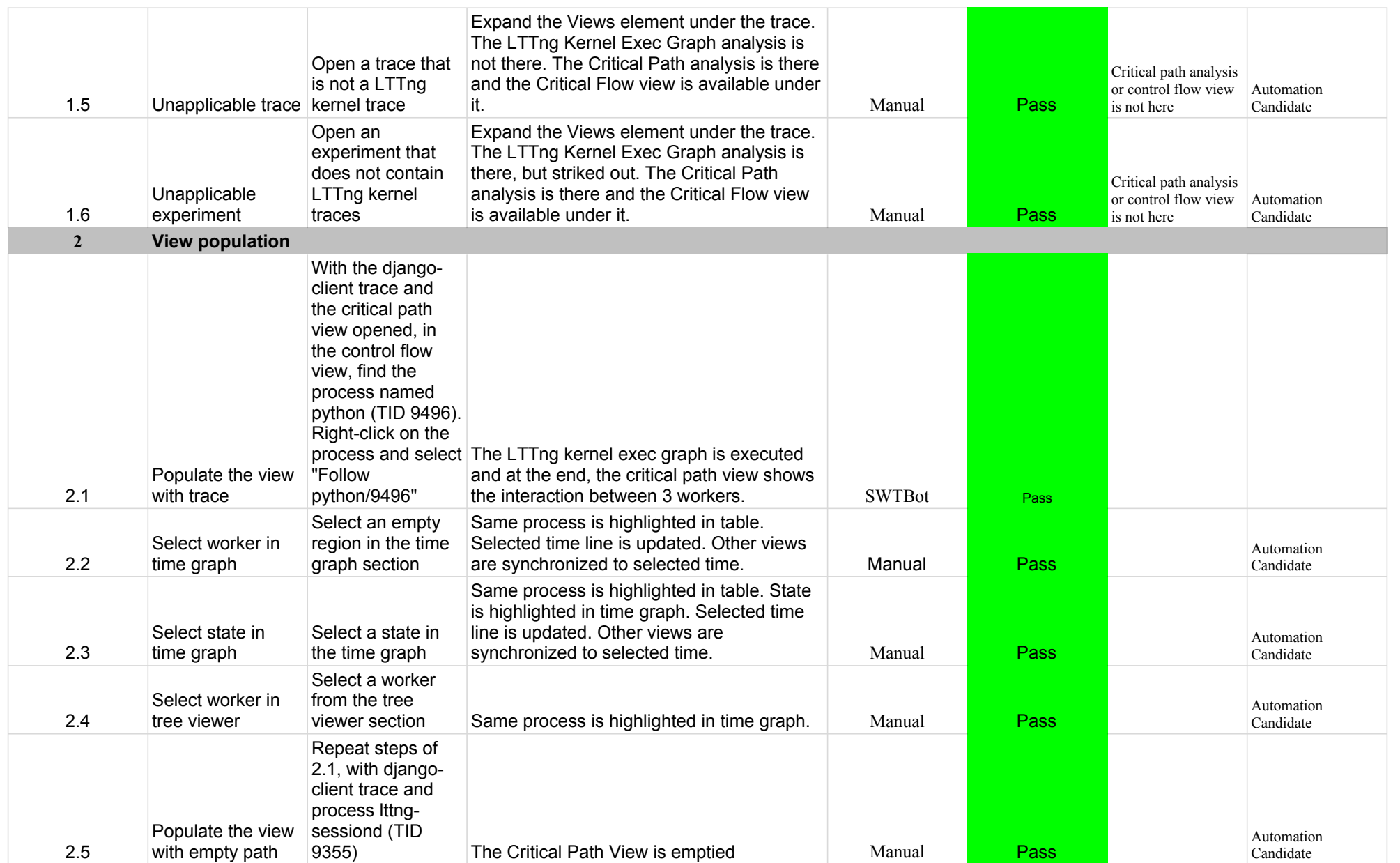

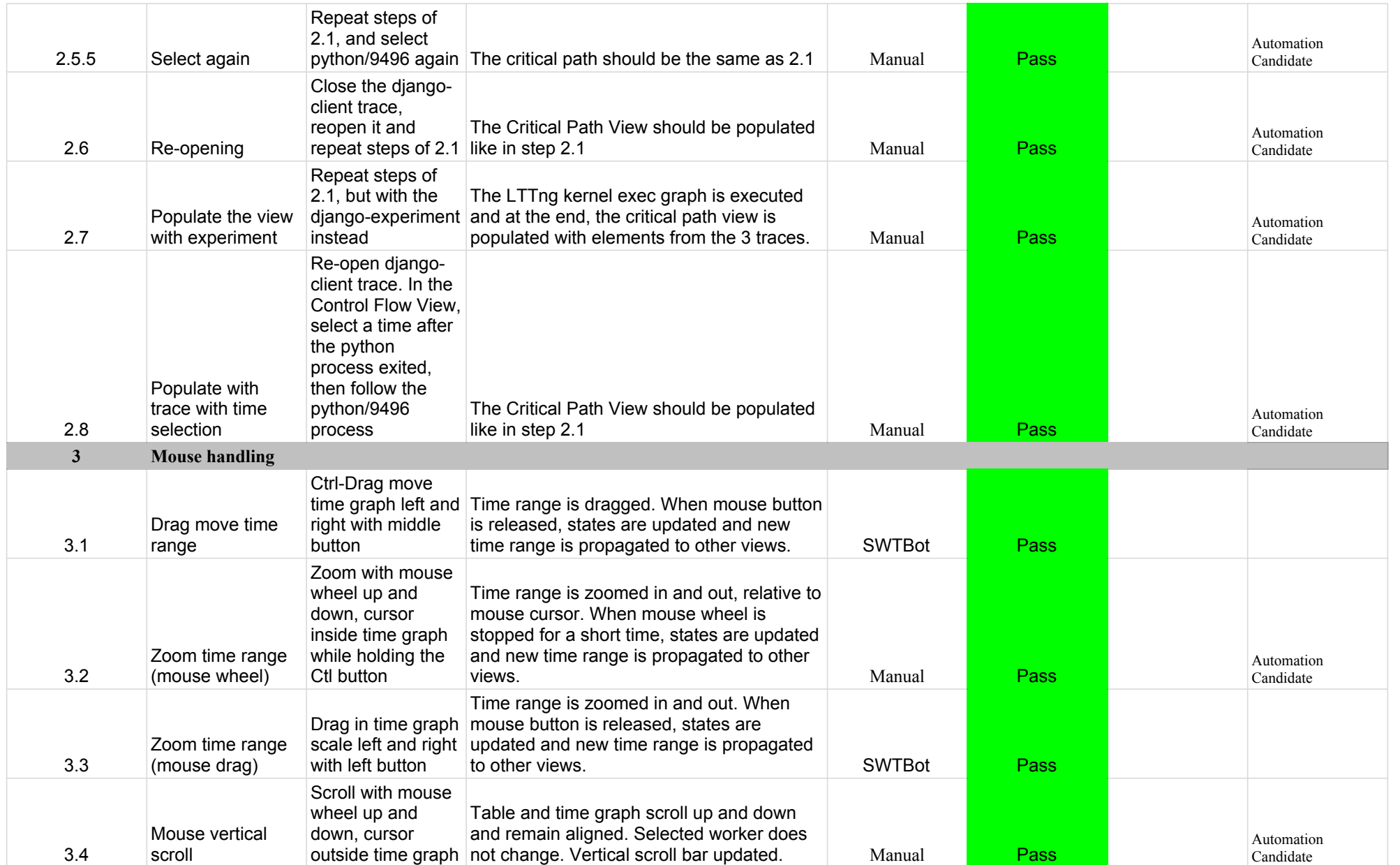

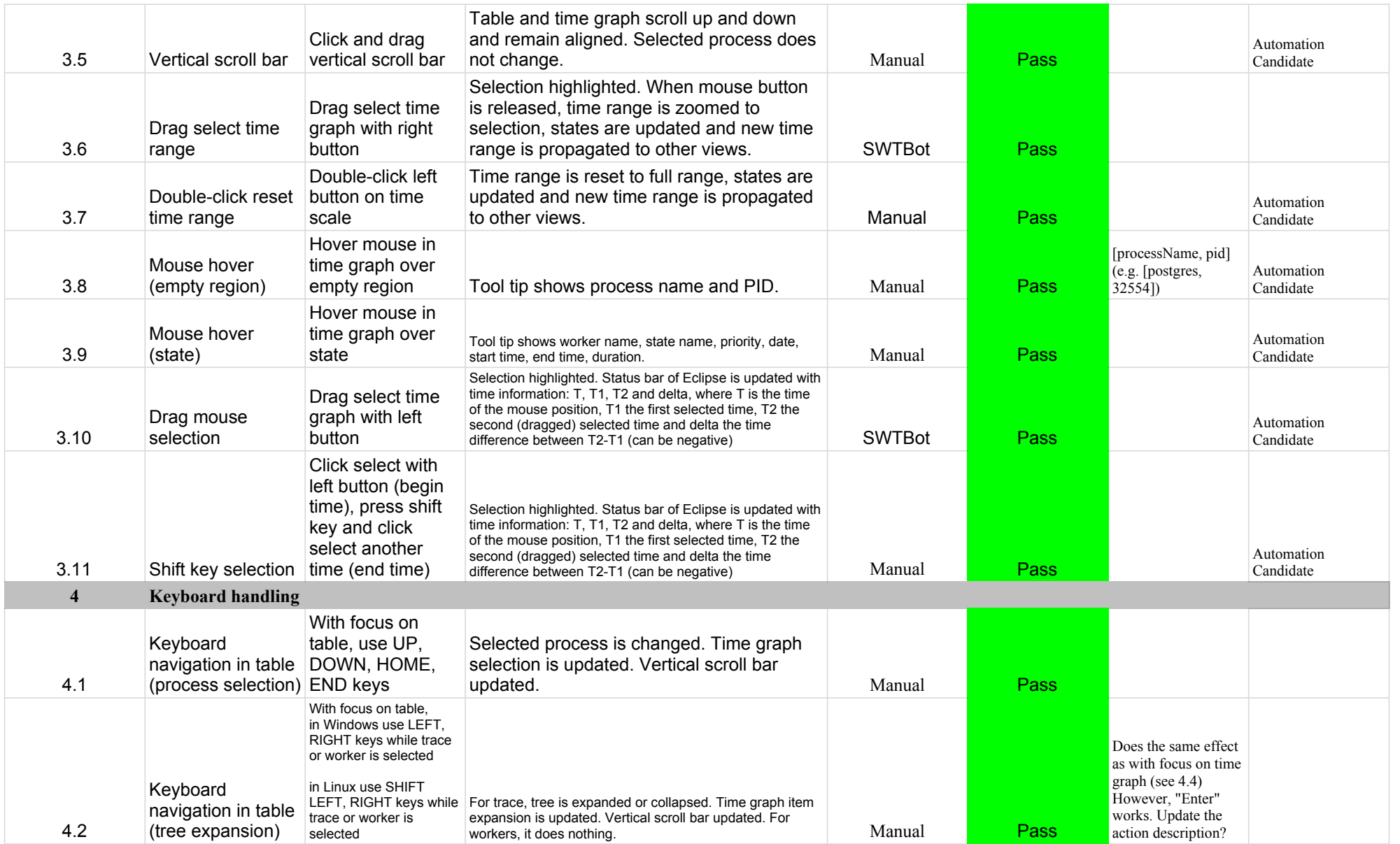

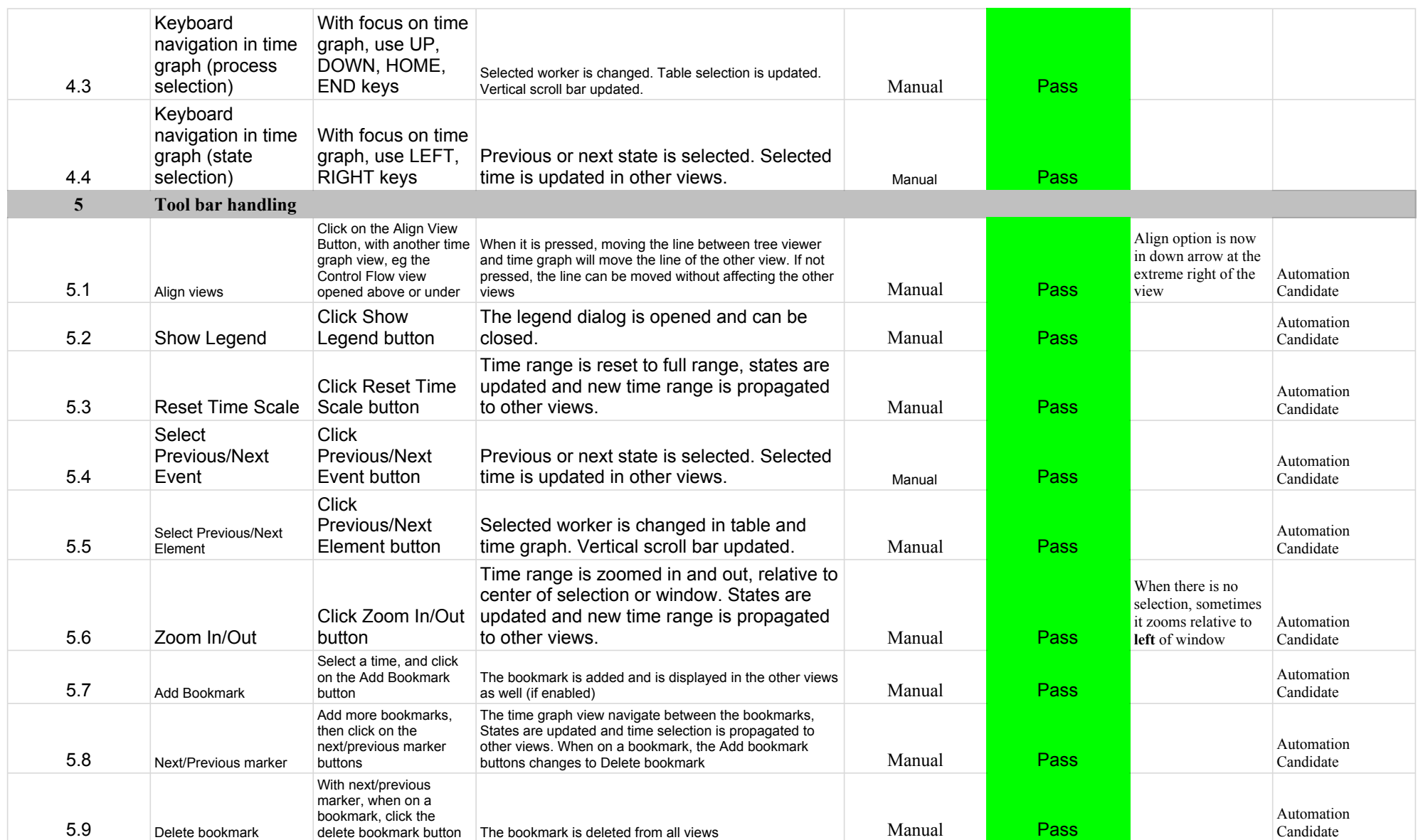

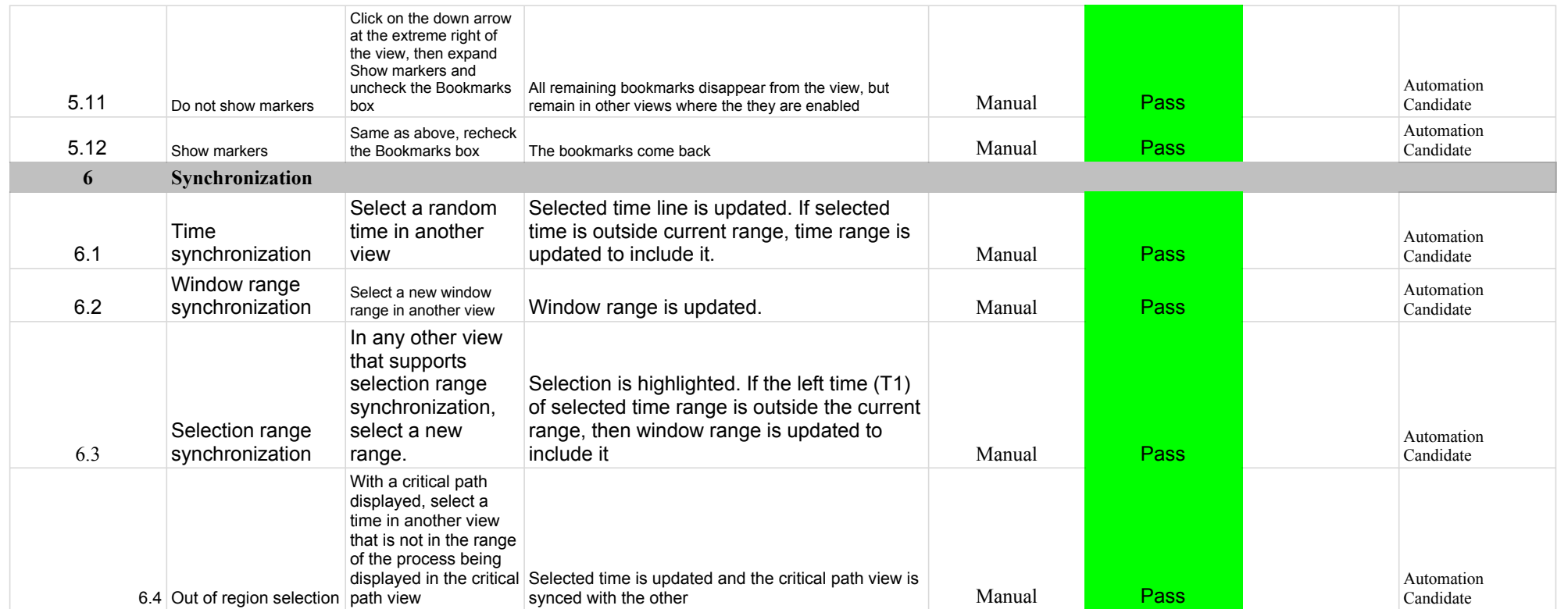

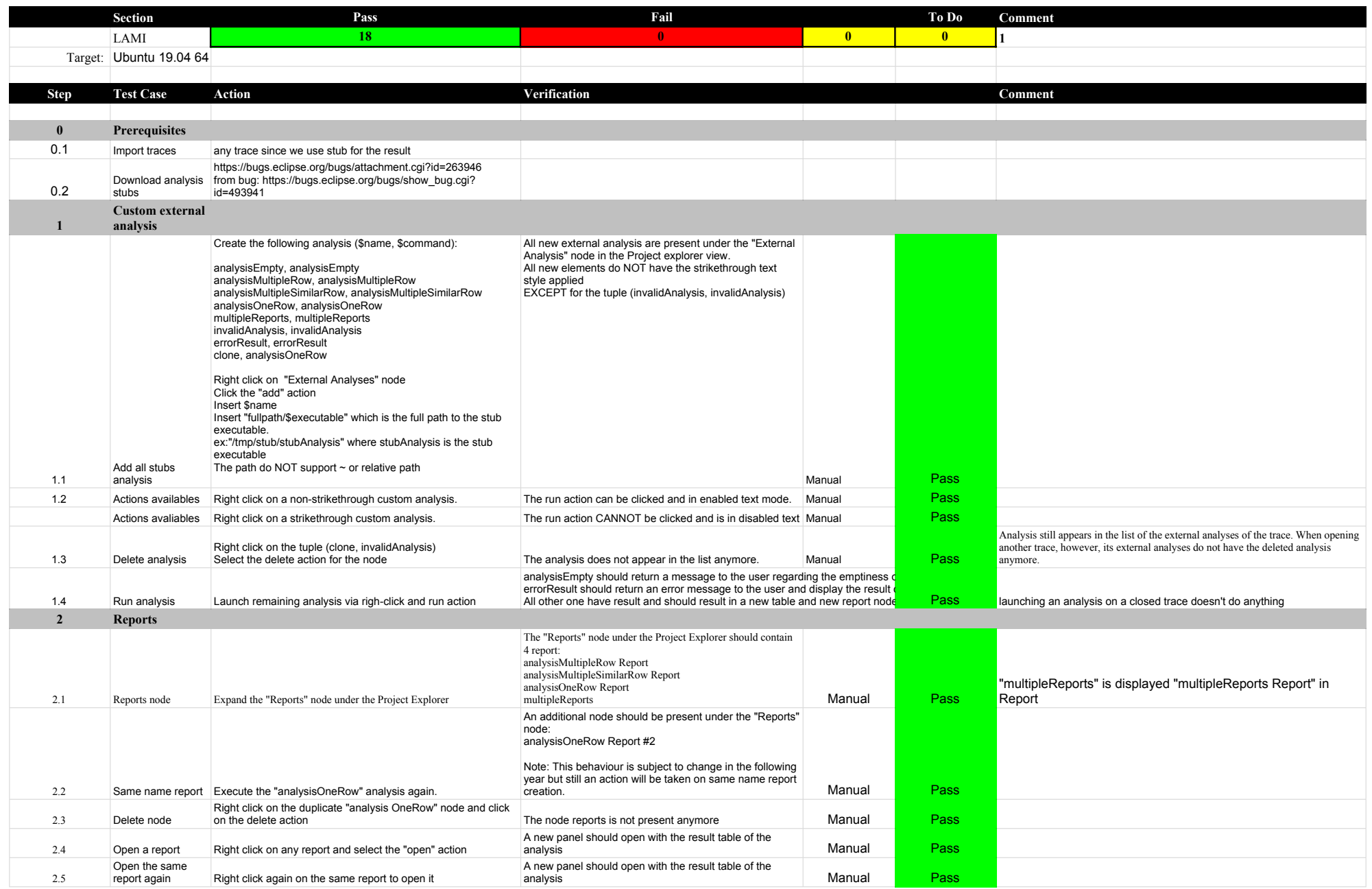

## 5.3.0-TraceCompassTestCases Lami

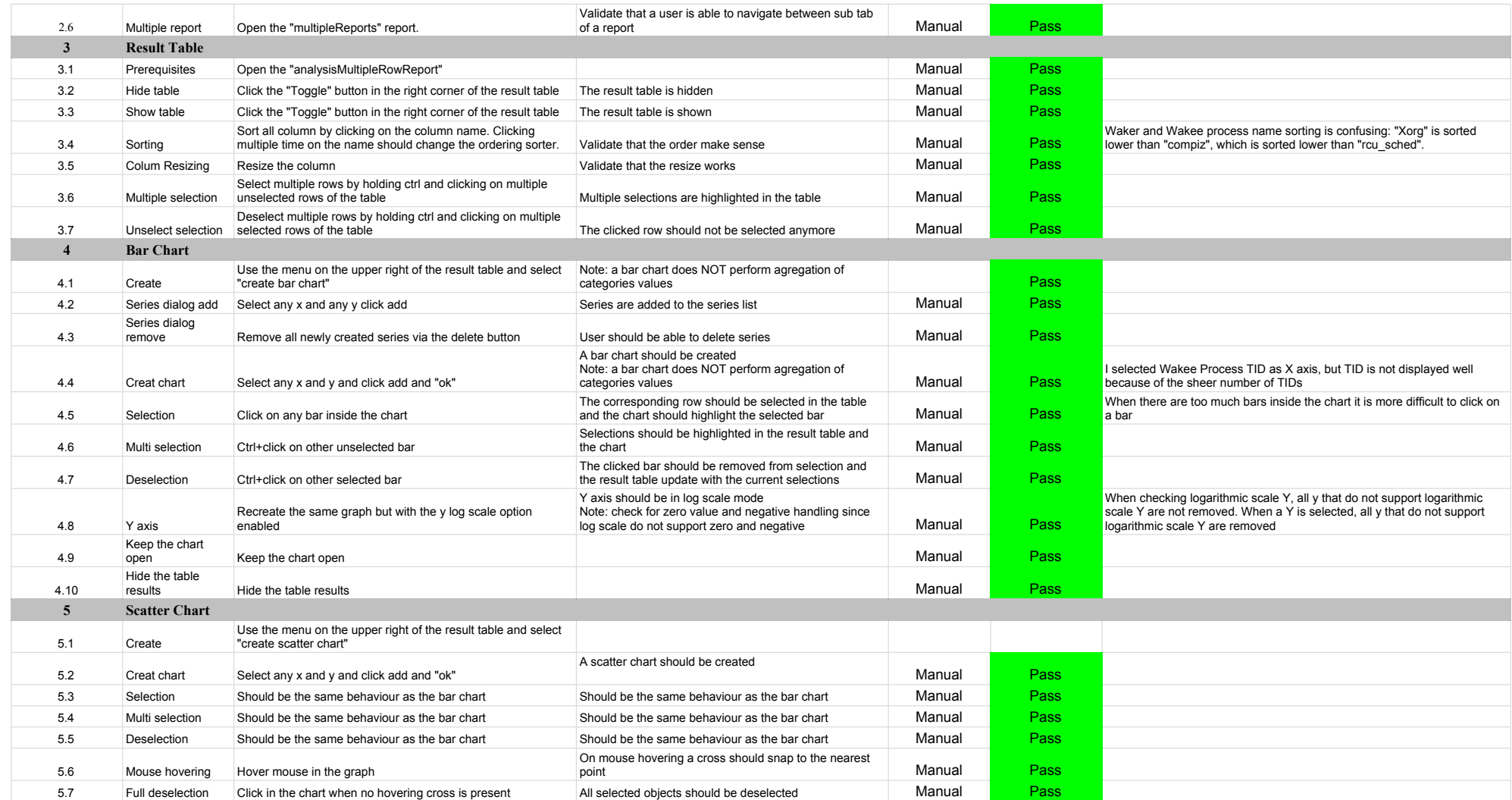

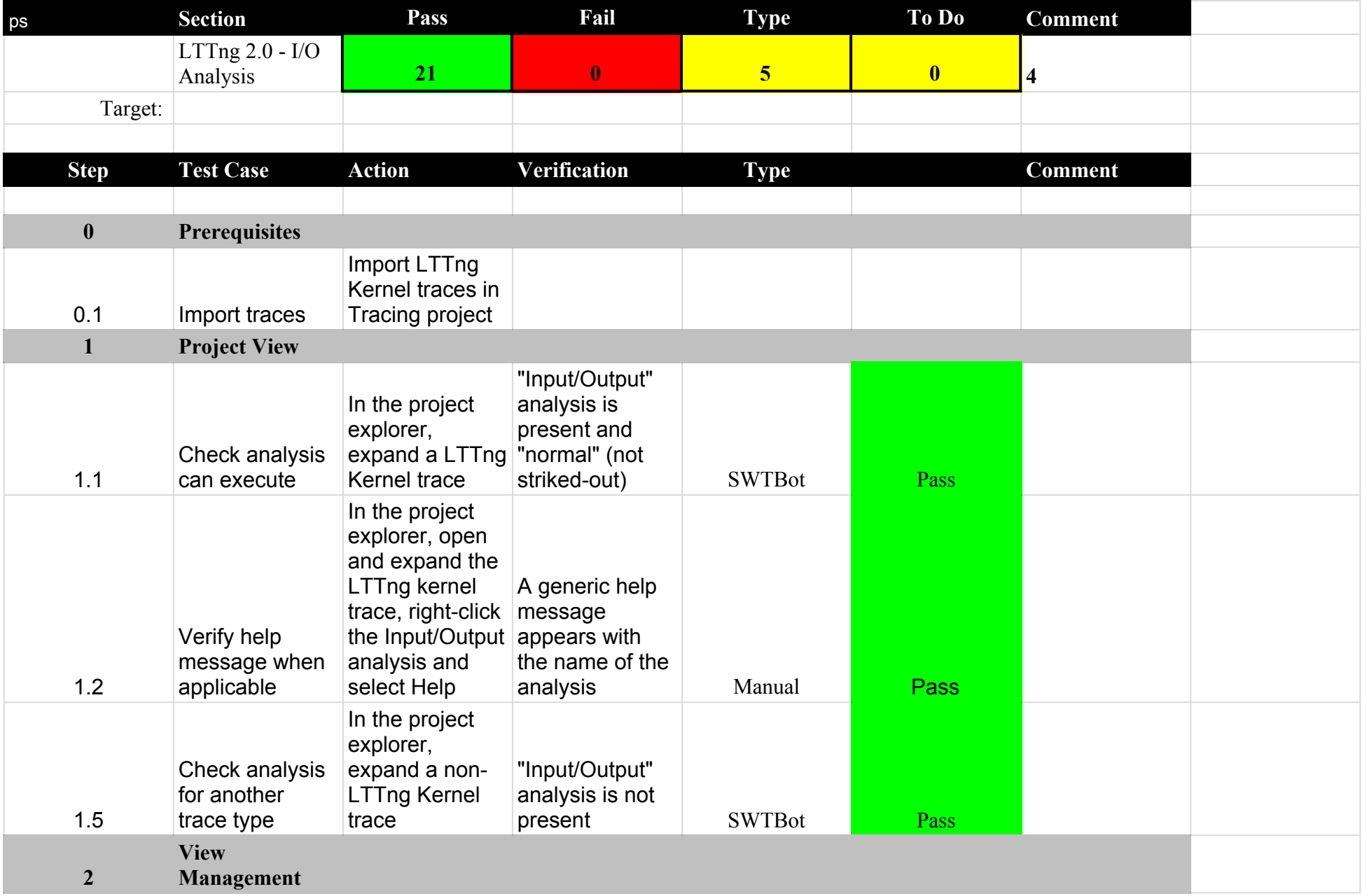

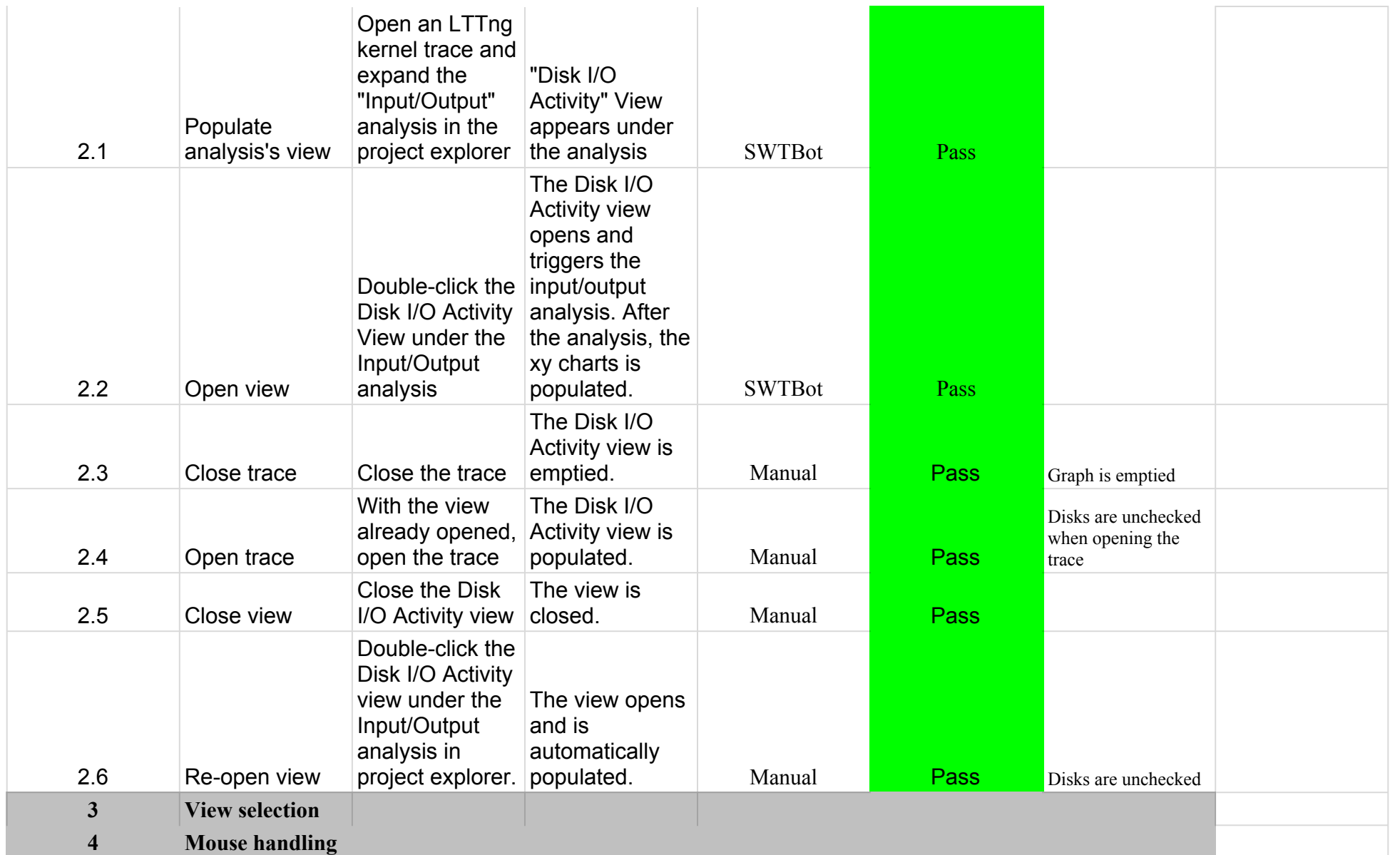

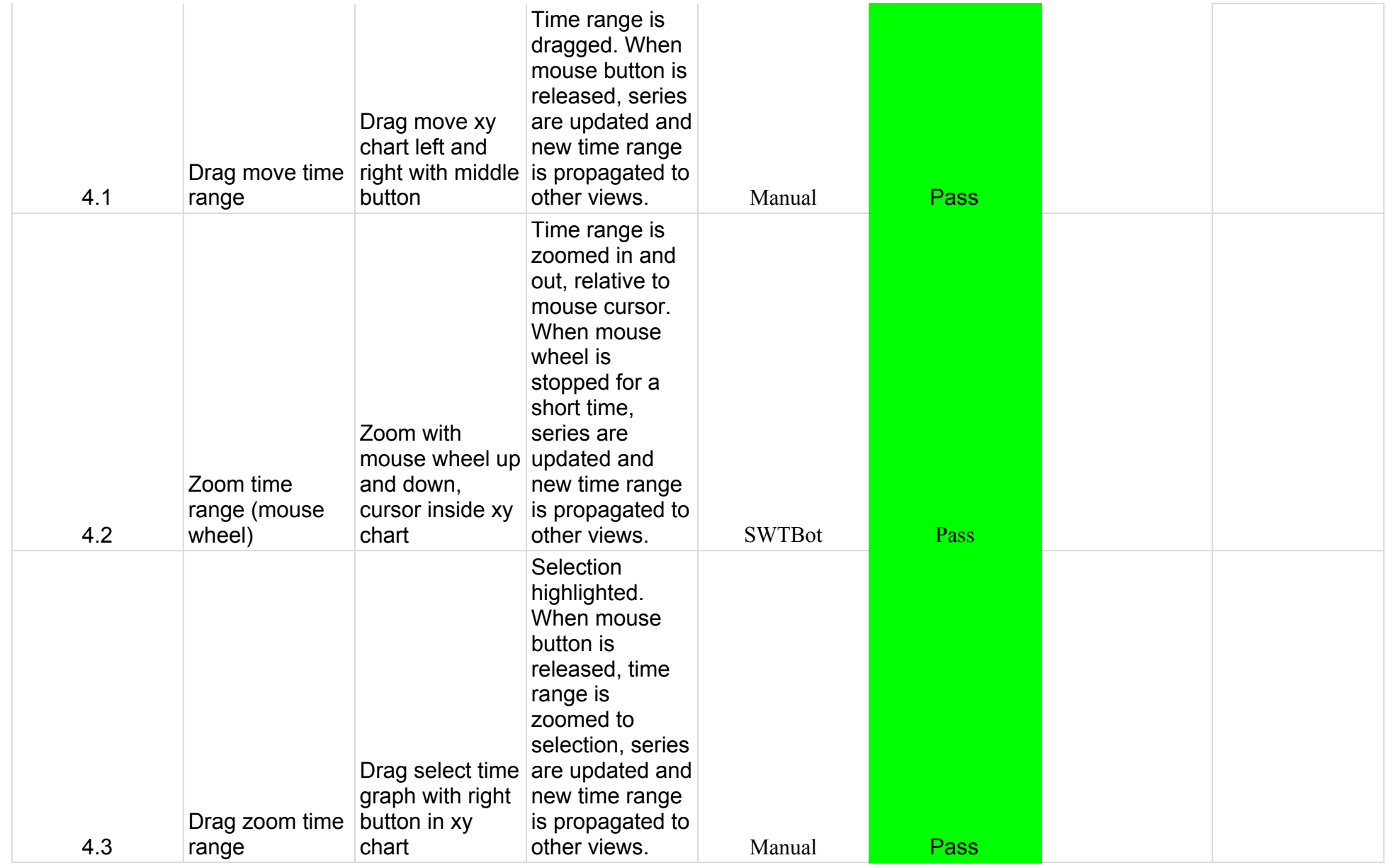

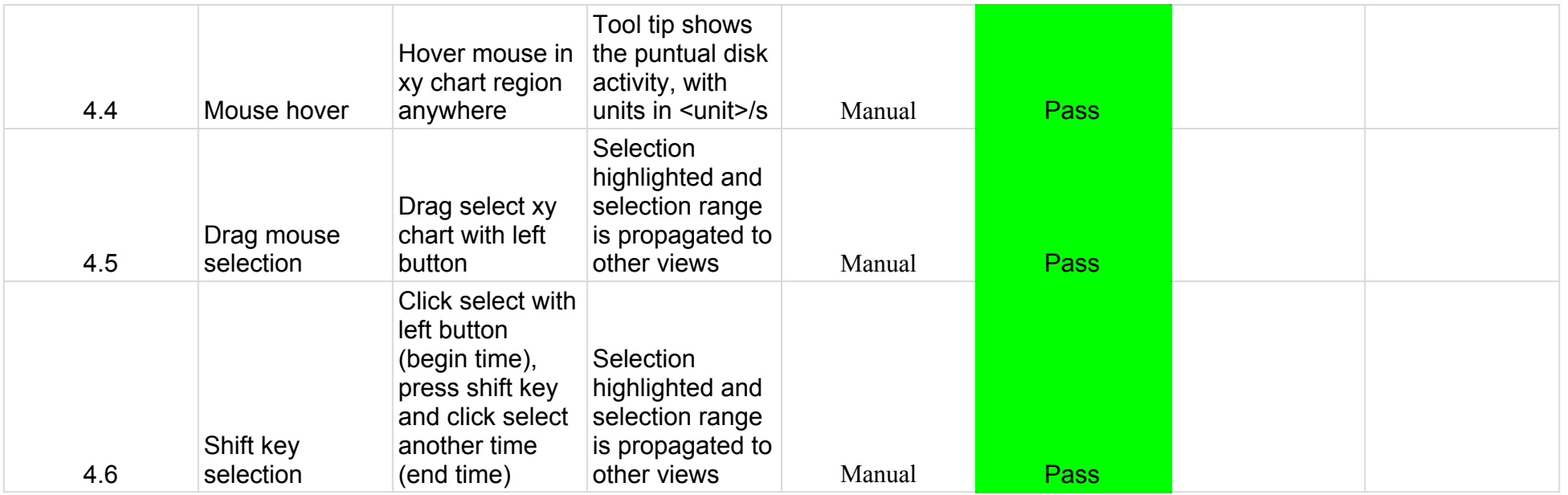

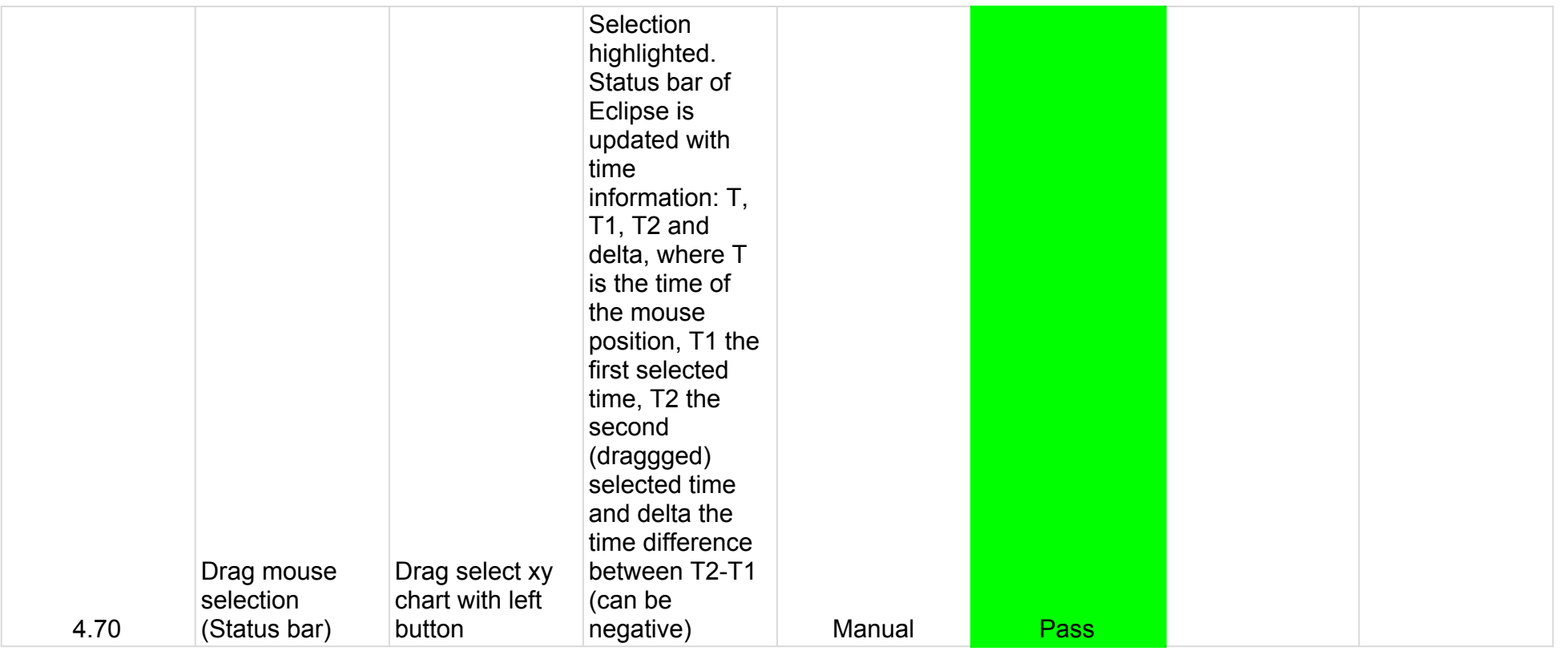

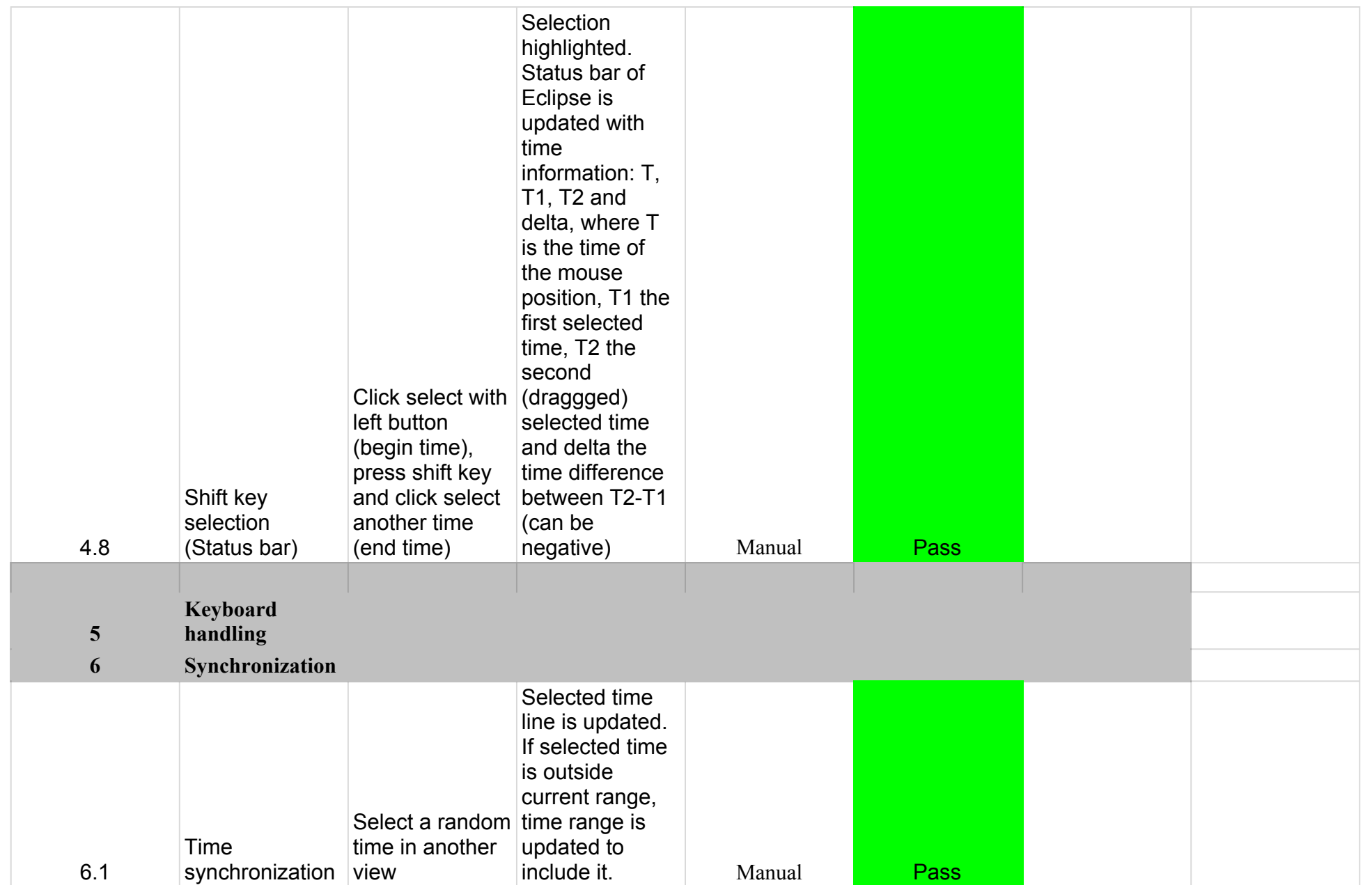

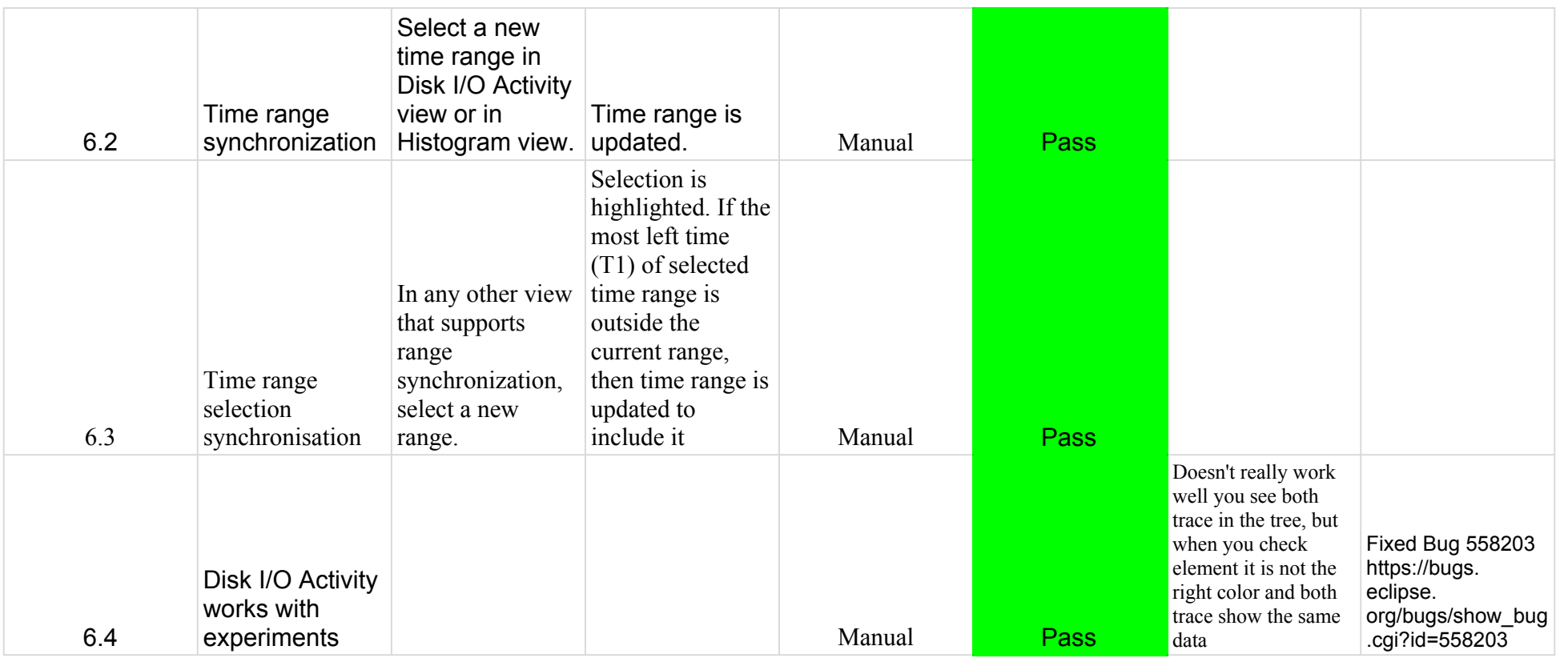

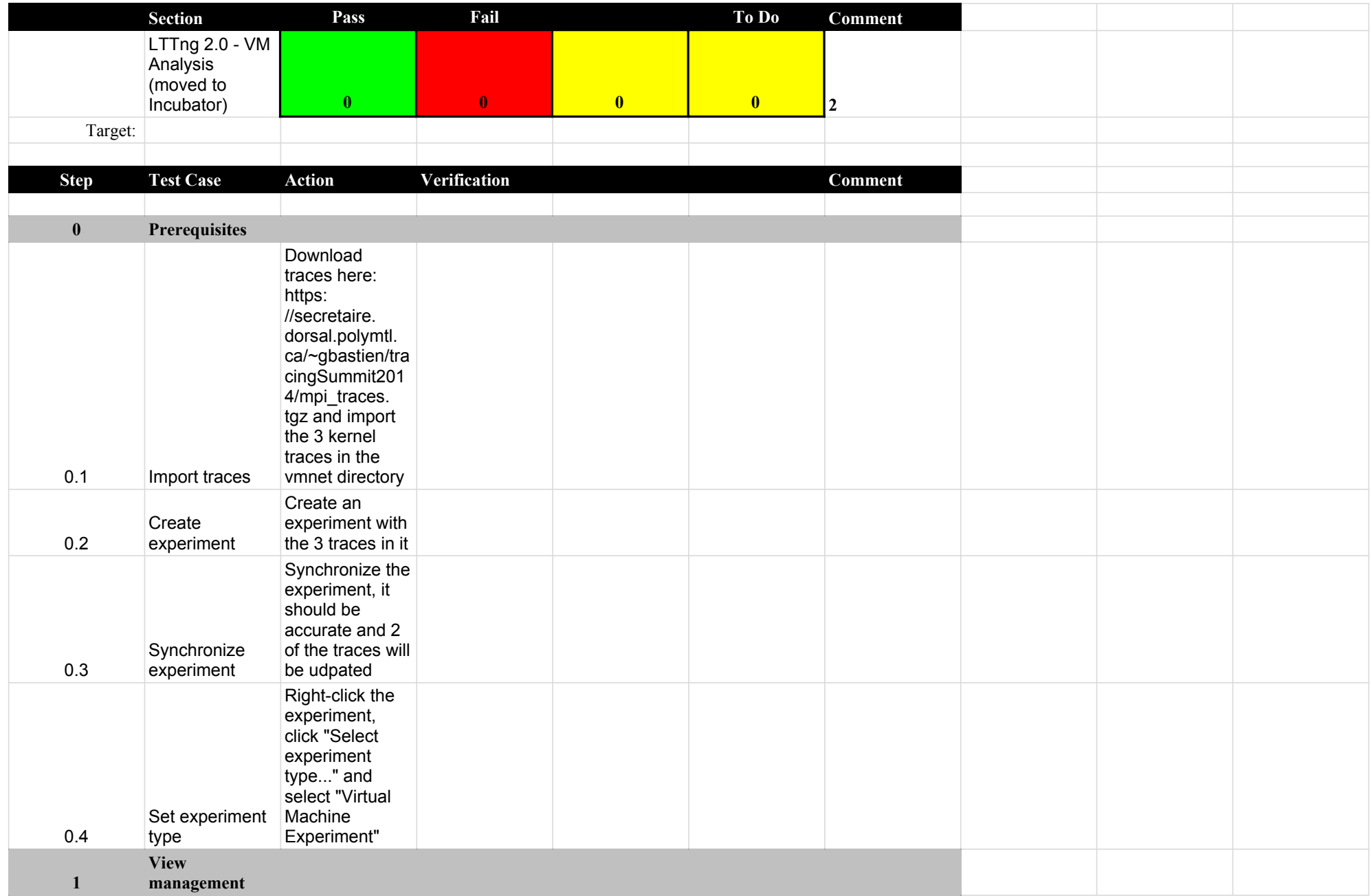

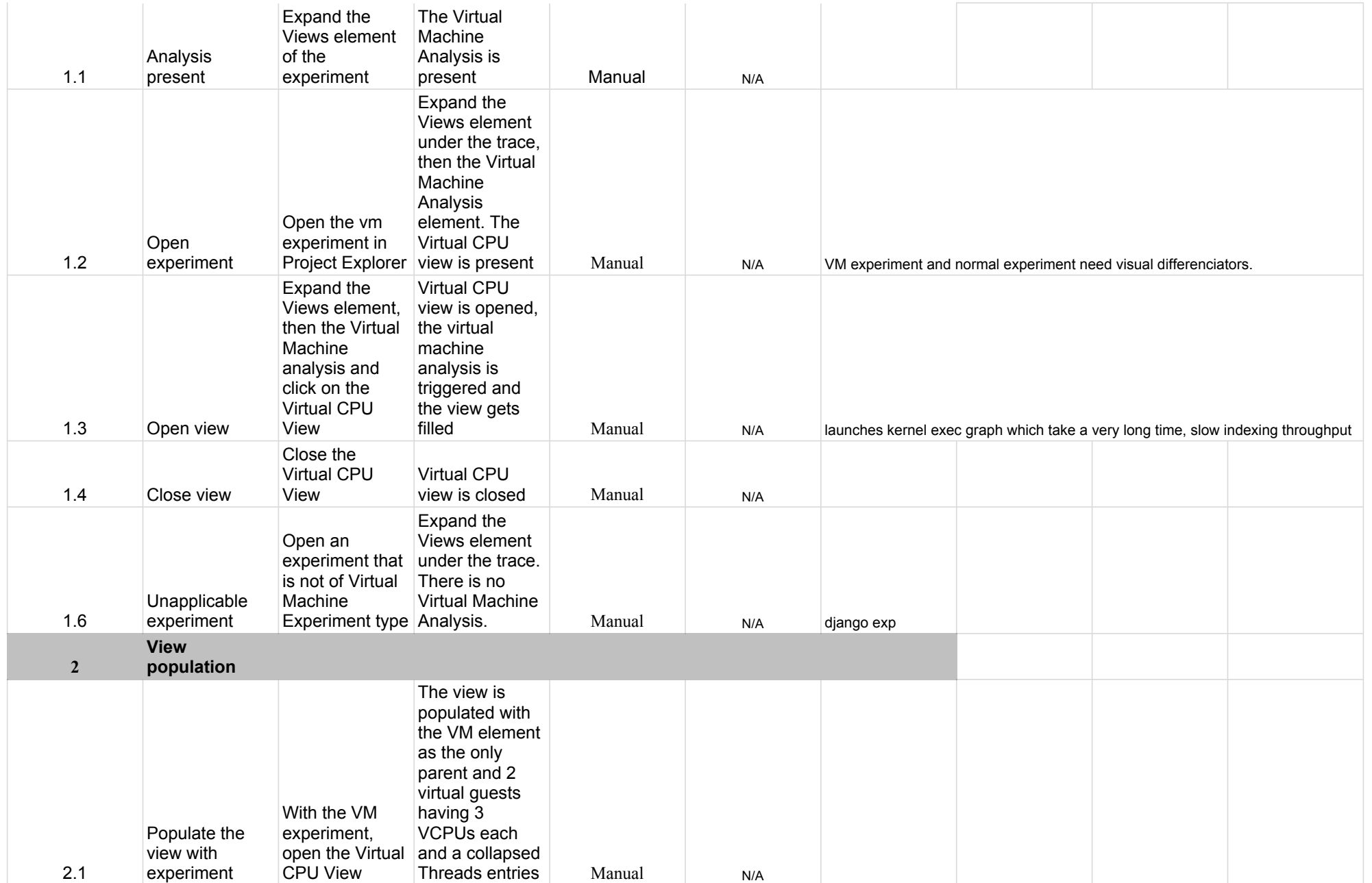

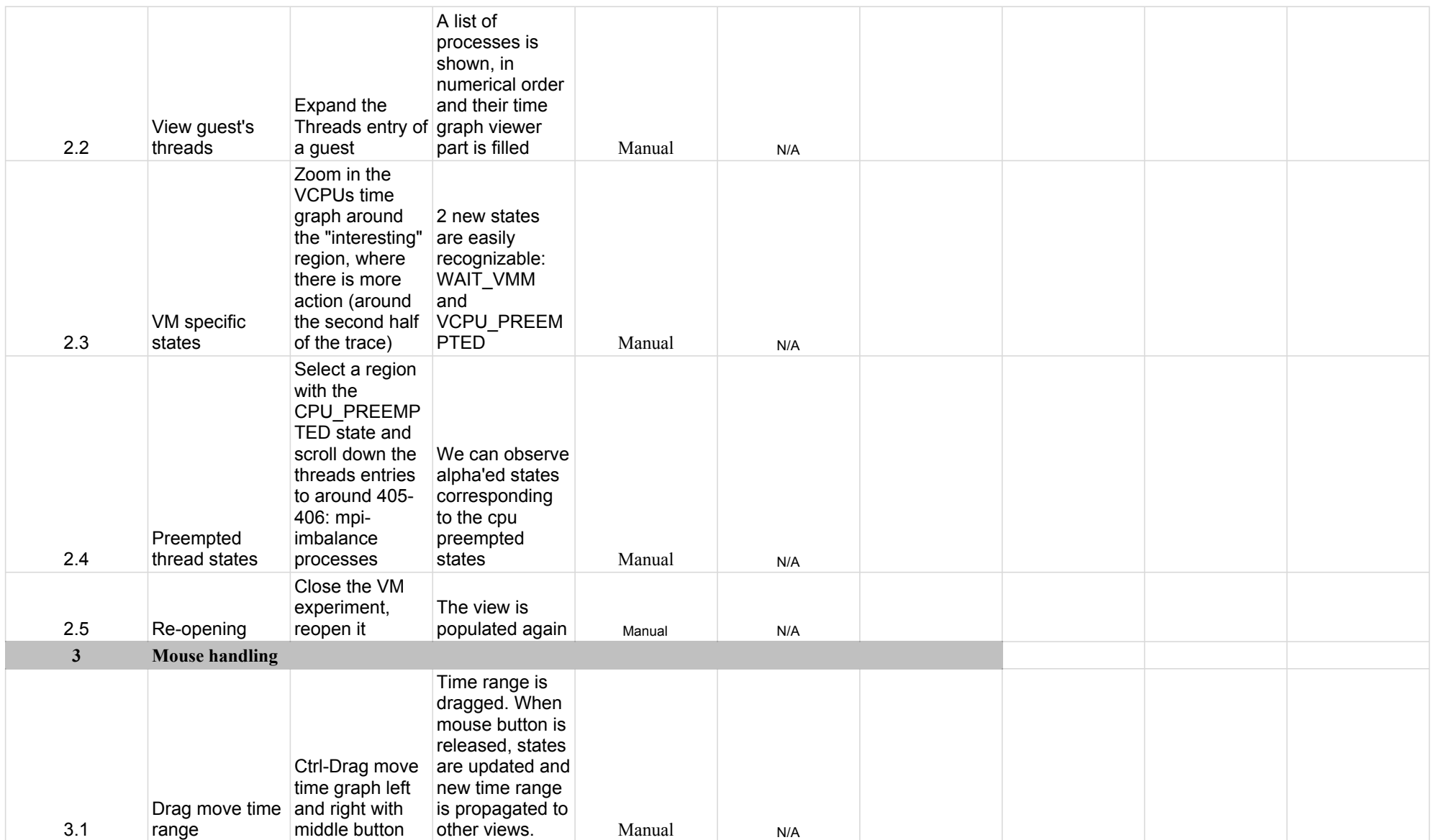

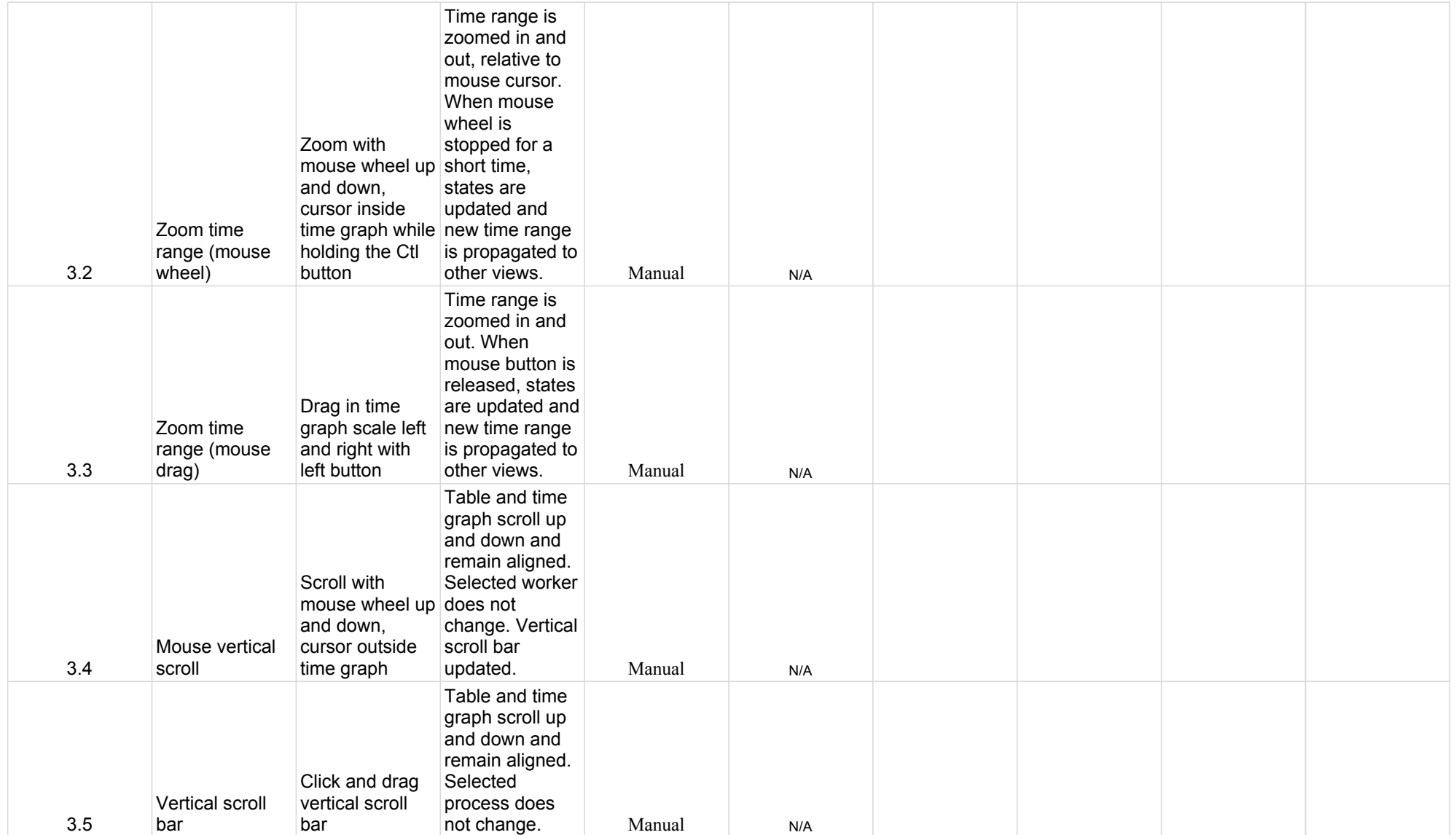

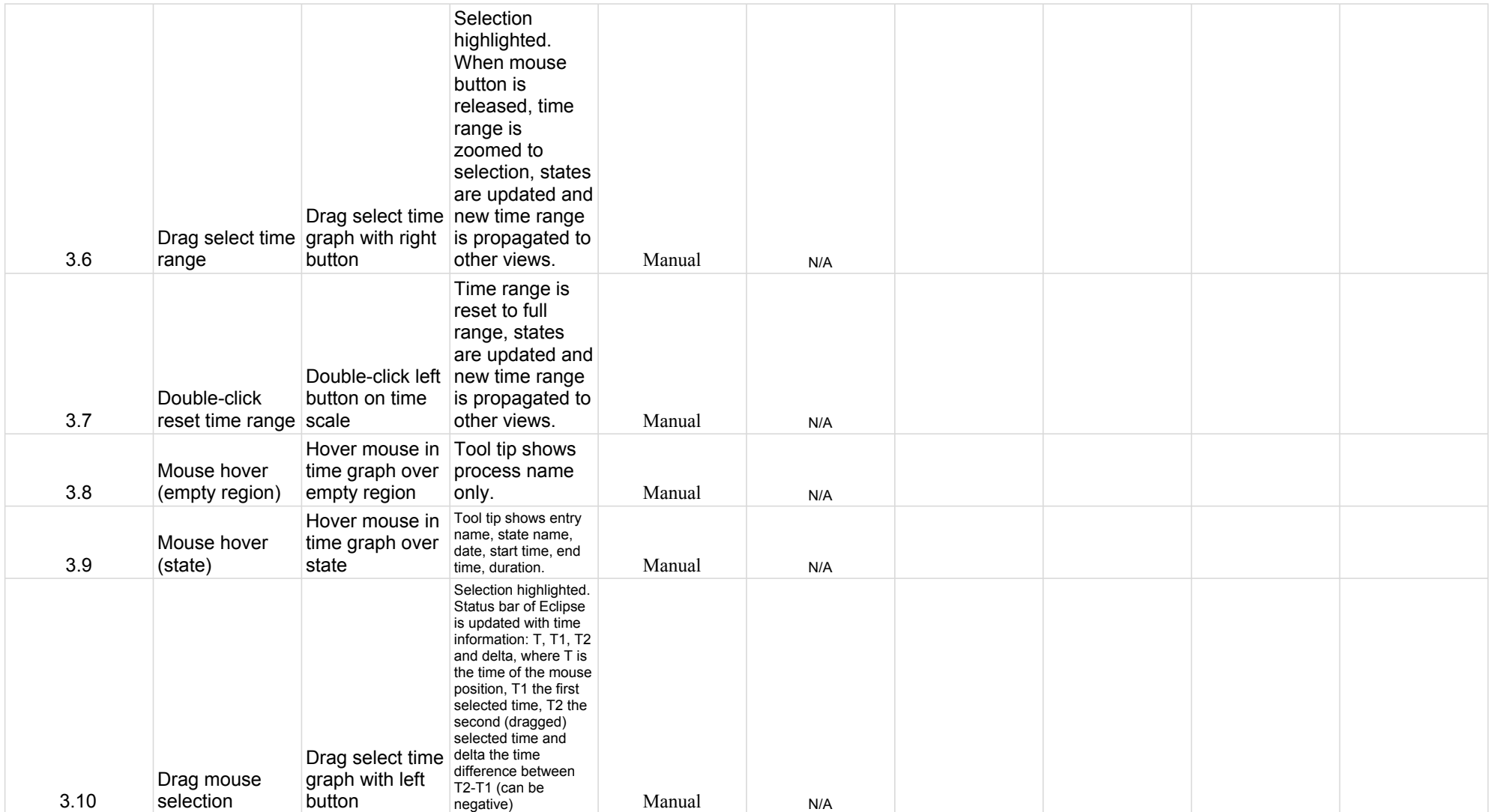

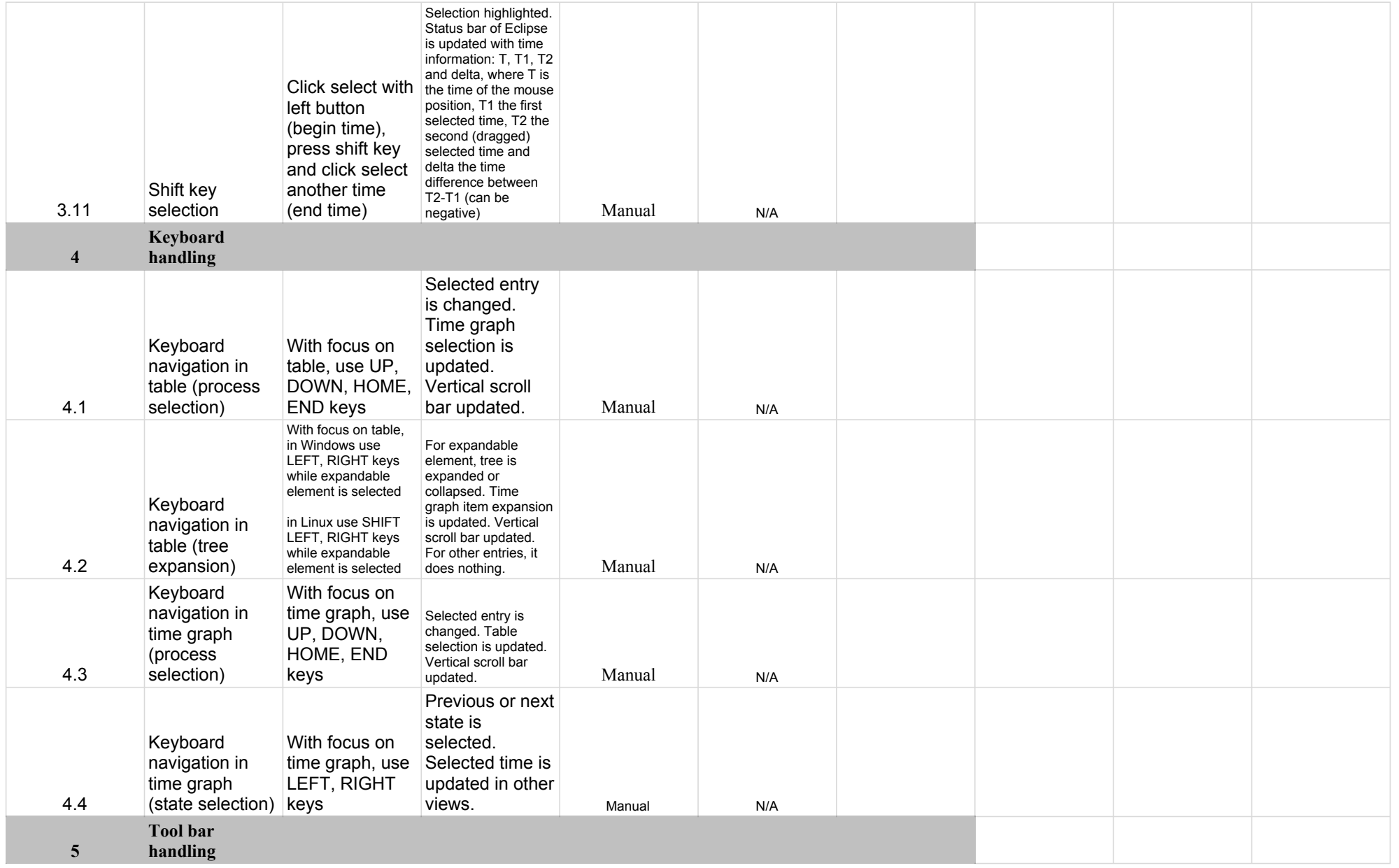

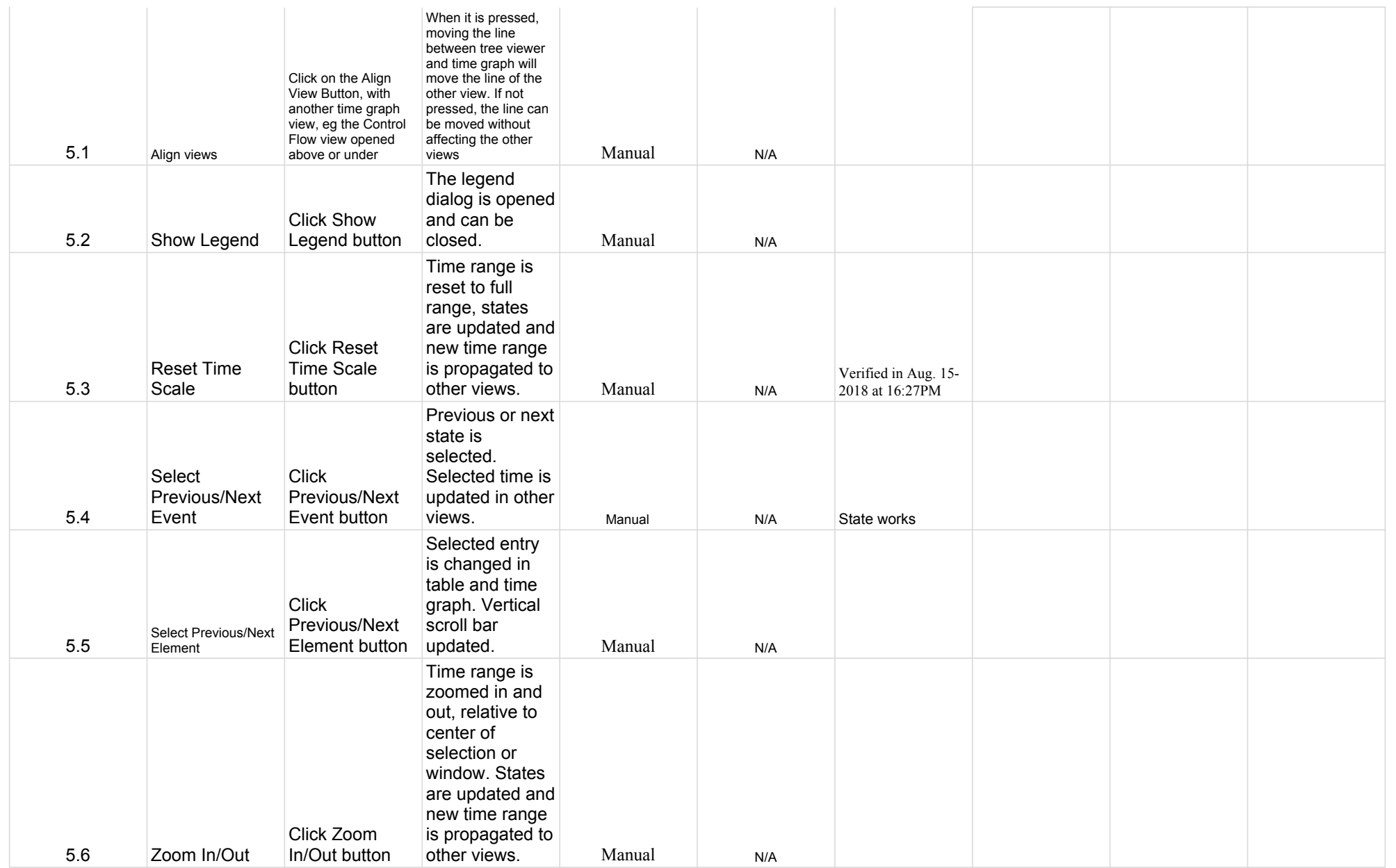

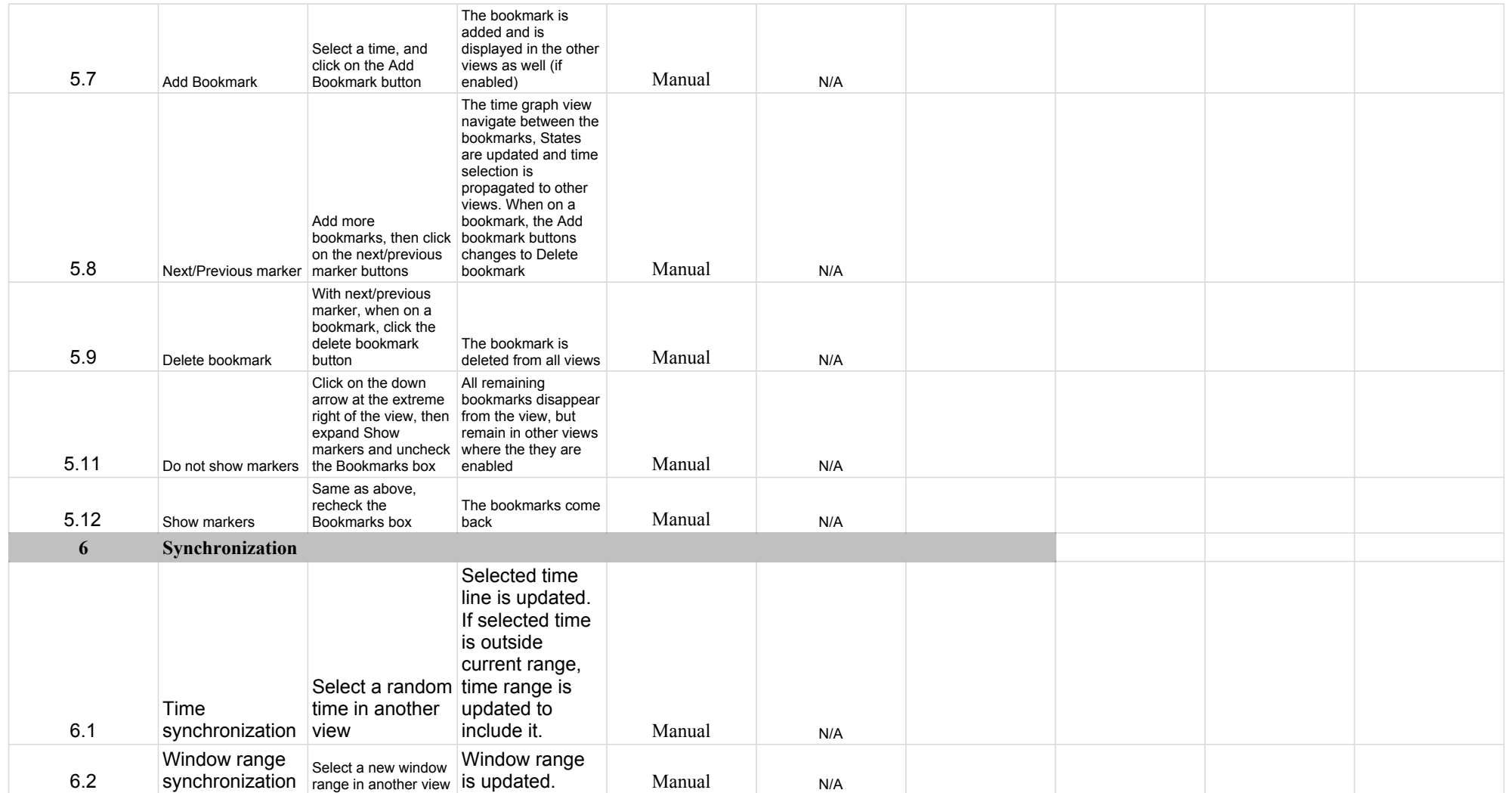

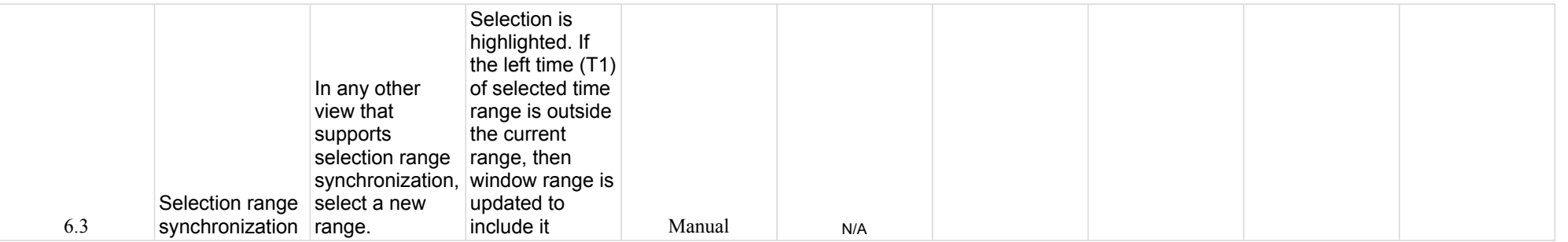

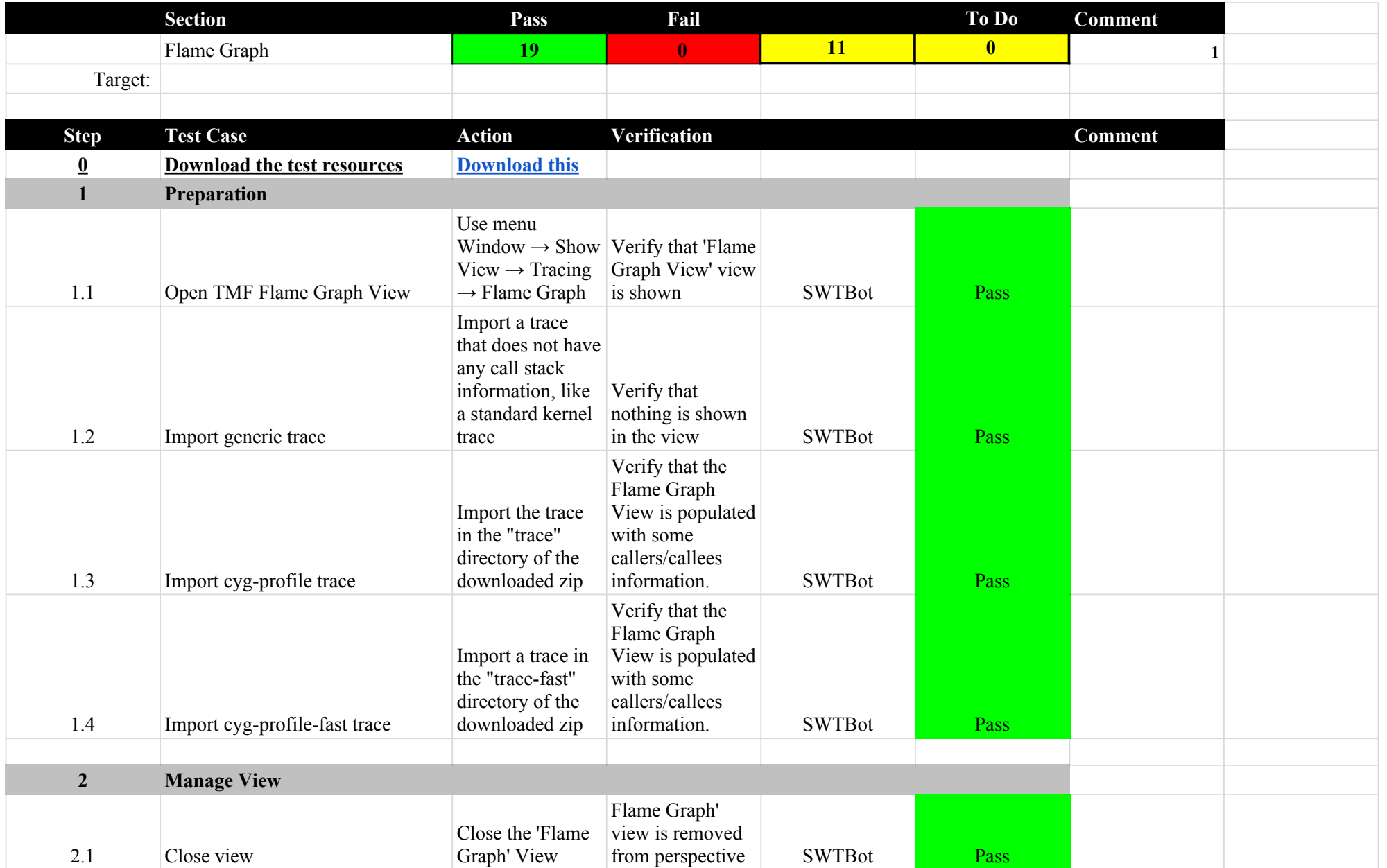

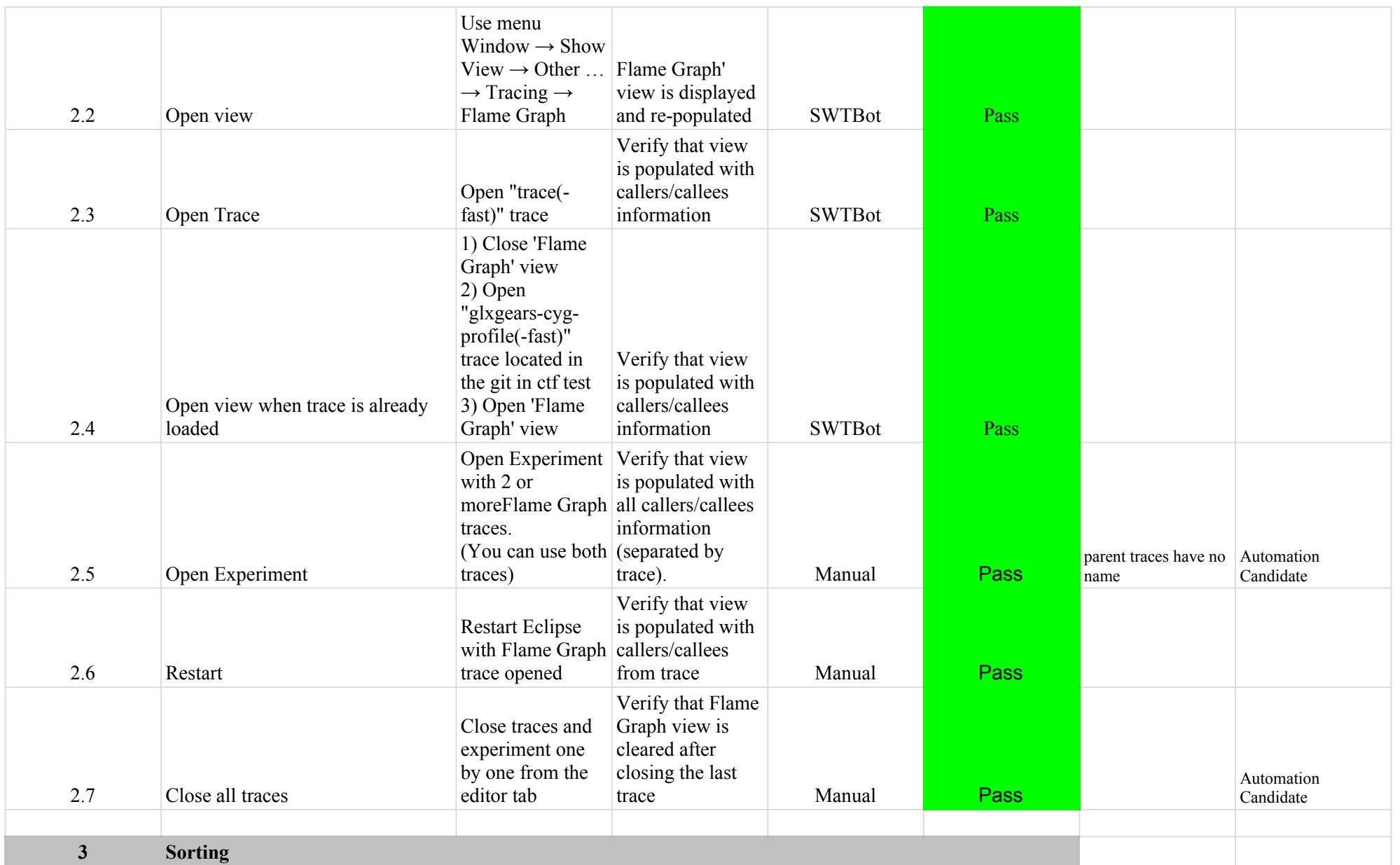

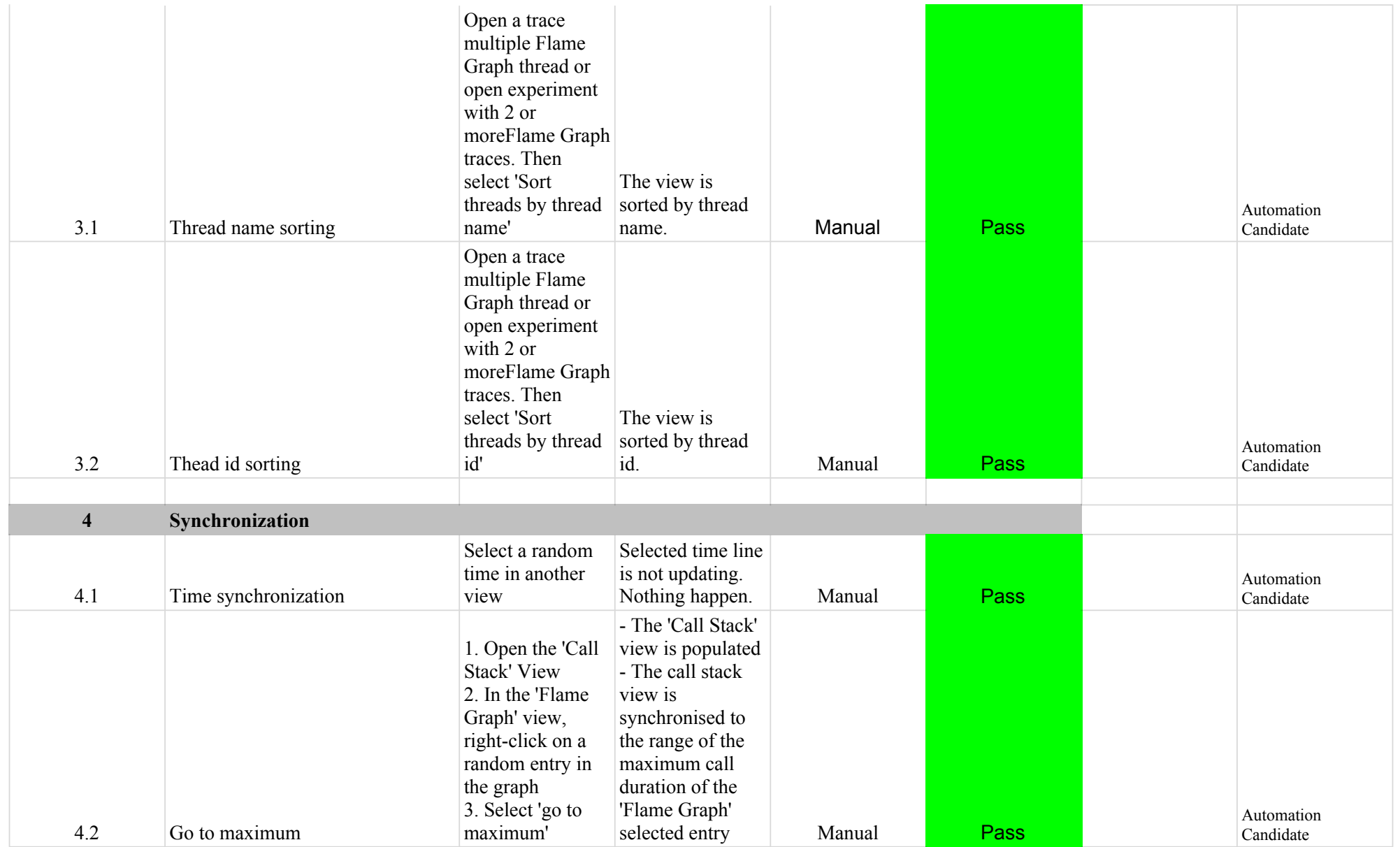

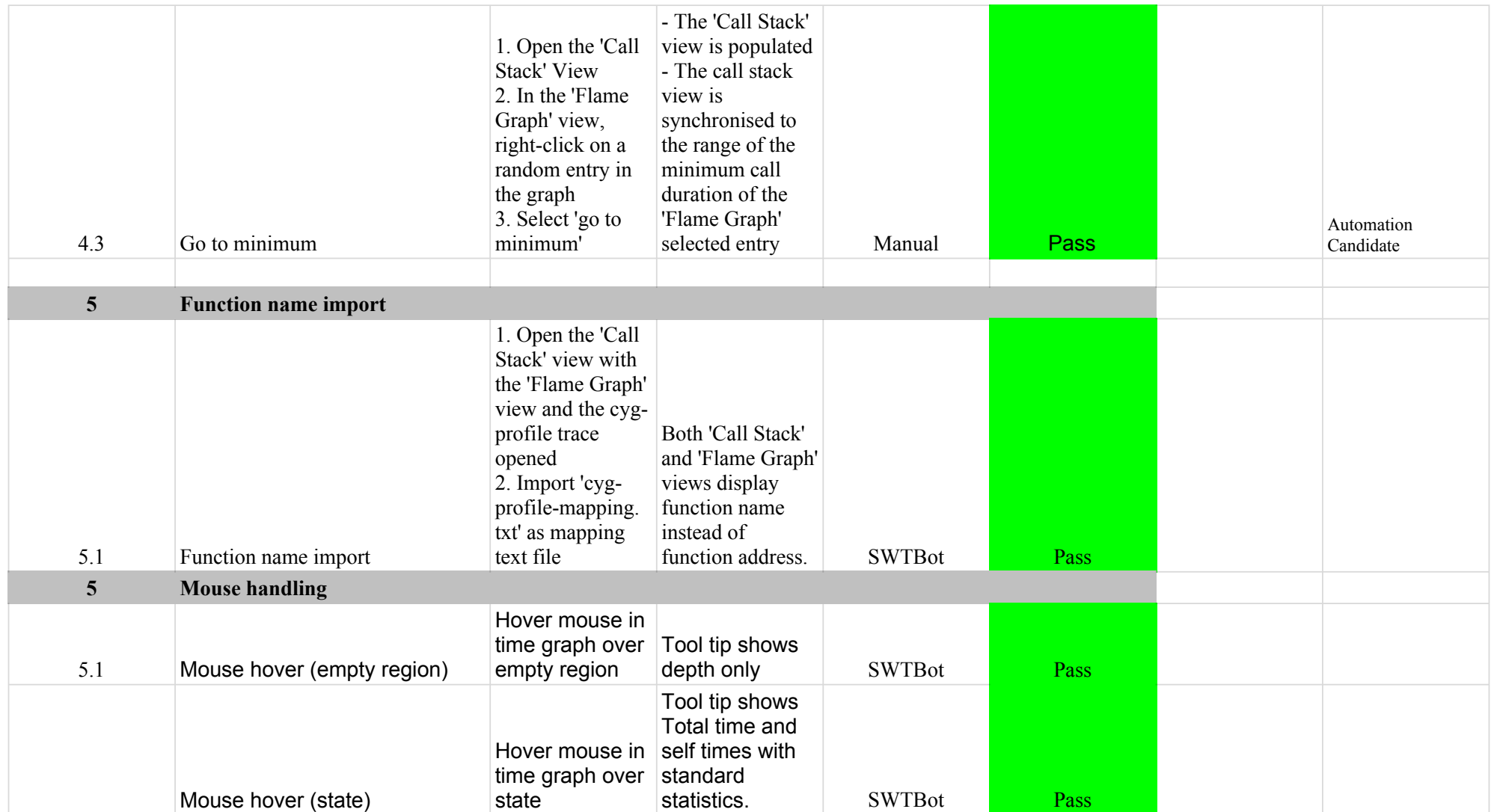

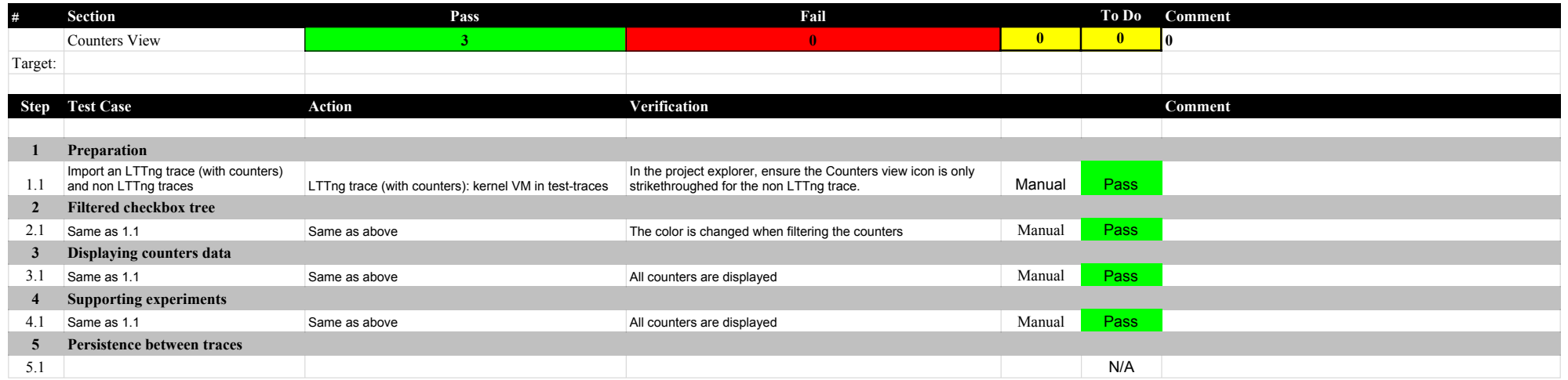

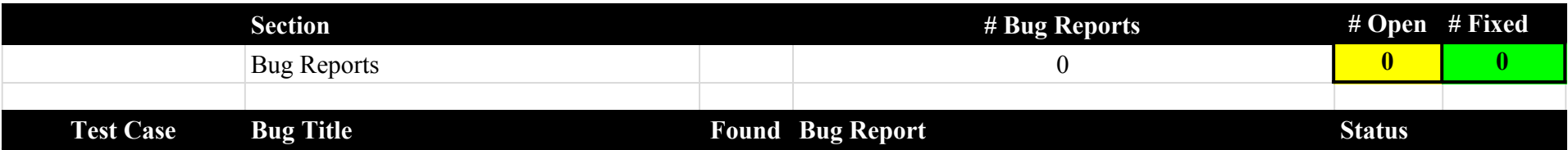